Universidad | Escuela Superior de<br>| de La Laguna | Ingeniería y Tecnología

Grado en Ingeniería Electrónica Industrial y Automática

# **TRABAJO FIN DE GRADO**

# **Título:**

# Automatización de un Muestreador de Aerosoles Atmosféricos

- **Autor/es:** Luis Eduardo España Lopes
- **Tutor/es:** Santiago Torres Álvarez Sergio Rodríguez González

Septiembre 2016

# Agradecimientos

Quiero agradecer a mi familia por la paciencia y el apoyo durante este proyecto, permitiéndome dedicar el tiempo y el esfuerzo necesario para realizarlo. Sobre todo a mi madre por proporcionarme los medios que me ayudaron conseguir mis metas a lo largo de todo este periodo.

También me gustaría agradecer a mi tutor Santiago, por la guía y dedicación, por su afabilidad, por sus consejos y su ayuda para llevar a buen término esta idea.

A Sergio y a la Agencia Estatal de Meteorología, gracias por permitirme realizar este proyecto, facilitando los recursos y conocimientos sobre meteorología, haciendo posible la creación del dispositivo.

Agradecer también a mis amigos y compañeros que han estado conmigo durante todo este proceso, siempre aportando sus puntos de vista y sus ideas, que me ayudaron a mejorar y sacar lo mejor de mí.

Y por último quiero agradecer a la universidad de La Laguna y a todos mis profesores, quienes me han dado el conocimiento y han despertado en mí la curiosidad por el mundo de la Ingeniería.

# **Índice**

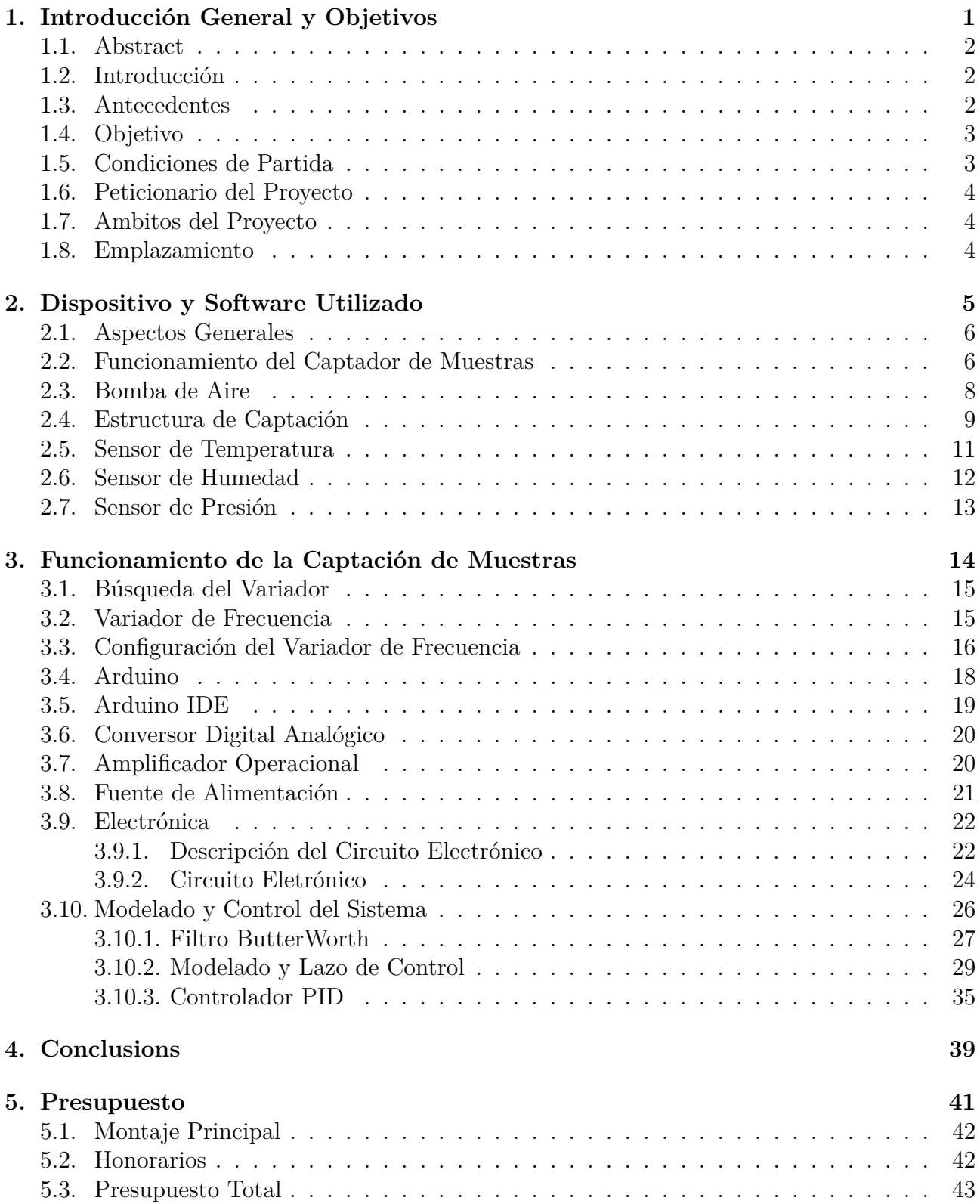

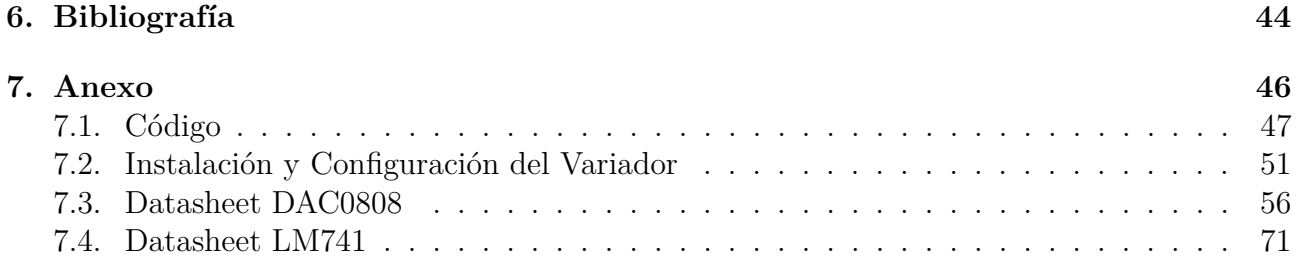

**1. Introducción General y Objetivos**

#### **1.1. Abstract**

The main objective of this project to automate the operation of a volume sampler device placed on the observatory of Izaña, Tenerife. The advantage of this proposal is to keep constant the airflow through the device during all the measurement operation, by using an efficient closed-loop controller. For this task, the device will incorporate the following components: one frequency inverter to control motor, a microcontroller to process data and to actuate in the device through the mentioned frequency inverter, and some other. Beside some others electronics components like Digital-Analogic converter, operational amplifier which function is to convert adaquately the output signal of the microcontroller. Finally, the control design will be completed by the programation of the microcontroller with a satisfactory control action which complies with all the control requirements.

# **1.2. Introducción**

Los Aerosoles son partículas que se encuentran suspendidas en un gas, en este caso, el aire. Pueden ser sólidas o líquidas y se producen de manera natural, por ejemplo, cenizas volcánicas, tormenta de polvo, incendios forestales; o por actividad humana, como la quema de combustibles, en motores térmicos para el transporte y en centrales termoeléctricas para la generación de energía, etc.

Estas partículas pueden afectar al clima cambiando el modo en el que la radiación electromagnética se transmite a la atmósfera. Las incógnitas en los cambios radiactivos causado por los aersoles son muchas y dependen, en gran parte, de las estimaciones de modelos mundiales, que actualmente son difíciles de verificar.

Las observaciones de los efectos globales de los aersoles están limitadas, por lo que es necesario el uso de modelos computarizados. Existen redes, como por ejemplo, MPLANET, gestionada por la NASA, que puede medir de manera continuada determinando la distribución de aerosoles y nubes en la atmósfera en distintas localizaciones. Lo que se intenta conseguir con estas mediciones es caracterizar la evolución a largo plazo de los aerosoles y así perfeccionar los modelos de evolución de los climas terrestres.

# **1.3. Antecedentes**

Este proyecto fue propuesto por Sergio Rodríguez González, de la AEMET, al tutor Dr. Santiago Torres Álvarez, para ser presentado como Trabajo de Fín de Grado perteneciente al cuarto curso del Grado de Ingeniería Electrónica Industrial y Automática, impartida en la Universidad de La Laguna.

## **1.4. Objetivo**

El principal objetivo de este proyecto es el desarrollo de un dispositivo capaz de tomar muestras de aersoles del medio para el estudio de las atmósfera, evaluación de la contaminación, determinar la migración de polvo Sahariano, todo esto a bajo coste y con la posibilidad de ser trasladado fácilmente a otros puntos de recogida de muestras. También se pide que esté capacitado para coger muestras durante largos periodos de tiempo de manera automática y almacene cierto tipos de datos, como el caudal, que debe ser constante en el tiempo, para que a la hora del análisis de muestras se sepa el flujo que ha habido en un periodo determinado. Para ello, se realizará el diseño de control para el caudal de aire que fluye a través del dispositivo captador, de manera que permanezca constante independientemente de la cantidad de partículas que haya en el filtro del aparato, o de otras perturbaciones externas posibles.

Dicho diseño de control estará basado en un microcontrolador, el cual dispone de la medida de un sensor de presión que mide el caudal a través del equipo, cuya señal se utilizará como realimentación para el diseño de control en lazo cerrado. Para la actuación sobre el sistema, se dispondrá de un variador de frecuencia adecuado para la bomba que ya posee el equipo.

El diseño de control propuesto será testeado con pruebas reales con el dispositivo, de manera que se pueda comprobar su eficiencia respecto al flujo de aire deseado.

Además este dispositivo es capaz de leer otras variables, como la temperatura, la humedad, medidas que pueden resultar de interés para el observador y que pueden ser monitorizadas por el diseño de control propuesto.

# **1.5. Condiciones de Partida**

Para el desarrollo del proyecto, se parte de un trabajo anterior que consistía en la toma de muestras de manera manual. También se efectuaban de manera manual la regulación de caudal, la medida de temperatura y la medida presión en relación al tiempo de muestreo. En esta situación era necesario el control constante de un técnico para modificar los parámetros cada vez que requiriese, lo que podría dar lugar a inexactitud en las muestras. Por lo tanto, lo que se busca es desarrollar un dispositivo que pueda realizar todas estas acciones de manera automática.

El funcionamiento del dispostivos gira entorno a un motor que ejerce de bomba de aire. La bomba tiene como función crear un caudal de aire a través de una tubería. En el extremo de dicha tuberia se colocará una estructura que captará los aerosoles usando un filtro para retenerlos. En la estructura también se dispondrá de un sensor de humedad relativa que nos indicará la humedad del aire. Si la humedad supera un cierto umbral, será señal de que comenzará a llover, situación que hay que tener en cuenta en el proceso, ya que se deberá parar la captación de muestras para que estas no se mojen y se dañen. También dentro de la tubería se han colocado otros dos sensores: uno de ellos es un sensor de temperatura que nos indicará a qué temperatura

se encuentra el flujo de aire, y el sensor de presión, que está formado por un un aro dentro de la tubería creando una diferencia de presión, esta diferencia de presión determina la velocidad del flujo de aire a través del equipo. Para calcular el caudal, aplicaremos una curva de calibración que vemos en la figura 1, que relaciona el voltaje de salida del sensor de presión con el caudal en m<sup>3</sup>/h. El caudal calculado mediante la curva, será la señal de realimentación que se usará para regular la velocidad del motor que usaremos para que la velocidad del motor sea constante durante todo el proceso de toma de muestras.

# **1.6. Peticionario del Proyecto**

El peticionario del proyecto es la Agencia Estatal de Meteorología en conjunto con la sección de Ingeniería Industrial de la Escuela Superior de Ingeniería y Tecnología, perteneciente a la Universidad de La Laguna, ubicada en el campus de Anchieta con dirección Camino San Francisco de Paula, s/n.

### **1.7. Ambitos del Proyecto**

Los conceptos implicados en el diseño de este proyecto corresponden a las asignaturas de Fundamentos de Electricidad, Instrumentación eléctronica e Informática Industrial. Estos conceptos son el uso de sensores, motores eléctricos y la programación de código de implementación y el cálculo de parámetros físicos.

#### **1.8. Emplazamiento**

El lugar en el que se desarrolla el proyecto es el laboratorio del departamento de Ingeniería de Sistemas y Automática, y Arquitectura y Tecnología de Computadores, sito en la Facultad de Física y Matemáticas de la Universidad de La Laguna.

**2. Dispositivo y Software Utilizado**

#### **2.1. Aspectos Generales**

En esta sección describiremos cómo funciona cada uno de los componentes del proyecto. Está compuesto por una gran cantidad de elementos físicos, como son los sensores, que realizan una conversión de las distintas magnitudes físicas (temperatura, presión, etc) a una señal eléctrica. Esta señal es necesaria para que el núcleo de nuestro sistema, que es el Arduino, junto a una electrónica, pueda leer dichas magnitudes y así aplicar, a través de un código de programación, una respuesta en el actuador. El actuador es el variador de frecuencia, el cual define el comportamiento de la bomba.

# **2.2. Funcionamiento del Captador de Muestras**

En este capítulo se hablará del funcionamiento del captador de muestras de manera más específica, describiendo las partes del proceso de captación. Incluiremos también un apartado para especificar todo el proceso electrónico llevado a cabo para la realización del proyecto.

EL funcionamiento es sencillo, se basa en atrapar muestras de aerosoles en un filtro especializado. Para ello, colocaremos en la parte más alta de la estructura de captación dicho filtro. Conectado a él, estará un tubo que comunicará la estructura con la bomba de aire. En ese conducto irán también dos sensores: uno de presión y otro de temperatura.

El sensor de presión estará justo debajo del filtro y captará la diferencia de presión gracias a dos huecos por donde escapará una pequeña cantidad de aire. El sensor convertirá la diferencia entre ellos en un voltaje que irá de 1 a 2 voltios. Esta diferencia de presión la necesitamos para calcular el caudal real de aire que existe en el tubo y compararlo con un caudal de referencia que pondremos nosotros en el programa. La diferencia entre ellos hay que compensarla, por lo que usamos un controlador PID, que permite compensar el error que existe entre lo que queremos y lo que hay, aplicando un algoritmo matemático.

Para relacionar la diferencia de presión que hay en el tubo con el caudal real que existe y a la vez con la tensión de salida del sensor, aplicamos una curva de calibración que el Centro de Izaña nos proporcionó gracias a ensayos que ellos mismo realizaron con la bomba y el sensor. Esto se traduce en una gráfica de tipo exponencial que relaciona directamente el voltaje del sensor con el caudal en  $m^3/h$  que podemos ver en la figura 1.

El segundo sensor es el de temperatura; este sensor también se encuentra en el tubo y su función es captar la temperatura del fluido dentro del conducto. Este parámetro se usará como información, no participará en el control del sistema.

Otro sensor que tendremos que usar, es el sensor de Humedad. Este sensor no se encuentra en el tubo, sino donde se coloca el filtro. La razón por la que está en ese sitio, es que necesitamos medir la humedad del entorno para calcular las posibilidades de precipitaciones. En el caso de que la humedad relativa supere un 85 % implicará una alta probabilidad de lluvia y

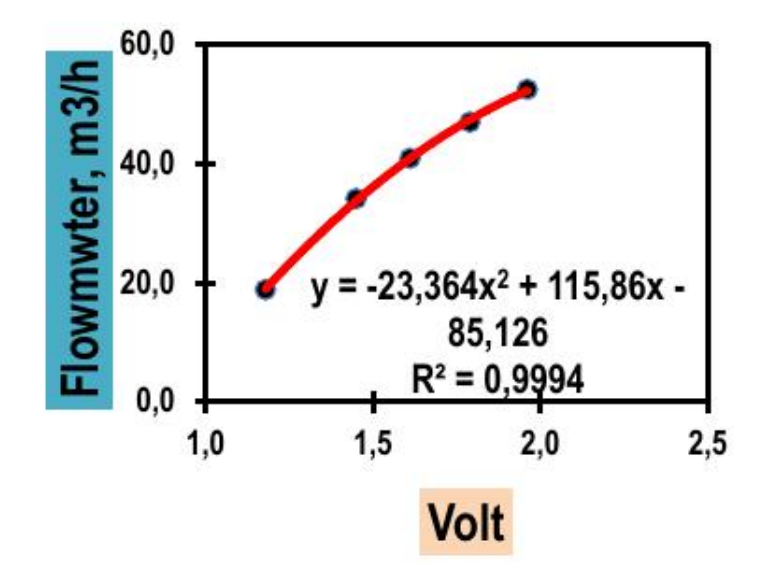

Figura 1: Curva de Calibración Caudal/Voltaje

la captación de muestras se debe detener para evitar que con la absorción entre agua dentro del filtro, estropeando las muestras. Otra característica que tiene este sensor, es que además de obtener la humedad relativa del entorno, es capaz de obtener la temperatura del ambiente. Pero en nuestro caso no es algo que queremos tener en cuenta.

El flujo de aire es un paramétro muy importante. Para crearlo usaremos una bomba de aire que generará una velocidad de flujo en función de las especificaciones que le demos. El control de la bomba va a depender íntegramente del variador de frecuencia, que regulará la velocidad de trabajo del motor, dependiendo del caudal que estemos midiendo en ese momento. También mencionar que el variador de frecuencia incluye unos paramétros como son la mínima y la máxima velocidad a la que trabajará el motor. Esta característica implicará, asimismo, un rango de caudales en nuestro sistema que serán los que usemos para adquirir las muestras.

Gestionando toda la parte de control estará el Arduino, que procesará toda la información que recibe de los sensores y usando un código de programación, con una función específica para nuestro proyecto, actuará sobre el variador de frecuencia para que a la vez influya sobre el motor, dando una salida que sea adecuada a las especificaciones. En nuestro caso será controlar el caudal de aire de sistema de manera automática.

# **2.3. Bomba de Aire**

La bomba de aire es un actuador, formado por un motor con aspas. Al aplicarle una tensión al motor, este empieza a girar y con él, las aspas, creando un flujo de aire a través de la tubería a la que está conectado. En la imagen vemos que tiene dos tubos, uno de ellos es el de admisión (Negro) y el otro es de expulsión (blanco).

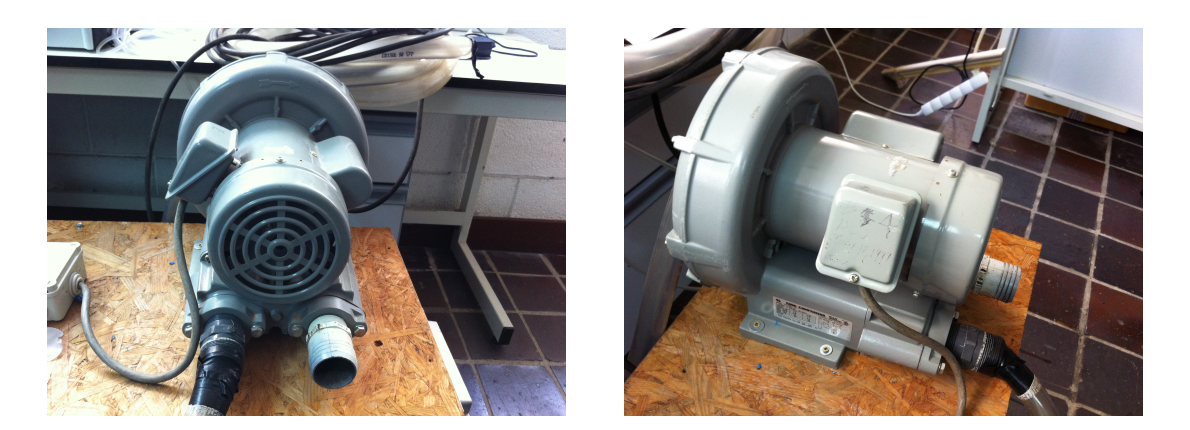

Figura 2: Vista Frontal y Lateral

En esta imagen vemos las características de trabajo de la bomba. En la placa se muestra que el tipo de alimentación puede ser de 115 voltios (sistema Americano) o 230 voltios (sistema Europeo). Dependiendo de la red en la que se vaya a instalar utilizaremos un determinado esquema de conexionado que, como se puede apreciar, viene especificado en la placa. Además la frecuencia de la red es distinta para cada sistema.

En lo referente a consumo, este motor tiene una potencia de 1 HP (Caballos de Fuerza) que en el sistema internacional equivale aproximadamente 750 W. Asimismo según el sistema en el que estemos, la corriente máxima variará. Si trabaja a 230 voltios, la corriente máxima será 5,1 amperios y para 115 voltios, estará limitada a 9,8 amperios.

| <b>HIGH VOLTAGE</b><br><b>72 73 T4</b><br>P2 T1 | LOW VOLTAGE<br>и<br>T3 |  |
|-------------------------------------------------|------------------------|--|
|                                                 |                        |  |
|                                                 |                        |  |
|                                                 |                        |  |
|                                                 |                        |  |

Figura 3: Placa de Características

# **2.4. Estructura de Captación**

La estructura de captación es la parte del sistema donde se producirá la recogida de muestras gracias a la absorción producida por la bomba.

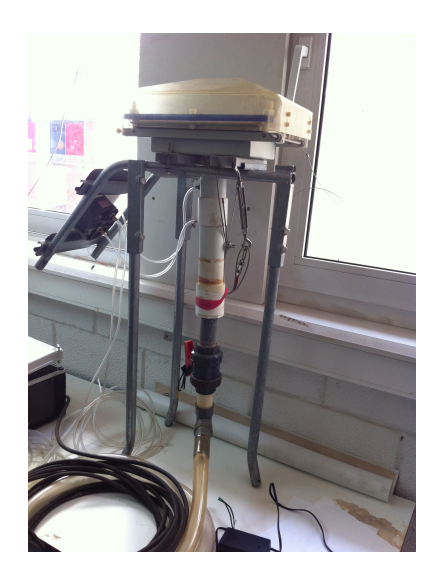

Figura 4: Estructura de Captación

Como podemos ver en la imagen, en la parte más alta de la estructura se coloca un "paraguas" y debajo se coloca un filtro que tiene como objetivo retener los aerosoles que pasen. La función del paraguas es proteger el filtro de condiciones externas como la lluvia y el viento.

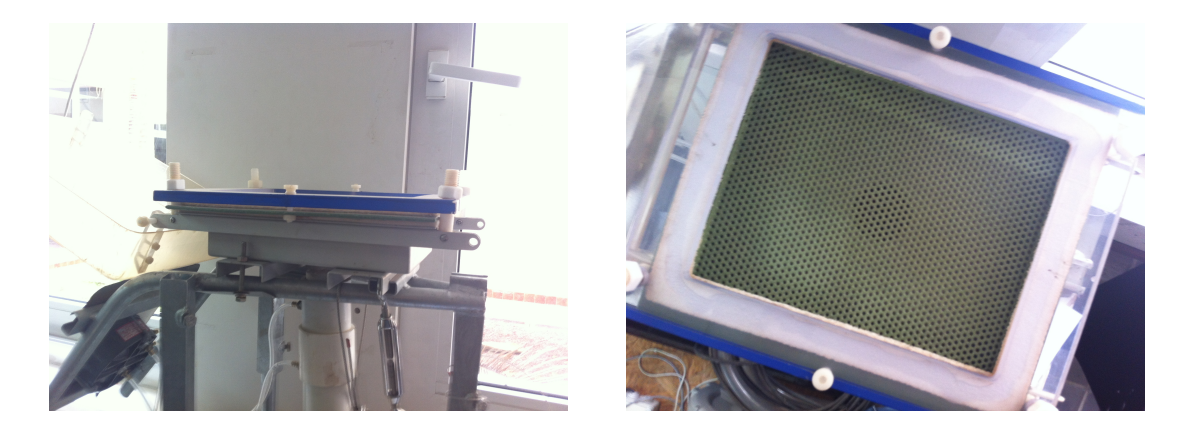

Figura 5: Vista Lateral y Superior

La siguiente parte del captador, que podemos observar en la figura 6, es un sensor de presión; éste está compuesto por una anilla y dos salidas de aire. En cada una de las salidas habrá una presión distinta, una anterior a la anilla y otra posterior. Esta diferencia tiene como función conocer la presión que hay en el tubo.

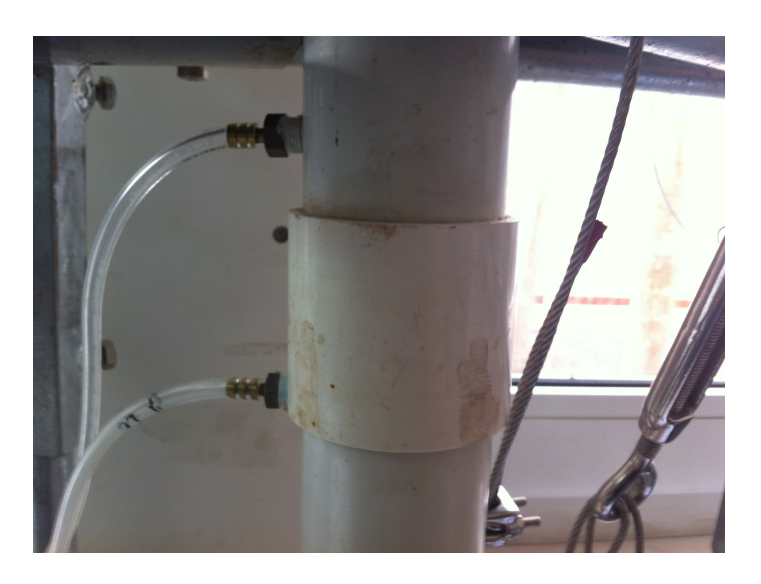

Figura 6: Diferencia de Presión

# **2.5. Sensor de Temperatura**

Este sistema requiere ciertos parámetros, uno de ellos es la temperatura del fluido con el que vamos a trabajar. La forma de obtener dicha característica es a través de un sensor de temperatura. En este caso usamos un sensor LM35. Es un sensor de bajo coste y además de tamaño reducido. Está formado por tres pines, como vemos en la figura, dos para la alimentación y otro para la lectura del dato correspondiente.

El sensor LM35 funciona con una alimentación de 3 hasta 5,5 voltios. También cuenta con una salida analógica con un factor de escala de 10 milivoltios por grado centígrado.

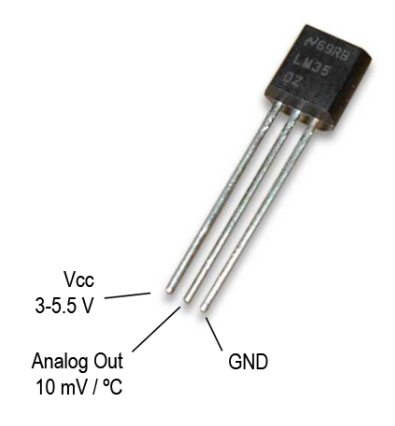

Figura 7: Sensor de Temperatura

En nuestra estructura el sensor LM35 está justo en la entrada de admisión de la bomba.

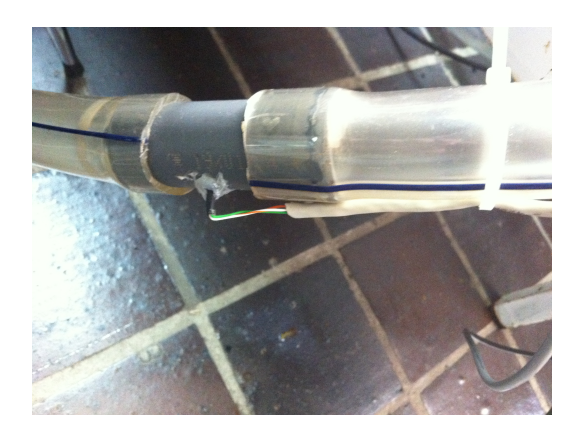

Figura 8: Sensor de Temperatura

# **2.6. Sensor de Humedad**

Otro parámetro importante es la humedad del entorno donde se están congiendo las muestras. La lectura de esta variable se usará como un sistema de seguridad. Si la humedad relativa supera un umbral significa que comenzará a llover. Es una situación que hay que tener en cuenta a la hora del funcionamiento del sistema, debido a que si llueve, la bomba deberá dejar de funcionar, ya que absorbería agua del exterior del paraguas contaminando así las muestras en el filtro.

El dispositivo KY-015 es un sensor DHT11 ensamblado en una miniplaca optimizada para su funcionamiento, que incluye unas resistencias y tres pines. Uno de ellos es la alimentación de 5 voltios, otro es la masa (GND) y el tercero es la señal de medida. Este transductor tiene una doble función: es capaz de medir humedad y también temperatura. En este caso, lo usaremos para medir humedad. Podríamos incluir la temperatura, pero no es algo necesario para el funcionamiento del sistema por lo que se ha decidido no incluirlo.

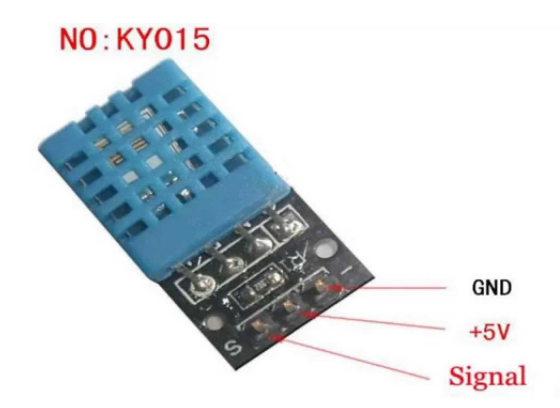

Figura 9: Sensor de Humedad

Hemos colocado este sensor en la estructura de captación debajo del "Paraguas", debido a que no es resistente al agua.

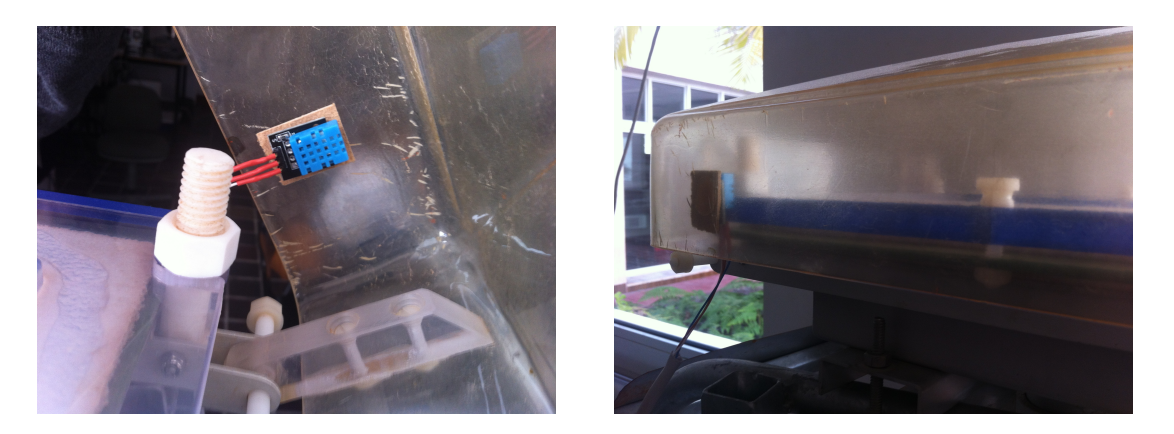

Figura 10: Posición Sensor Humedad DHT11 en Captador de Muestras

# **2.7. Sensor de Presión**

El último parámetro a medir es la presión. Para ello usaremos el sensor de presión *series 860 pressure transducer*. A este sensor se le conectan dos entradas de presión sacadas del tubo principal. Entre ellas se produce una diferencia de presiones y el sensor traduce dicha diferencia en un voltaje entre 1 y 5 voltios. Siendo 1 un voltio cuando la diferencia es 0, y 5 voltios para la presión máxima. En cuanto a la presión, puede medir desde 0 hasta 5 WC ( columnas de agua). 1 WC equivale a 249 Pascales. Se alimenta con una tensión de 12 a 24 voltios.

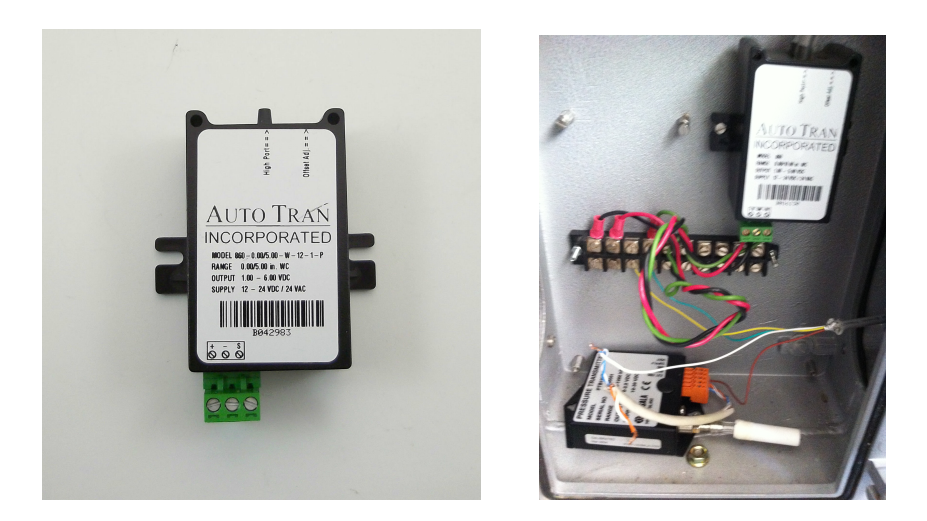

Figura 11: Sensor de Presión

El sensor de presión está posicionado debajo de la bomba de aire en una caja de metal para protegerlo.

**3. Funcionamiento de la Captación de Muestras**

# **3.1. Búsqueda del Variador**

Una parte importante de este proyecto es poder controlar la velocidad del motor, al ver el tipo de motor que era, se decidió que la mejor opción es hacer el control con un variador de frecuencia. Para ello se realizó una amplia busqueda en catalógos en distintas empresas, hasta que se encontró un modelo de la marca Scheneider Electric, que cumple las siguientes características del motor(figura 3): Un voltaje de entrada de 220 voltios, una frecuencia de 50 hz. y una corriente máxima de 5.1 amperios. El variador de frecuencia se describe en los siguientes apartados.

# **3.2. Variador de Frecuencia**

El variador Altivar modelo Schneider Electric ATV312H075M2 es un variador de frecuencia que tiene como principal función controlar la velocidad de la bomba de aire, variando la frecuencia de alimentación. Además suministra la tensión y corriente necesarias para el funcionamiento del dispositivo. Decidimos utilizar esta marca de variador debido a que es una marca conocida y de alta calidad. También por su fácil instalación y programación.

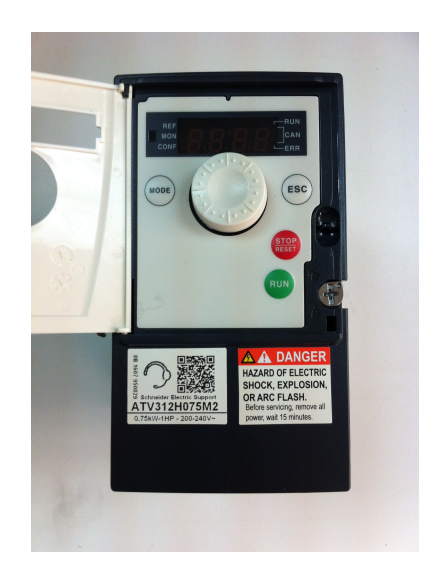

Figura 12: Variador ATV31H075M2

La característica principal de este variador es que puede suministrar una potencia máxima de 750 W. Además tiene una entrada de alimentación monofásica de 220 a 240 voltios y una salida trifásica de 220 a 240 voltios. La frecuencia de la red es de 50 hz y la frecuencia de salida puede variar desde 0,5 hasta 500 hz. Cuenta con una corriente máxima de entrada de de 8,9 amperios y de salida hasta 4,8 amperios. Con esto se puede observar que se tiene un margen de trabajo adecuado para las características del motor del dispositivo captador.

Incluye varios sistemas de protección y parámetros de configuración, que permiten un control más personalizado del propio motor, como puede ser, el tiempo de arranque, de parada, cambio de sentido, etc.

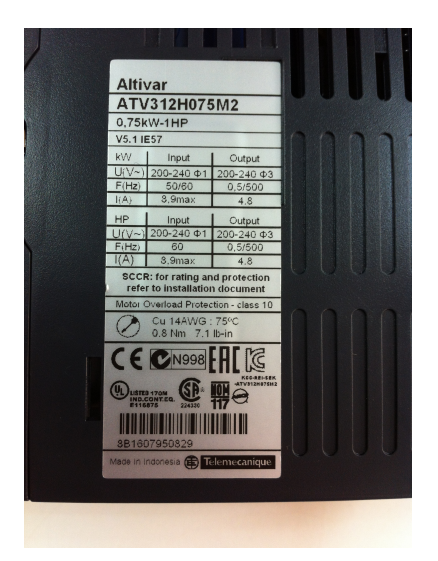

Figura 13: Características del Variador

Como podemos ver en la figura 14, el variador incluye varios tipos de conexiones, son entradas digitales y analógicas que sirven para controlar el motor tanto en velocidad como el sentido de giro. Contamos con un total de 3 entradas analógicas y 4 entradas digitales. También posee otras entradas que son usadas en sistemas de control más básicos como es el caso de la señal de arranque y el paro o cambio de giro.

Además de las entradas que se han nombrado, también incluye protocolos de comunicación del tipo MODBUS y CanOpen, permitiendo el conexionado de este dispositivo a una red de control tipo SCADA.

# **3.3. Configuración del Variador de Frecuencia**

Hemos visto que para crear una comunicación entre el Arduino y el variador se ha diseñado una electrónica. Además hay que configurar<sup>1</sup> correctamente el variador de frecuencia con los parámetros del motor para que haya un buen control sobre el sistema. Nos basamos en la guía [1] que se encuentra en la sección Anexo en la página 42 para la correcta instalación y configuración. Al tratarse de un motor monofásico y que se requiere ciertas especificaciones en el proyecto, hay algunos parámetros que hemos modificado. El primer parámetro es en el paso 4, donde vemos la conexión del motor al variador. La fase y neutro del motor se conectarán a 2 de las 3 salidas del variador(U1,V1,W1).

<sup>1</sup>Los pasos a seguir se encuentran en el anexo "Instalación y Configuración del Variador"

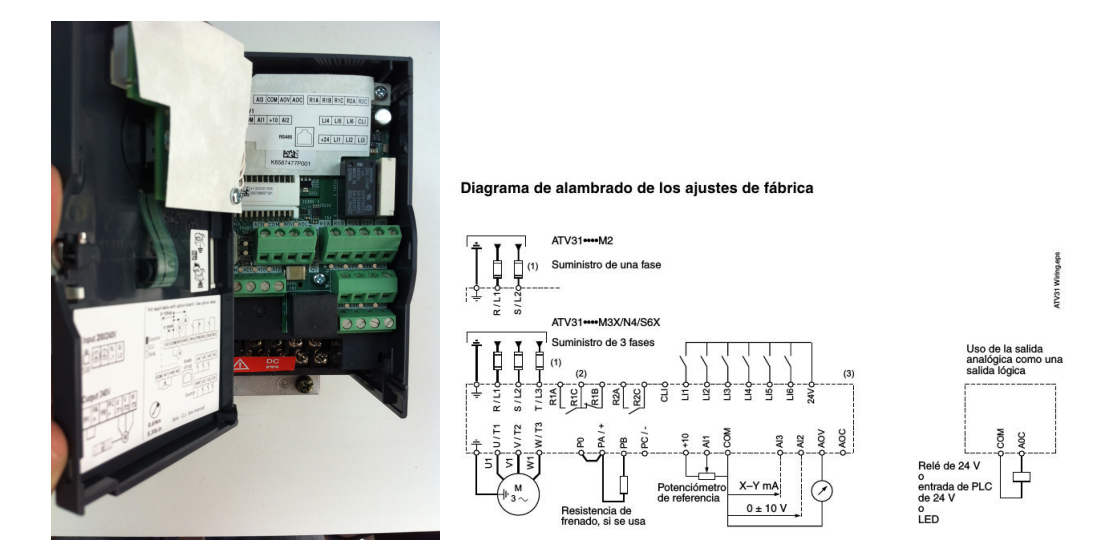

Figura 14: Tipos de Conexiones

La segunda modificación está en el paso 5 de la configuración, se trata de las entradas de control. Conectaremos la salida del amplificador operacional del circuito electrónico a la entrada "AI2" del variador, y la masa del variador debe estar unida a la del circuito. El control de 2 hilos o 3 no hará falta en nuestro caso, debido a que arrancaremos y pararemos el motor desde el propio panel del variador. Esta configuración la veremos en el paso 9.

El tercer paso es de obligada realización ya que se trata los parámetros de la bomba y los encontraremos en el punto número 7. A continuación la lista de características del motor. Hay algunos datos que se sacan por deducción o aproximación, ya que la placa del motor viene con una información muy pobre.

- 1.- brf: 50 Hz.
- 2.- Uns: 230 V.
- 3.- Frs: 50 Hz.
- 4.- nCr: 3,5 A.
- 5.- nSp: 3000 rpm.
- 6.- COS: 0.8.

En el cuarto paso unicamente modificaremos la frecuencia mínima del variador para que nuestra entrada analógica se mueva en el rango de la mínima y la máxima. La mínima frecuencia se coloca en el paso 8 en el apartado LSP y será 25 Hz.

El objetivo del quinto paso es configurar el variador para que pueda trabajar con un motor monofásico. Los variadores tienen un sistema de alarma de detección de fase, esto significa que al ser trifásico y no estar conectada alguna de las 3 fases del motor, éste se bloqueará. Debido a que el motor que tenemos solo tiene 2 conexiones, fase y neutro, debemos desactivar el sistema de seguridad. Para ello vamos al menú y buscamos el apartado "FLT" , acto seguido entramos en la opción "OPL" y seleccionamos "No". Con esto desactivamos la detección y podremos

trabajar.

Por último configuramos los pines de control dentro del menú del variador. En el paso 9 hay varias opciones, en el menú CTL iremos a FR1 y colocaremos la opción "AI1" a la que estará conectada el circuito. Para el arranque y paro del motor usaremos el panel de control del variador. Vamos al menú y buscamos I-O y dentro del submenú buscamos TCC y ahí introducimos "LOC". Gracias a esto podemos controlar el motor desde la pantalla del variador.

#### **3.4. Arduino**

Arduino es un microcontrolador basado en un proyecto de hardware libre donde las instrucciones para fabricarlo se encuentran en la página oficial. Hay muchos modelos de arduino. Según el uso que se le vaya a dar se elige el más adecuado. En este caso usaremos un arduino NANO que es la versión más pequeña, ya que el proyecto no requiere un alto nivel de electrónica ni gran cantidad de código. Este modelo es ideal, tanto en espacio como en memoria. El NANO está compuesto por un microcontrolador modelo ATmega328, un total de 14 pines digitales que pueden usarse como salida o como entrada, según lo queramos. Estos pines, asimismo, pueden dar una salida PWM (Modulación por Ancho de Pulso). Es un tipo de señal usada para el control de motores de continua o paso a paso. El dispositivo cuenta además con ocho pines analógicos, que al igual que los digitales, pueden usarse como entradas o salidas. La tensión máxima de la salida son cinco voltios. En el apartado hardware solo queda por indicar que incluye también protocolos de comunicación serie y es capaz de suministrar tensión a circuitos de bajo consumo.

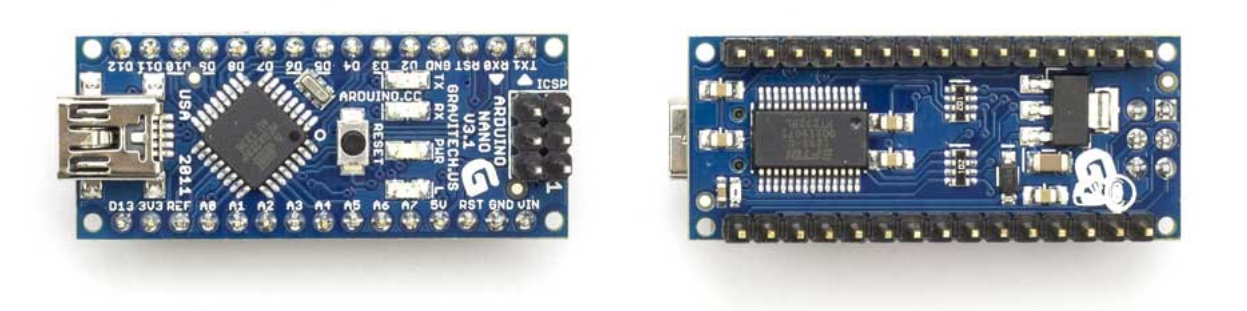

Figura 15: Vista Superior e Inferior del Arduino Nano

# **3.5. Arduino IDE**

El arduino, al ser un microcontrolador, requiere un tipo de programación que defina la función que debe realizar. Esta función estará basada en entradas formada por sensores y salidas que serán actuadores formados por motores o mecanismos de movimiento. El lenguaje de programación se desarrolla en un software gratuito, propiedad de arduino. En él se incluyen librerías, entre otras mucha funciones[6], que hacen muy versátil la programación. El código está basado en una combinación de dos lenguajes de programación[5]: el primero es java y el segundo es C. En esta imagen vemos un ejemplo de un código en el IDE de arduino que tiene como objetivo el parpadeo de un LED.

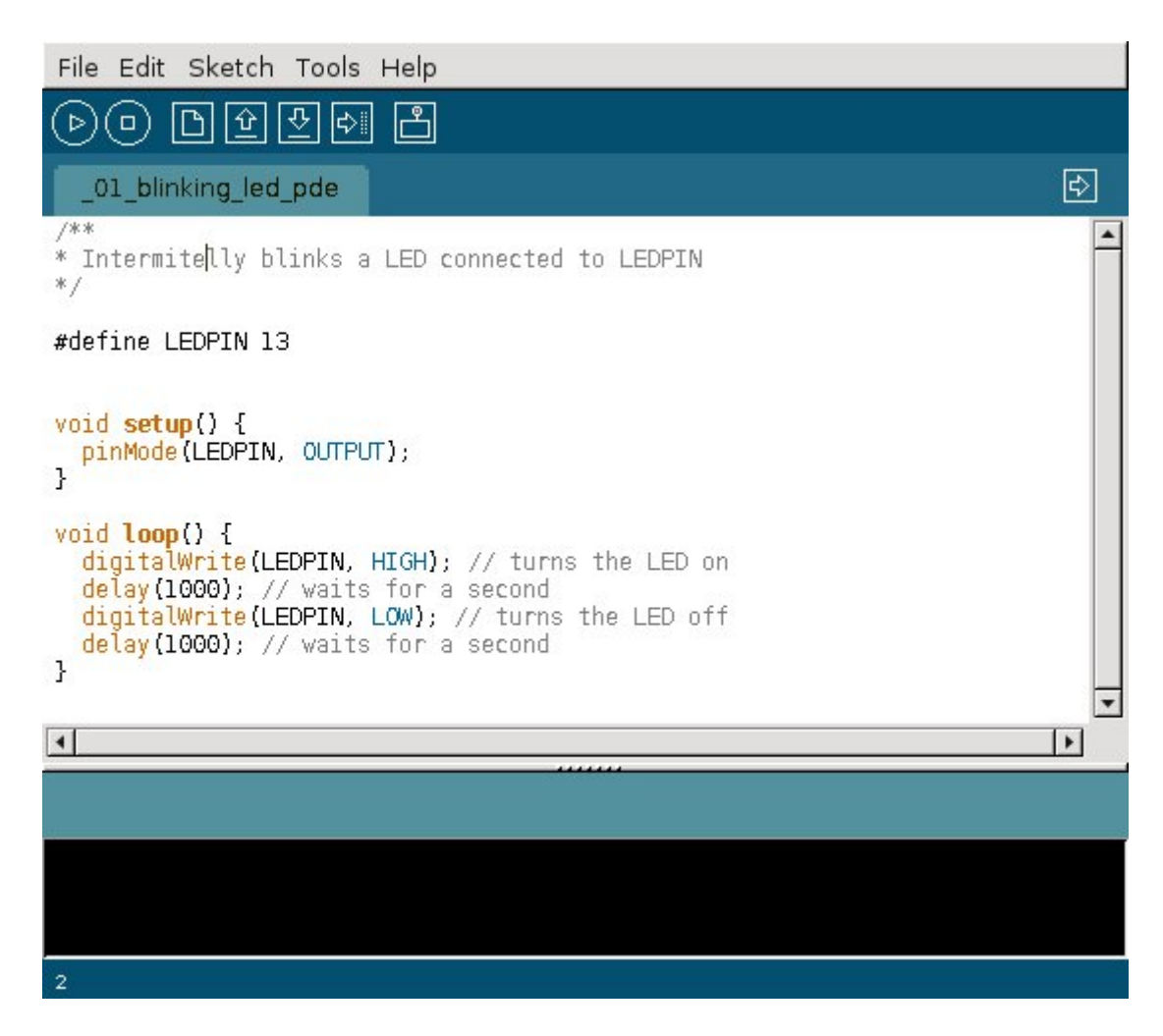

Figura 16: Ejemplo Código de Programación en Arduino IDE

# **3.6. Conversor Digital Analógico**

Uno de los principales inconvenientes que tienen la mayoría de los arduinos, es que su salida analógica no incluye un conversor Digital-Analógico, sino una salida PWM. Esto es un inconveniente para el proyecto, porque para crear la interacción entre Arduino y el variador, se necesita esa señal. Una solución es implementar una electrónica que acompañe al Arduino. En este caso usaremos un DAC0808 que es un conversor Digital-Analógico de ocho bits de resolución. Este circuito funciona con unas tensiones de +5 y -5 voltios y una tensión de referencia para conocer el voltaje de disparo de los bits. La tensión de salida será entre 0 y 5 voltios.

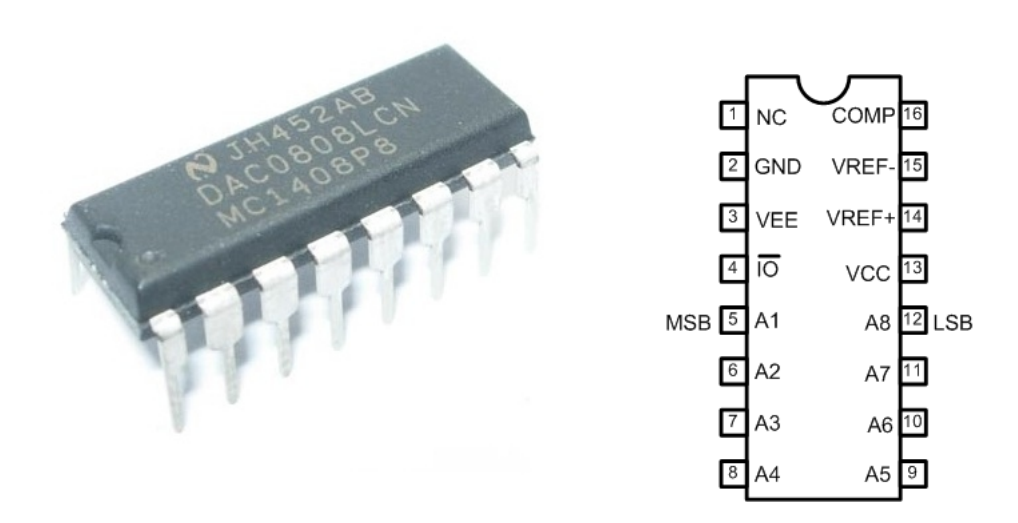

Figura 17: DAC0808 y Esquema

# **3.7. Amplificador Operacional**

El amplificador operacional está formado por dos entradas, una inversora y otra no inversora. Su función será convertir la señal de entrada de 0 a 5 voltios en una señal de 0 a 10 voltios. Para ello se añade un conjunto de resistencias combinadas entre las entradas y salidas. También se añadirá una alimentación de +12 y -12 voltios, que es la tensión máxima de salida.

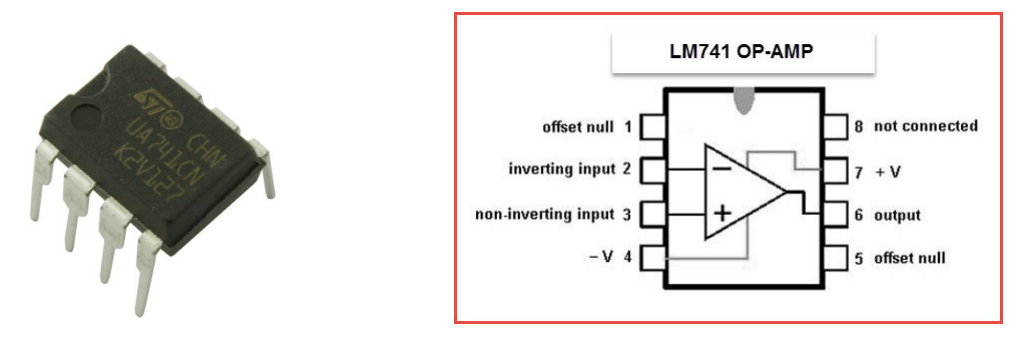

Figura 18: UA741 y Esquema

# **3.8. Fuente de Alimentación**

La alimentación de todos los componentes es una característica importante en el proyecto. En nuestro caso reciclamos una fuente de PC que tiene muchas salidas de voltaje que cubren las necesidades del proyecto. Las tensiones de salida puede ser  $\pm$  12,  $\pm$  5 y 3,3 voltios. La fuente tiene una potencia de unos 400 W, más que de sobra para nuestro proyecto. Un dato a tener en cuenta de la fuente, es que requiere un puente entre el cable verde y GND para activar el ventilador. Si el ventilador no funciona, la fuente no suministrará tensión.

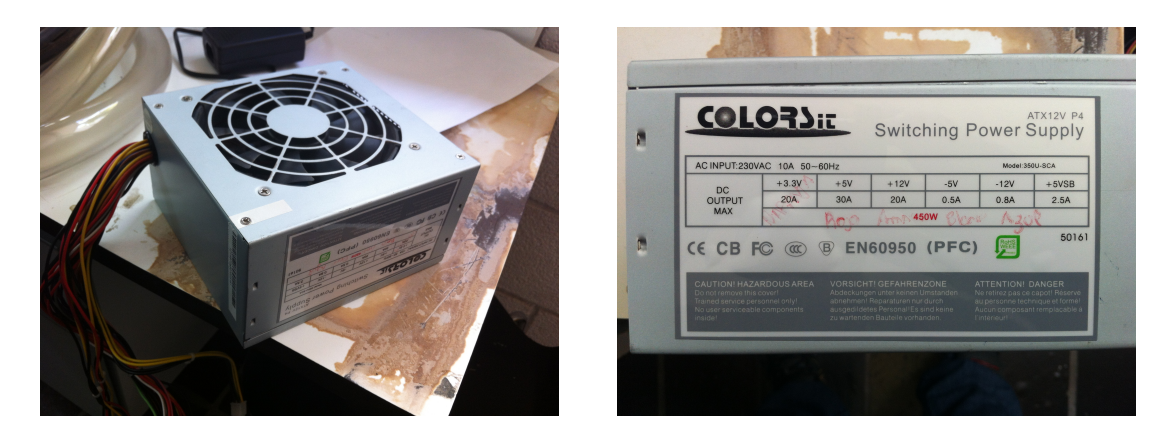

Figura 19: Fuente de Alimentación y Características

## **3.9. Electrónica**

La parte de automatización se basará en un circuito electrónico formado por los componentes que hemos detallado en el tema anterior. Contaremos con el Arduino, los sensores y los integrados como el DAC y el amplificador operacional[7]. Además crearemos un esquema que nos dará información sobre como conectar cada uno de los componentes de nuestro circuito. Por último incluiremos el código de programación que hemos usado con sus correspondientes aclaraciones de su funcionamiento. El esquema de conexionado que se describe a continuación puede verse en las Figuras 20, 21 y 23.

#### **3.9.1. Descripción del Circuito Electrónico**

El núcleo de nuestro circuito es el Arduino al que conectaremos los sensores: El primer sensor es el de presión, que irá conectado al pin "A1" del Arduino. El rango de tensión de la entrada estará entre 1 y 2 voltios. El segundo sensor será el de temperatura interna del conducto, que se enlazará en el pin "A2". El tercer sensor que es el de humedad, lo pondremos en el pin "A3". Con esto términamos el apartado de conexiones de entrada del Arduino.

Por otra parte la comunicación del Arduino con el variador viene definida por un circuito que consta de un DAC y un Amplificador operacional. Esto es debido a que el Arduino no cuenta con un conversor Digital-Analógico. Para solucionar este problema, diseñaremos uno, usando un integrado modelo DAC0808 que es un conversor de 8 bits de resolución. Este encapsulado tiene unas entradas de referencia, las cuales alimentamos con 5 voltios, y también con unos potenciómetros de calibración para ajustar mejor la salida. Además está equipado con resistencias y condensadores, cuya función es dar una mejor configuración, con el objetivo de una señal de salida limpia y precisa.

El siguiente paso de esta electrónica es el amplificador operacional. Nosotros usaremos el LM741 que es un integrado muy básico y conocido. Su función es amplificar una señal de entrada por un factor que está directamente relacionado con una configuración de resistencias, en nuestro caso el factor de ganancia es x2, lo que significa que si hay 5 voltios en la entrada del 741 la salida serán 10 voltios. Dicha salida irá conectada a la entrada "AI2" del variador de frecuencia, y la masa del variador de frecuencia irá a la misma masa a la que están conectados todos los integrados, para que el 0 voltios sea común a todos los componentes del circuito y tengan un mismo punto de referencia.

El último paso es el conexionado de las alimentaciones, tanto del circuito como de los sensores y actuadores. En un apartado anterior hemos hablado de que la alimentación sería ± 12, ± 5 y masa (GND). Ahora veremos un esquema representando donde irá cada cable de alimentación conectado a la PCB.

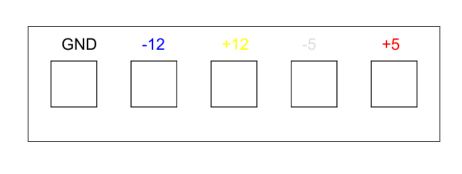

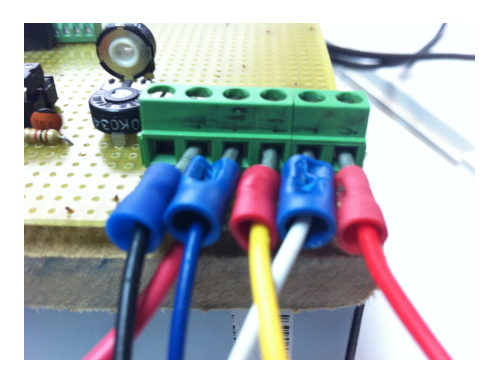

Figura 20: Esquema de Conexiones Fuente de Alimentación

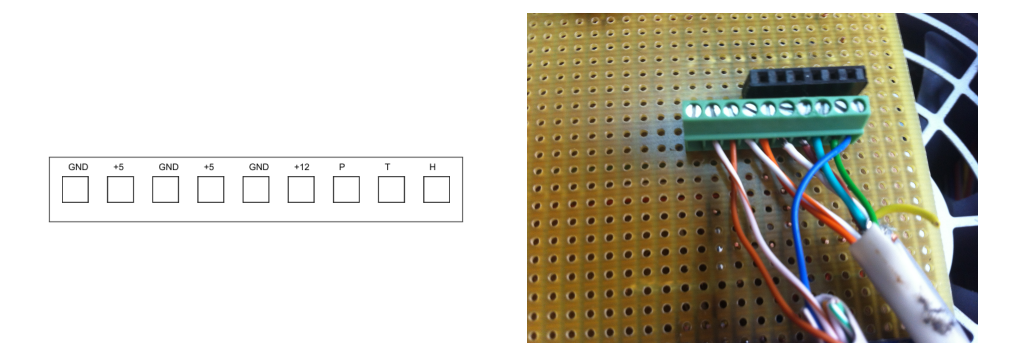

Figura 21: Esquema de Conexiones Sensores

# **3.9.2. Circuito Eletrónico**

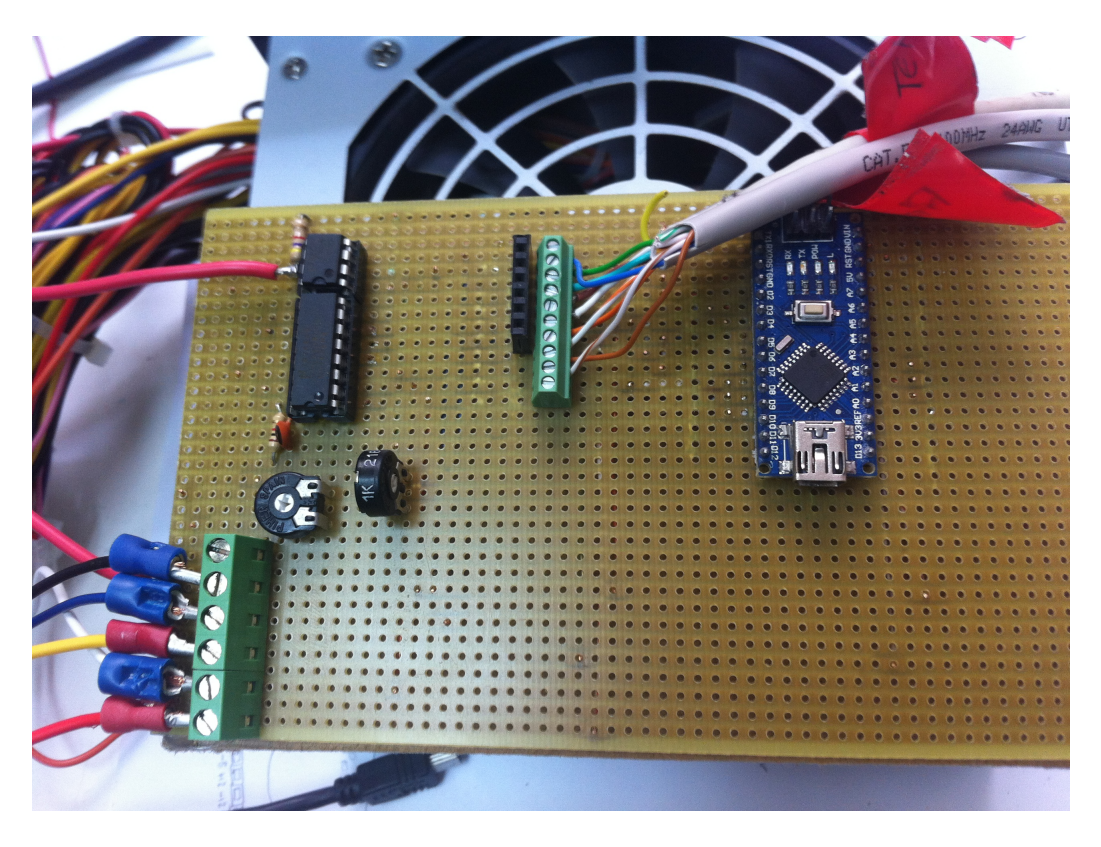

Figura 22: Imagen Circuito Montado

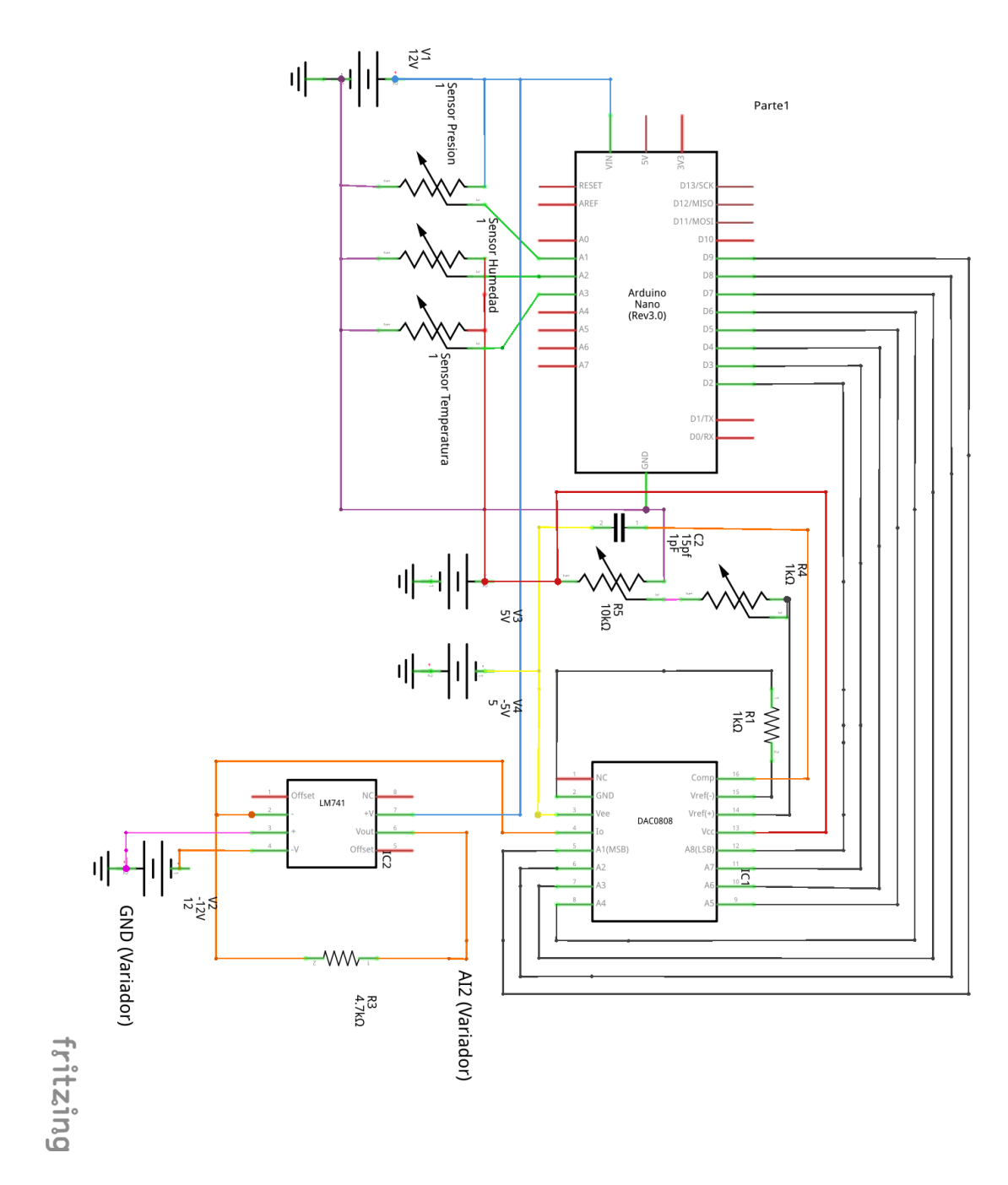

Figura 23: Esquema Electrónico "Arduino+DAC+AOP"

# **3.10. Modelado y Control del Sistema**

Como hemos mencionado previamente, este proyecto tiene como objetivo la automatización del funcionamiento del captador de aerosoles, para lo cual resulta prioritario el mantener un caudal constante de aire que atraviese el equipo en cada momento, independientemente del estado de los filtros por los que se hace pasar el aire impulsado por la bomba o de otras circunstancias externas. La idea básica es introducir un diseño de control en lazo cerrado, basado en microprocesador, y su programación, que tenga en cuenta el caudal medido en cada instante por un dispositivo sensor y active convenientemente el actuador sobre la bomba (el variador de frecuencia).

El tipo de control será un PID básico, programado en un sistema Arduino Nano, el cual recibirá la señal proveniente del sensor, la filtrará convenientemente y activará el variador de frecuencia que actúa sobre las entradas de la bomba de caudal. Se conforma así un esquema típico de lazo cerrado de control, el cual, tras la adecuada sintonización, será capaz de cumplir con los objetivos de control mencionados.

Para realizar un ajuste adecuado del controlador, se ha llevado a cabo un proceso de modelado del sistema, que nos permita identificar la dinámica del mismo, y así llevar a cabo el ajuste del controlador PID. Existen dos opciones para realizar este modelado: la primera es crear un modelo fundamentado en distintas leyes físicas que interactúan entre sí; la segunda opción trabaja con datos adquiridos de un sistema, que se registran en una base de datos para tratar de obtener una ecuación o conjunto de ecuaciones que relacione las entradas con las salidas.

En nuestro caso usaremos la segunda opción dado que es más factible de realizar en este trabajo en concreto. Por una parte, el sistema a identificar no resulta simplemente en el captador y la bomba de caudal, sino que interviene también la dinámica del variador de frecuencia, la del sensor de presión utilizado para medir el caudal, además del filtrado de los datos que se obtienen de dicho sensor. Como se expondrá más adelante, este filtrado es necesario debido al excesivo rizado que presenta la señal que se pretende utilizar para la realimentación del sistema de control.

Por todo ello, obtener el modelado mediante ecuaciones físicas del comportamiento de cada uno de los elementos resulta más complejo. Además, con el código empleado, resulta muy fácil registrar los datos de entrada y salida obtenidos del dispositivo, de forma que podemos analizar los datos ya filtrados obtenidos del sensor (salida del sistema a modelar) y las entradas enviadas al variador de frecuencia (entrada del sistema a modelar).

El registro de estos datos será utilizado con la herramienta de identificación que provee Matlab para obtener un modelo fiable del sistema que permita sintonizar convenientemente los parámetros del controlador PID.

#### **3.10.1. Filtro ButterWorth**

En nuestro caso, antes de comenzar con el modelado del sistema hemos tenido que filtrar los datos debido a un problema importante en la lectura del sensor. Basicamente, tenía unas fluctuaciones muy rápidas, que se transmitían mediante la acción de control hacia las entradas del variador de frecuencia, lo que dificultaba que el sistema llegase al estacionario. Por ello aplicamos un filtro Butterworth, un filtro digital, que atenúa bastante las fluctuaciones haciendo que la señal sea más suave y evitando variaciones rápidas a la salida. Con esto el sistema es mucho más estable, pero a la vez introduce un retardo.

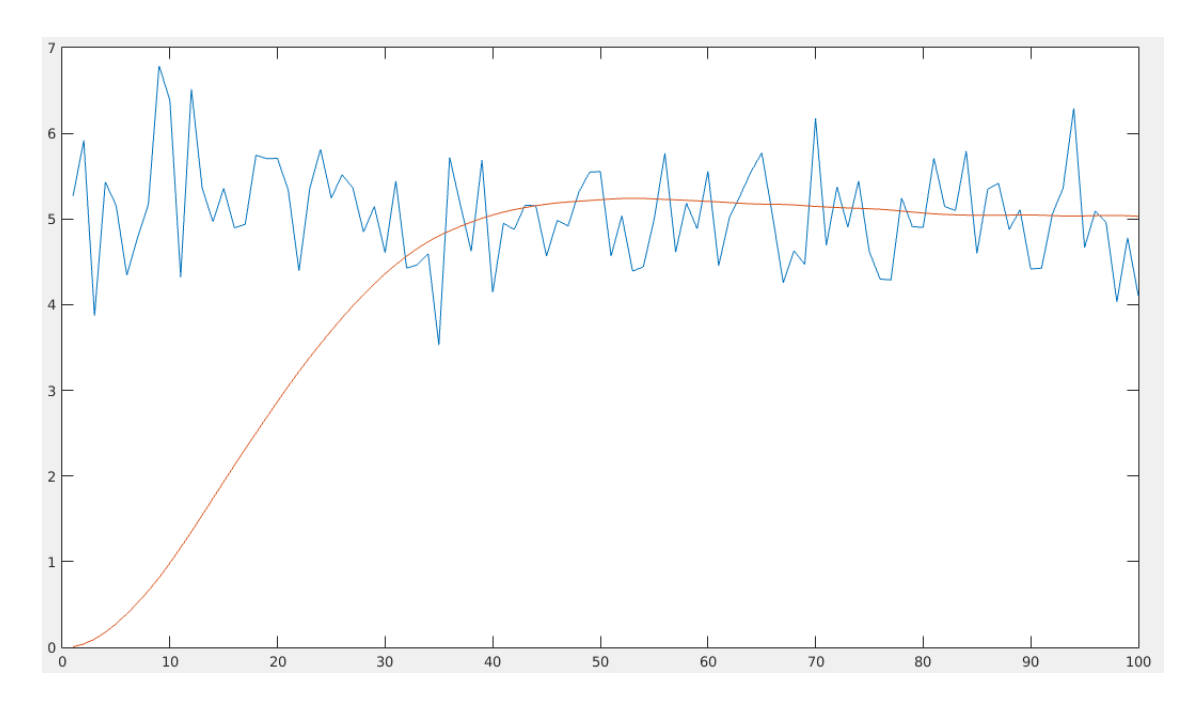

Figura 24: Señal Fluctuando (Azul) Señal Filtrada (Naranja).

Los cálculos del filtro ButterWorth, lo realizamos en el software Matlab. Ejecutando un comando, que viene definido por dos parámetros: el primero es el orden del filtro, en nuestro caso es orden 2, y el segundo es el período de muestreo que será 0.025.

```
1 % Comando Bu t terWor th
2
          [b, a] = butter(2, 0.025);
4
   % Nos\ devuelve\ los\ parametros\ B\ y\ A
```
Una ves tengamos los parámetros A y B aplicamos otro comando en matlab para sacar una función de transferencia discreta con un tiempo de muestreo de 100 ms.

```
% Hacer funcion de transferencia Discreta con parametros del filtro
     Bu t terWor th
2
3 tf (b, a, 0.1)
```
4

Nos generará una función de transferencia, la cual despejando y dejándola en función del caudal de salida filtrado queda de la siguiente manera:

 $Caudal Filtrado(k) = -a_1 \cdot Caudal Filtrado(k-1) - a_2 \cdot Caudal Filtrado(k-2) + b_0 \cdot Caudal + b_1 \cdot Caudal(k-1) + b_2 \cdot Caudal(k-2)$ 

Ahora tenemos que implementar esta fórmula en el código de programación del Arduino. La cual podemos ver en la siguiente imagen.

```
y.<br>88//Función para convertir la lectura del sensor de presión en el caudal que existe en el tubo. APlicamos la curva de calibración que nos suministra la AEMET<br>89
 88//Funcion para convertir la lectu<br>80 void ConversorVoltajeCaudalReal()<br>91 {
  -a5
93 94 95 96 97 98 99 100 101 102 103 104 105 106 107 108 109 110
       int lectura = analogRead(EntPresion);
                                                                              //Leemos la entrada del sensor de presión
       float b0 = 0.0015;<br>float b1 = 0.0029;<br>float b2 = 0.0015;<br>float a1 = -1.8890;<br>float a2 = 0.8949;
                                                                             //Guardamos los valores de B y A que nos proporciono el filtro ButterWorth
       CaudalRealFiltrado_km2 = CaudalRealFiltrado_km1;<br>CaudalRealFiltrado_km1 = CaudalRealFiltrado;
                                                                            //Desplazamos los valores una posición hacia atrás tanto en el Caudal Filtrado como en sin filtrar
       CaudalReal_km2 = CaudalReal_km1;<br>CaudalReal_km1 = CaudalReal;
       voltaje = lectura*(5.0/1023.0);//Convertimos valor de presion del CAD en voltaje
       CaudalReal = -23.364*voltaje*voltaje + 115.86*voltaje - 85.126; // Aplicamos fórmula de calibración para conocer el caudal Real que existe en el tubo en m^3/H
\overline{111}\overline{112}CaudalRealFiltrado = (-al*CaudalRealFiltrado_kml) - (a2*CaudalRealFiltrado_km2) + (b0*CaudalReal) + (b1*CaudalReal_km2) + (b2*CaudalReal_km2); //APlicamos Fórmula para el filtro
\frac{113}{114}
```
Figura 25: Código de Filtro Butterworth en Arduino

#### **3.10.2. Modelado y Lazo de Control**

El propósito del modelado en este proyecto es crear una planta que represente nuestro sistema, para poder controlar nuestro lazo de control con un controlador PID. Al tener el modelo, podemos sintonizarlo de manera efectiva y optimizada a nuestras necesidades. El software que usaremos para modelar será MATLAB. Este programa incluye una gran cantidad de herramientas que permiten la creación de modelos de muchas maneras distintas, como es el modelado de sistemas continuos, ecuaciones de estado , sistemas discretos, etc. Nosotros, al trabajar con un microcontrolador (ARDUINO), optaremos por un sistema discreto.

El primer paso es tener una forma de adquirir datos del sistema. La forma que hemos usado es la adquisición de datos a través de sensores conectados al arduino. Estos datos irán guardados en un vector que luego introduciremos en MATLAB.

Una vez se tenga los datos dentro del MATLAB usaremos una herramienta llamada "Ident"[3]. Esta ventana es un asistente con muchas opciones de modelado, según lo que nos interese.

Vemos en la imagen que se dividen en dos secciones importantes: la primera, que se encuentra a la izquierda, es el apartado de datos, en ella podemos importar los datos que tenemos ya en MATLAB e incorporarlos a la herramienta. Esta parte tiene un preprocesado de datos entre los que se incluye la eliminación de Offset, o recortar parte, etc. La segunda sección se encuentra a la derecha y es donde tendremos los distintos modelos de nuestro sistema. Para acceder a las opciones iremos a la pestaña "Estimate" y seleccionamos la que nos interesa. En nuestro caso usaremos "Transfer Function Models...". Aparecerá otra ventana donde seleccionamos las opciones más adecuadas a nuestro sistema(polos, ceros y retardos), dando como resultado una función de transferencia y un porcentaje de semejanza entre los datos de salida del modelo y nuestros datos, para los mismos datos de entrada. Cuanto mayor sea el porcentaje, más se parecerá nuestro modelo a nuestra planta.

|                                                                                                    | $\cdot$ $\mathbb{R}$ $\cdot$ $\mathbb{R}$ | $\mathbb{R}^2$<br>K          | $\sum_{\text{p}_{\text{DF}}}$        | 은<br>$\overset{\text{enc}}{\mathscr{C}}$<br>$rac{ac}{c}$ | $\chi$                 | $\star$          | $\bullet$           | $\frac{\mathbf{a}}{2i}$ is<br><b>M</b> <sup>n</sup> |    |            |   |                          |   |                      |
|----------------------------------------------------------------------------------------------------|-------------------------------------------|------------------------------|--------------------------------------|----------------------------------------------------------|------------------------|------------------|---------------------|-----------------------------------------------------|----|------------|---|--------------------------|---|----------------------|
| J.<br>$^{00}_{0}$<br>F<br>圖<br>$\overline{\phantom{a}}$<br>$\frac{0}{000}$<br>$\blacksquare$ $\blacksquare$ $\blacksquare$<br>A<br>$\triangle$<br>E<br>僵<br>$\mathcal{V}_0$<br>$\blacktriangleleft$<br>$\blacktriangleright \equiv$<br>$\Box$<br><b>Liberation Sans</b><br>$\mathcal{A}$<br>10<br>$\overline{\mathbf{v}}$<br>$\overline{\mathbf{v}}$ |                                           |                              |                                      |                                                          |                        |                  |                     |                                                     |    |            |   |                          |   |                      |
| L <sub>17</sub>                                                                                                    |                                           | $\mathbf{y}$ $f(x)$ $\sum$ = |                                      |                                                          |                        |                  |                     |                                                     |    |            |   |                          |   | 0                    |
|                                                                                                    | A                                         | B                            | C                                    | D                                                        | E                      | F                | G                   | н                                                   | т. | J          | Κ |                          | M | Ē                    |
| 1                                                                                                    | <b>Referencia</b>                         |                              | CaudalReal VoltajeFiltrado OutputPID |                                                          | <b>InputPID</b>        | Setpoint         | <b>Tiempo Total</b> | DiferenciaTiempo                                    |    |            |   |                          |   |                      |
| $\overline{2}$                                                                                                    | 31                                        | $-3.78$                      | 0.85                                 | 240.38                                                   | $-92.00$               | 146.00           | $\mathbf 0$         | 0                                                   |    |            |   |                          |   |                      |
| 3                                                                                                    | 31                                        | $-4.00$                      | 0.84                                 | 240.38                                                   | $-115.00$              | 146.00           | 3                   | 3                                                   |    |            |   |                          |   |                      |
| 4                                                                                                    | 31                                        | $-4.06$                      | 0.84                                 | 240.38                                                   | $-115.00$              | 146.00           | 19                  | 19                                                  |    |            |   |                          |   |                      |
| 5                                                                                                    | 31                                        | $-3.97$                      | 0.84                                 | 240.38                                                   | $-123.00$              | 146.00           | 65                  | 65                                                  |    |            |   |                          |   |                      |
| 6                                                                                                    | 31                                        | $-3.74$                      | 0.85                                 | 255.00                                                   | $-115.00$              | 146.00           | 110                 | 110                                                 |    |            |   |                          |   |                      |
| $\overline{7}$                                                                                                    | 31                                        | $-3.40$                      | 0.85                                 | 255.00                                                   | $-115.00$              | 146.00           | 158                 | 158                                                 |    |            |   |                          |   |                      |
| 8                                                                                                    | 31                                        | $-2.94$                      | 0.86                                 | 255.00                                                   | $-115.00$              | 146.00           | 206                 | 206                                                 |    |            |   |                          |   |                      |
| 9                                                                                                    | 31<br>31                                  | $-2.37$<br>$-1.70$           | 0.87<br>0.87                         | 255.00<br>255.00                                         | $-108.00$              | 146.00<br>146.00 | 253<br>302          | 253<br>302                                          |    |            |   |                          |   |                      |
| 10                                                                                                    |                                           | $-0.95$                      | 0.88                                 | 255.00                                                   | $-108.00$<br>$-100.00$ | 146.00           | 350                 | 350                                                 |    |            |   |                          |   |                      |
| 11<br>12                                                                                                    | 31<br>31                                  | $-0.08$                      | 0.90                                 | 246.31                                                   | $-92.00$               | 146.00           | 398                 | 398                                                 |    |            |   |                          |   |                      |
| 13                                                                                                    | 31                                        | 0.92                         | 0.91                                 | 246.31                                                   | $-92.00$               | 146.00           | 444                 | 444                                                 |    |            |   |                          |   |                      |
| 14                                                                                                    | 31                                        | 2.00                         | 0.92                                 | 246.31                                                   | $-92.00$               | 146.00           | 490                 | 490                                                 |    |            |   |                          |   |                      |
| 15                                                                                                    | 31                                        | 3.11                         | 0.94                                 | 242.52                                                   | $-85.00$               | 146.00           | 536                 | 536                                                 |    |            |   |                          |   |                      |
| 16                                                                                                    | 31                                        | 4.29                         | 0.96                                 | 242.52                                                   | $-69.00$               | 146.00           | 581                 | 581                                                 |    |            |   |                          |   |                      |
| 17                                                                                                    | 31                                        | 5.55                         | 0.97                                 | 242.52                                                   | $-61.00$               | 146.00           | 627                 | 627                                                 |    |            |   |                          |   |                      |
| 18                                                                                                    | 31                                        | 6.87                         | 0.99                                 | 211.12                                                   | $-54.00$               | 146.00           | 673                 | 673                                                 |    |            |   |                          |   |                      |
| 19                                                                                                    | 31                                        | 8.18                         | 1.01                                 | 211.12                                                   | $-46.00$               | 146.00           | 718                 | 718                                                 |    |            |   |                          |   |                      |
| 20                                                                                                    | 31                                        | 9.49                         | 1.03                                 | 211.12                                                   | $-30.00$               | 146.00           | 764                 | 764                                                 |    |            |   |                          |   |                      |
| 21                                                                                                    | 31                                        | 10.77                        | 1.05                                 | 181.81                                                   | $-23.00$               | 146.00           | 811                 | 811                                                 |    |            |   |                          |   |                      |
| 22                                                                                                    | 31                                        | 12.01                        | 1.07                                 | 181.81                                                   | $-15.00$               | 146.00           | 858                 | 858                                                 |    |            |   |                          |   |                      |
| 23                                                                                                    | 31                                        | 13.18                        | 1.09                                 | 181.81                                                   | 0.00                   | 146.00           | 904                 | 904                                                 |    |            |   |                          |   |                      |
| 24                                                                                                    | 31                                        | 14.21                        | 1.10                                 | 153.30                                                   | 7.00                   | 146.00           | 949                 | 949                                                 |    |            |   |                          |   |                      |
| 25                                                                                                    | 31                                        | 15.17                        | 1.12                                 | 153.30                                                   | 15.00                  | 146.00           | 994                 | 994                                                 |    |            |   |                          |   |                      |
| 26                                                                                                    | 31                                        | 16.12                        | 1.13                                 | 153.30                                                   | 23.00                  | 146.00           | 1039                | 1039                                                |    |            |   |                          |   |                      |
| 27                                                                                                    | 31                                        | 17.07                        | 1.15                                 | 132.16                                                   | 30.00                  | 146.00           | 1087                | 1087                                                |    |            |   |                          |   |                      |
| 28                                                                                                    | 31                                        | 18.04                        | 1.16                                 | 132.16                                                   | 38.00                  | 146.00           | 1135                | 1135                                                |    |            |   |                          |   |                      |
| 29                                                                                                    | 31                                        | 19.03                        | 1.18                                 | 132.16                                                   | 46.00                  | 146.00           | 1182                | 1182                                                |    |            |   |                          |   |                      |
| 30                                                                                                    | 31                                        | 20.01                        | 1.20                                 | 108.98                                                   | 54.00                  | 146.00           | 1230                | 1230                                                |    |            |   |                          |   |                      |
| 31                                                                                                    | 31                                        | 20.97                        | 1.21                                 | 108.98                                                   | 61.00                  | 146.00           | 1278                | 1278                                                |    |            |   |                          |   |                      |
| 32                                                                                                    | 31                                        | 21.91                        | 1.23                                 | 108.98                                                   | 61.00                  | 146.00           | 1327                | 1327                                                |    |            |   |                          |   |                      |
| 33                                                                                                    | 31                                        | 22.80                        | 1.24                                 | 95.65                                                    | 69.00                  | 146.00           | 1374                | 1374                                                |    |            |   |                          |   |                      |
| 34                                                                                                    | 31                                        | 23.64                        | 1.26                                 | 95.65                                                    | 77.00                  | 146.00           | 1421                | 1421                                                |    |            |   |                          |   |                      |
| 35                                                                                                    | 31                                        | 24.42                        | 1.27                                 | 95.65                                                    | 85.00                  | 146.00           | 1468                | 1468                                                |    |            |   |                          |   |                      |
| 36                                                                                                    | 31                                        | 25.15                        | 1.28                                 | 72.39                                                    | 92.00                  | 146.00           | 1514                | 1514                                                |    |            |   |                          |   |                      |
| 37                                                                                                    | 31                                        | 25.84                        | 1.30                                 | 72.39                                                    | 100.00                 | 146.00           | 1561                | 1561                                                |    |            |   |                          |   |                      |
| 38                                                                                                    | 31                                        | 26.48                        | 1.31                                 | 72.39                                                    | 100.00                 | 146.00           | 1609                | 1609                                                |    |            |   |                          |   |                      |
| 39                                                                                                    | 31<br>31                                  | 27.05<br>27.57               | 1.32<br>1.33                         | 57.47<br>57.47                                           | 108.00                 | 146.00           | 1657<br>1704        | 1657<br>1704                                        |    |            |   |                          |   |                      |
| 40<br>41                                                                                                    | 31                                        | 28.04                        | 1.34                                 | 57.47                                                    | 115.00<br>115.00       | 146.00<br>146.00 | 1753                | 1753                                                |    |            |   |                          |   |                      |
|                                                                                                    | 31                                        | 28.44                        | 1.35                                 | 42.80                                                    | 123.00                 | 146.00           | 1801                | 1801                                                |    |            |   |                          |   |                      |
| 42<br>43                                                                                                    | 31                                        | 28.78                        | 1.35                                 | 42.80                                                    | 123.00                 | 146.00           | 1848                | 1848                                                |    |            |   |                          |   |                      |
| 44                                                                                                    | 31                                        | 29.07                        | 1.36                                 | 42.80                                                    | 123.00                 | 146.00           | 1896                | 1896                                                |    |            |   |                          |   |                      |
| 45                                                                                                    | 31                                        | 29.30                        | 1.36                                 | 35.65                                                    | 131.00                 | 146.00           | 1944                | 1944                                                |    |            |   |                          |   |                      |
| 46                                                                                                    | 31                                        | 29.48                        | 1.36                                 | 35.65                                                    | 131.00                 | 146.00           | 1992                | 1992                                                |    |            |   |                          |   |                      |
| 47                                                                                                    | 31                                        | 29.58                        | 1.37                                 | 35.65                                                    | 131.00                 | 146.00           | 2039                | 2039                                                |    |            |   |                          |   |                      |
| 48                                                                                                    | 31                                        | 29.62                        | 1.37                                 | 36.60                                                    | 131.00                 | 146.00           | 2087                | 2087                                                |    |            |   |                          |   |                      |
| 49                                                                                                    | 31                                        | 29.61                        | 1.37                                 | 36.60                                                    | 131.00                 | 146.00           | 2136                | 2136                                                |    |            |   |                          |   |                      |
|                                                                                                    | <b>HOa1</b>                               |                              |                                      |                                                          |                        |                  |                     |                                                     |    |            |   |                          |   | $\overline{) \cdot $ |
| Hoja 1 / 1                                                                                                    |                                           |                              |                                      | Predeterminado                                           |                        |                  | $=$ $E$             |                                                     |    | $Suma = 0$ |   | $\overline{\phantom{0}}$ | ÷ | 100%                 |

Figura 26: Muestra de Datos
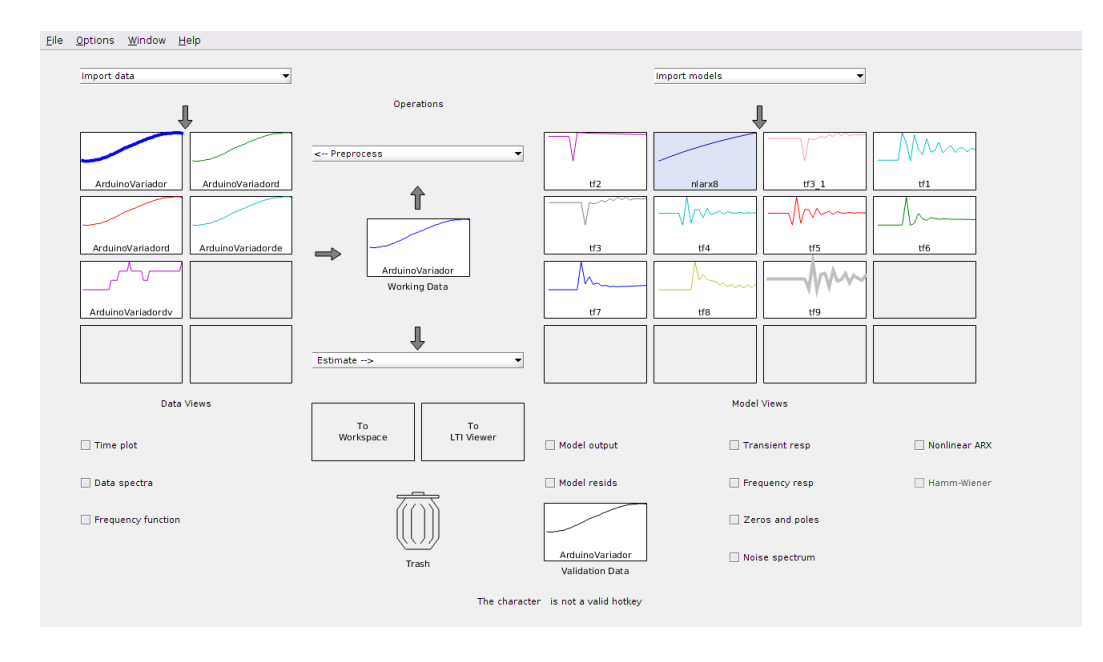

Figura 27: Ventana "Ident" en MATLAB

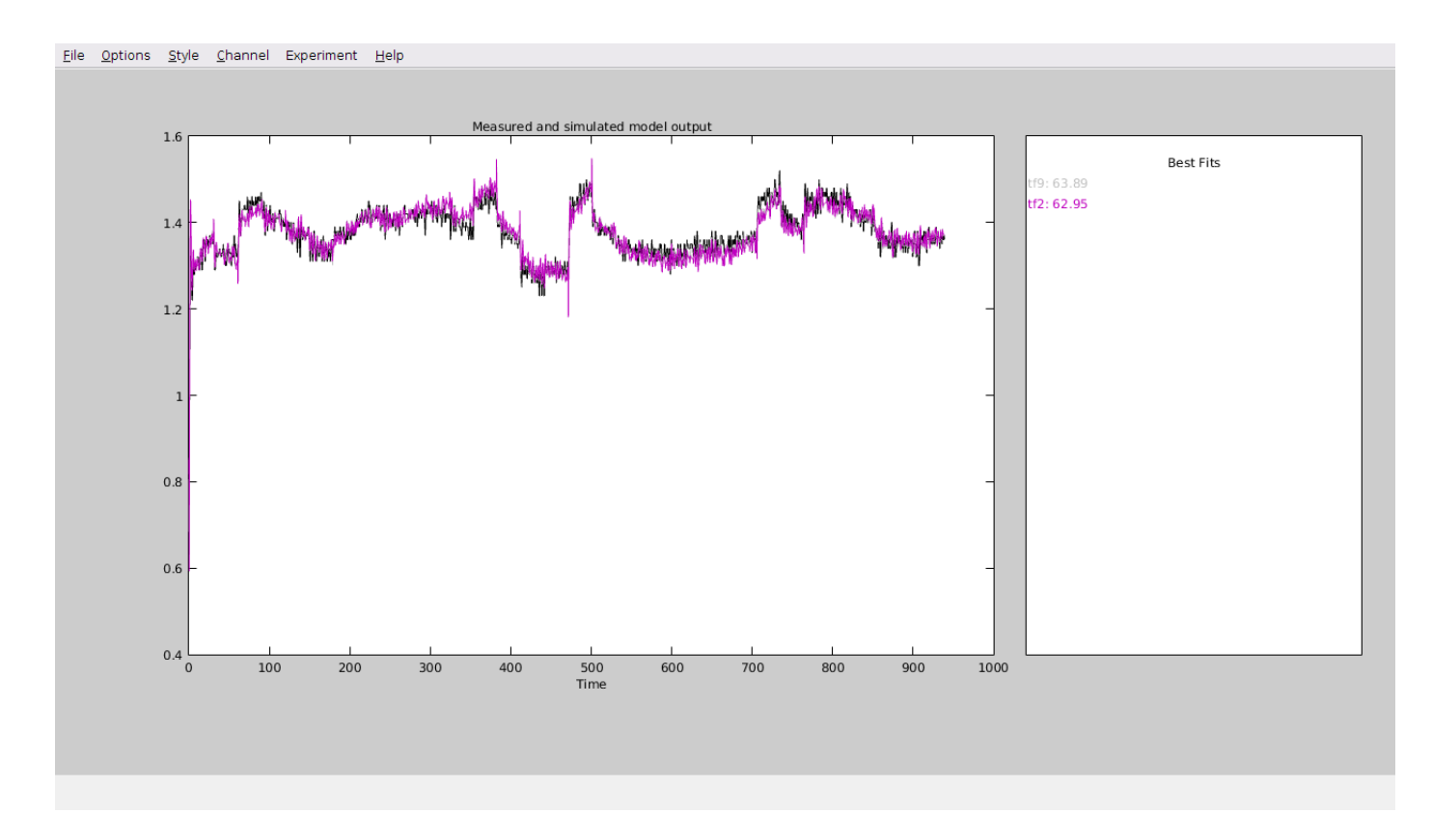

Figura 28: Ventana de Comparación de Modelos vs Datos Reales del Sistema

En esta imagen vemos dos modelos: tf9 (gris) y tf2 (violeta), además de los datos medidos en nuestro sistema (Negro). Los números que vemos a la izquierda son el porcentaje de semejanza y vemos que el violeta tiene un 62.95 % frente al 63.85 % del gris. Por lo tanto cogeremos el modelo tf9, que está compuesto por cinco polos, cuatro ceros, un retardo de 9 y, al ser un modelo discreto, tiene un tiempo de muestreo de 50 ms.

La ecuación del modelo:

$$
(z^{-9}) \frac{-0,0009775z^4 + 0,001348z^3 + 0,0009766z^2 - 0,001349z^1}{z^5 - 0,3439z^4 - 1,479z^3 - 1,076z^2 + 0,4791z^1 + 0,732}
$$
\n
$$
(1)
$$

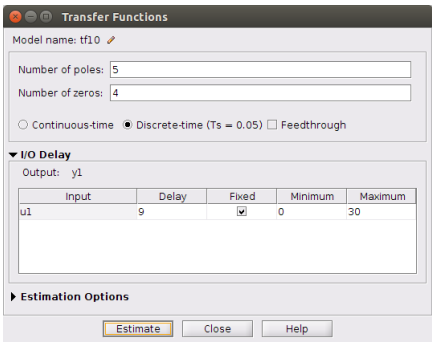

Figura 29: Componentes TF9

El último paso en nuestro proceso de modelado es el uso de la herramienta simulink, un método de programación por bloques que incluye el software de MATLAB. En esta herramienta plasmaremos nuestro sistema junto con el controlador y un setpoint, que es el caudal al que tiene que llegar el sistema.

Una vez tengamos nuestro sistema con la función de transferencia de nuestro modelo, lo único que nos queda es la sintonización del controlador PID[4] (el cual explicaremos más detalladamente en el siguiente apartado). Para ello iremos al bloque PID, donde nos dará la opción de poner los valores y además cuenta con una autosintonización para nuestro sistema.

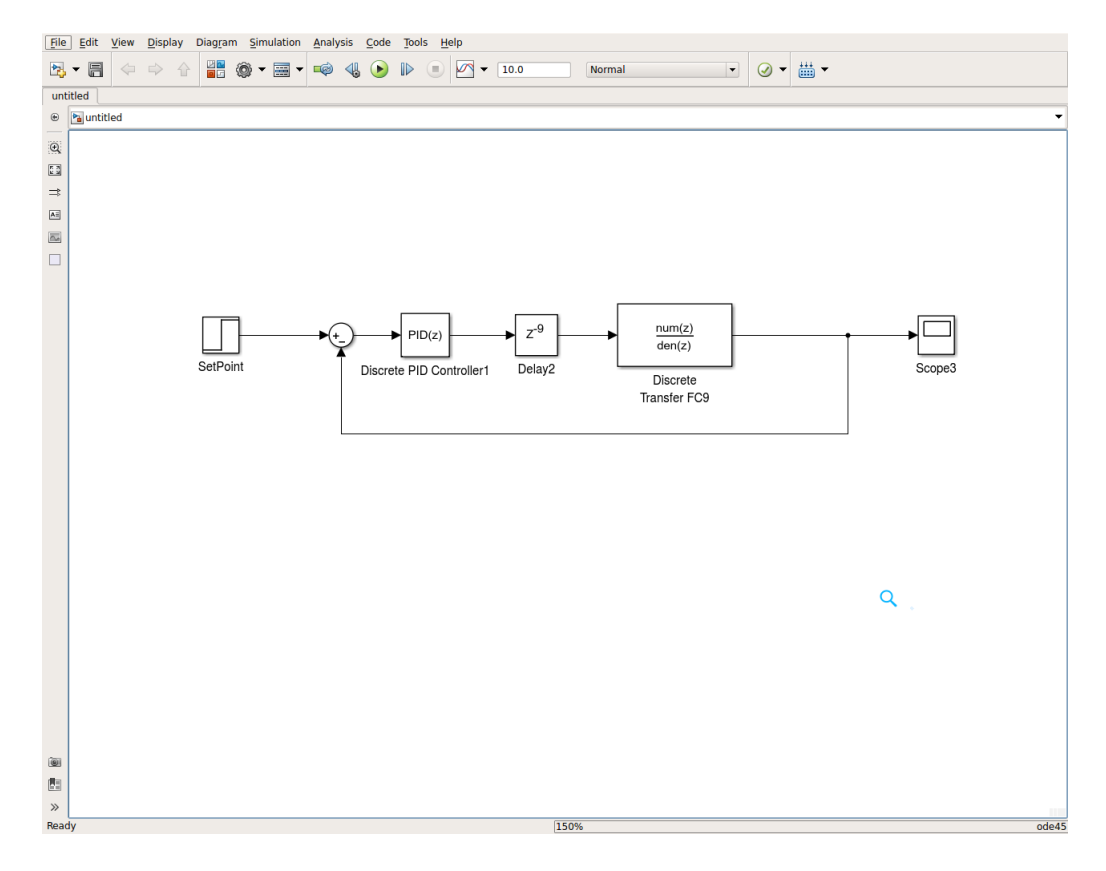

Figura 30: Bloque de Nuestro Sistema en Simulink

| <b>PID Controller</b>                                                    |                                                                                                    |                                             |                                                                                   | yew.<br><b>FID TUMPR</b>                                        |                                  |                                                                   |                                      |                              | 654555507                                              |
|--------------------------------------------------------------------------|----------------------------------------------------------------------------------------------------|---------------------------------------------|-----------------------------------------------------------------------------------|-----------------------------------------------------------------|----------------------------------|-------------------------------------------------------------------|--------------------------------------|------------------------------|--------------------------------------------------------|
|                                                                          | This block implements continuous- and discrete-time PID control algorithms and includes advanced features such as anti-windup, external reset, and signal tracking. You can tune the PID gains<br>automatically using the 'Tune' button (requires Simulink Control Design). |                                             |                                                                                   | <b>Plant</b><br>Type: PID                                       | Domain                           | $ -$                                                              | $-2, 7.561$ $2$ $-2$<br>$\square$    | ⊵                            |                                                        |
|                                                                          |                                                                                                    |                                             |                                                                                   | Plant v<br>Ferry Parallel                                       | Time<br>$\overline{\phantom{a}}$ | Slower Response Time (seconds) Faster                             | C Reset<br>Show                      | Uzdate                       |                                                        |
| Controller: PID                                                          |                                                                                                    | · Form: Parallel                            |                                                                                   | @ Options<br><b>Q</b> inspect                                   | Add Plot +                       | $\frac{1}{2}$<br><b>A</b><br>Aggressive Translert Behavior Robust | Design Parameters                    | Black w                      |                                                        |
| Time domain:                                                             |                                                                                                    | <b>Discrete-time settings</b>               |                                                                                   | <b>CONTROLLER</b><br>PLANT<br>Step Plot: Reference tracking [x] | 065959                           | TUNNSTOOLS                                                        |                                      | RESULTS:                     |                                                        |
| Continuous-time                                                          |                                                                                                    | <b>Backward Euler</b><br>Integrator method: |                                                                                   |                                                                 |                                  |                                                                   |                                      |                              |                                                        |
| · Discrete-time                                                          |                                                                                                    | Sample time (-1 for inherited): 0.05        |                                                                                   |                                                                 |                                  |                                                                   |                                      |                              |                                                        |
|                                                                          |                                                                                                    |                                             |                                                                                   |                                                                 |                                  |                                                                   | <b>Step Plot: Reference tracking</b> |                              |                                                        |
| Main PID Advanced<br><b>Controller parameters</b>                        | Data Types State Attributes                                                                                                    |                                             |                                                                                   | 1.2                                                             |                                  |                                                                   |                                      |                              |                                                        |
| Source:                                                                  | internal                                                                                                    |                                             | $\bullet$ $\quad$ $\blacksquare$ Compensator formula                              |                                                                 |                                  |                                                                   |                                      |                              | Tuned response                                         |
| Proportional (P):                                                        | 65                                                                                                    |                                             |                                                                                   |                                                                 |                                  |                                                                   |                                      |                              |                                                        |
| Integral (0):                                                            | 99                                                                                                    |                                             |                                                                                   |                                                                 |                                  |                                                                   |                                      |                              |                                                        |
| Derivative (D):                                                          | 1.5                                                                                                    |                                             |                                                                                   |                                                                 |                                  |                                                                   |                                      |                              |                                                        |
|                                                                          | Use fitered derivative                                                                                                    |                                             | $P + I \cdot T_s \xrightarrow[\chi -1]{x} + D \xrightarrow[T_s]{1} \frac{z-1}{z}$ |                                                                 |                                  |                                                                   |                                      |                              |                                                        |
|                                                                          | Filter coefficient (N): 29.9547361862318                                                                                                    |                                             |                                                                                   |                                                                 |                                  |                                                                   |                                      |                              |                                                        |
|                                                                          |                                                                                                    | Tune                                        |                                                                                   | 0.8                                                             |                                  |                                                                   |                                      |                              |                                                        |
|                                                                          |                                                                                                    |                                             | Launch the PID turing tool (requires Si                                           |                                                                 |                                  |                                                                   |                                      |                              |                                                        |
| <b>Initial</b> conditions                                                |                                                                                                    |                                             |                                                                                   |                                                                 |                                  |                                                                   |                                      |                              |                                                        |
| internal<br>Source:                                                      |                                                                                                    |                                             | ı.                                                                                | $0.6 -$                                                         |                                  |                                                                   |                                      | <b>Controller Parameters</b> | <b>N</b>                                               |
| Integrator: 0                                                            |                                                                                                    |                                             |                                                                                   |                                                                 |                                  |                                                                   |                                      |                              | Tuned                                                  |
| Differentiator: 0                                                        |                                                                                                    |                                             |                                                                                   | з.                                                              |                                  |                                                                   |                                      |                              | 65.1479<br>\$9,0919                                    |
|                                                                          |                                                                                                    |                                             | ٠                                                                                 | ď<br>0.4                                                        |                                  |                                                                   |                                      |                              | 1.5668                                                 |
| External reset: none                                                     |                                                                                                    |                                             |                                                                                   |                                                                 |                                  |                                                                   |                                      |                              |                                                        |
| Ignore reset when linearizing<br><b>X</b> Enable zero-crossing detection |                                                                                                    |                                             |                                                                                   |                                                                 |                                  |                                                                   | Performance and Robustness-          |                              |                                                        |
|                                                                          |                                                                                                    |                                             |                                                                                   |                                                                 |                                  |                                                                   |                                      | Rise time                    | Tuned<br>3.9 seconds                                   |
|                                                                          |                                                                                                    |                                             |                                                                                   | 0.2                                                             |                                  |                                                                   |                                      | Setting time                 | 14.7 seconds                                           |
|                                                                          |                                                                                                    |                                             |                                                                                   |                                                                 |                                  |                                                                   |                                      | Overshoot<br>Peak            | 12.3%<br>1.12                                          |
|                                                                          |                                                                                                    |                                             |                                                                                   |                                                                 |                                  |                                                                   |                                      | Gain margin                  | 11.2 dB @ 0.788 rad/s                                  |
|                                                                          |                                                                                                    |                                             |                                                                                   |                                                                 |                                  |                                                                   |                                      | Phase margin                 | 54.2 deg @ 0.265 radis                                 |
|                                                                          |                                                                                                    |                                             |                                                                                   |                                                                 |                                  |                                                                   |                                      | Closed-loop stability        | Stable                                                 |
|                                                                          |                                                                                                    |                                             |                                                                                   |                                                                 |                                  |                                                                   |                                      |                              |                                                        |
|                                                                          |                                                                                                    |                                             |                                                                                   |                                                                 |                                  |                                                                   |                                      |                              |                                                        |
|                                                                          |                                                                                                    |                                             |                                                                                   | $-0.2$                                                          |                                  |                                                                   |                                      |                              |                                                        |
|                                                                          |                                                                                                    |                                             |                                                                                   |                                                                 | 5<br>$\circ$                     | 10                                                                | 15<br>$20 -$<br>Time (seconds)       | 25                           | 30                                                     |
|                                                                          |                                                                                                    |                                             |                                                                                   |                                                                 |                                  |                                                                   |                                      |                              |                                                        |
|                                                                          |                                                                                                    |                                             |                                                                                   |                                                                 |                                  |                                                                   |                                      |                              |                                                        |
| $\alpha$                                                                 |                                                                                                    | $-0k$                                       | Cancel Help Apply                                                                 |                                                                 |                                  |                                                                   |                                      |                              | Controller Deserted and D. L. All 15, 1990, P. L. 1997 |

Figura 31: Ventas de Sintonización del PID

Una vez sintonizado, nos darán los valores del controlador y serán los que usaremos en nuestro PID del Arduino. En la siguiente imagen podemos ver el comportamiento del sistema una vez sintonizado el controlador.

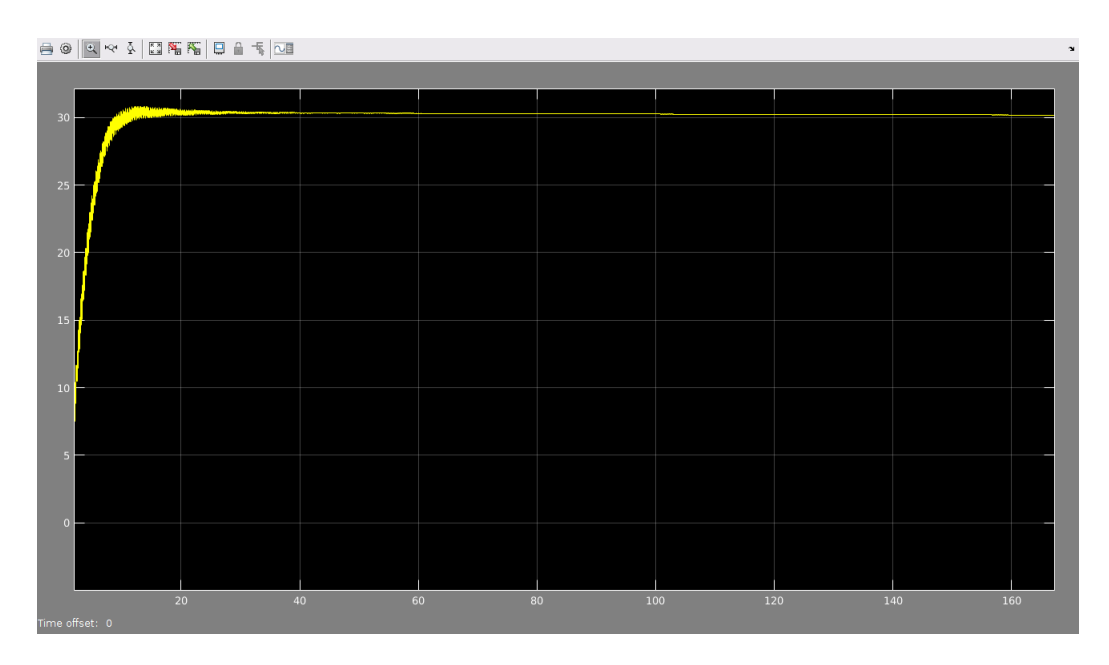

Figura 32: Salida del Sistema con PID Sintonizado

#### **3.10.3. Controlador PID**

En este proyecto usaremos un controlador PID, que es un controlador muy sencillo y con muchisimas aplicaciones, tanto caseras como industriales.

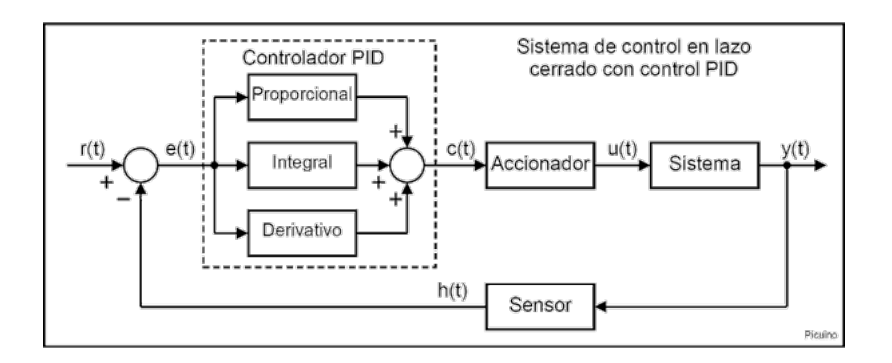

Figura 33: Esquema de un Sistema de Control

En la imagen vemos que a la entrada del controlador, nos llega el error, que no es más que la diferencia entre, como está la salida y como queremos que esté. Ese error se corregirá con el PID, que se basa en una fórmula matemática que está formada por un una parte Proporcional, otra Integrado y una Derivativa. Cada uno de estos componentes ejercen un efecto sobre el error, cuyo objetivo es generar una salida que al entrar en el sistema, éste proporcione una salida, que cuyo error sea lo más próximo a 0.

$$
u(t) = K_p e(t) + \frac{K_p}{T_i} \int_0^t e(\tau) d\tau + K_p T_d \frac{de(t)}{dt}
$$

#### Figura 34: Ecuación PID

Esta imagen nos muestra la ecuación en el tiempo continuo. Pero para nuestro caso debemos discretarizarla si la queremos implementar en Arduino, debido a que un microcontrolador funciona por ciclos de reloj, esto significa que no tiene un visión continua del sistema, sino que solo puede verla por cada ciclo de reloj. Para una visión más clara: si tenemos un ciclo de reloj de 100ms, significa que en un segundo el Arduino, solo podrá ver 10 veces como está la salida. En cambio en el espacio continuo, la estaría vigilando ininterrumpidamente. Para evitar tener que discretizarlo nosotros mismos, Arduino ya cuenta con una libreria PID, la cual incluiremos en nuestro código haciendo la tarea mucho más fácil. Solo hay que configurar unos parámetros, que son K*<sup>p</sup>* (Proporcional), K*<sup>i</sup>* (Integral) y K*<sup>d</sup>* (Proporcional). Para la calibración del PID, usaremos el método del apartado anterior, usando el modelado.

$$
C(z) = K_p + \frac{K_i T_s}{z - 1} + \frac{K_d (z - 1)}{T_s z} \tag{2}
$$

#### Figura 35: Fórmula PID Discreto

Este fragmento de código se muestra como funciona el PID, primero asignamos un Setpoint, que es la referencia. Luego el Input, que sería la entrada del controlador, en nuestro caso un medidor de caudal en  $m^3/h$ . y por último tenemos el Output, que es el resultado de la aplicación del PID para corregir el error.

```
46
47 //Variables para controlador PID
49 double Setpoint, Input, Output; //Variables para el controlador PID que son la referencia, la entrada y la salida.<br>49 double consKp=0.651478625652791, consKi=0.99091868527622, consKd = 0.0156676414630222;//PID02
50
```
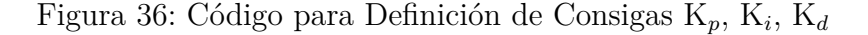

Con esto, hemos aplicado y sintonizado un controlador PID a nuestro sistema con unos valores de  $K_p = 0.65$ ,  $K_i = 0.99$ ,  $K_d = 0.015$ . En estas imagenes podemos ver varios ejemplos del PID sintonizado con distintos Setpoints.

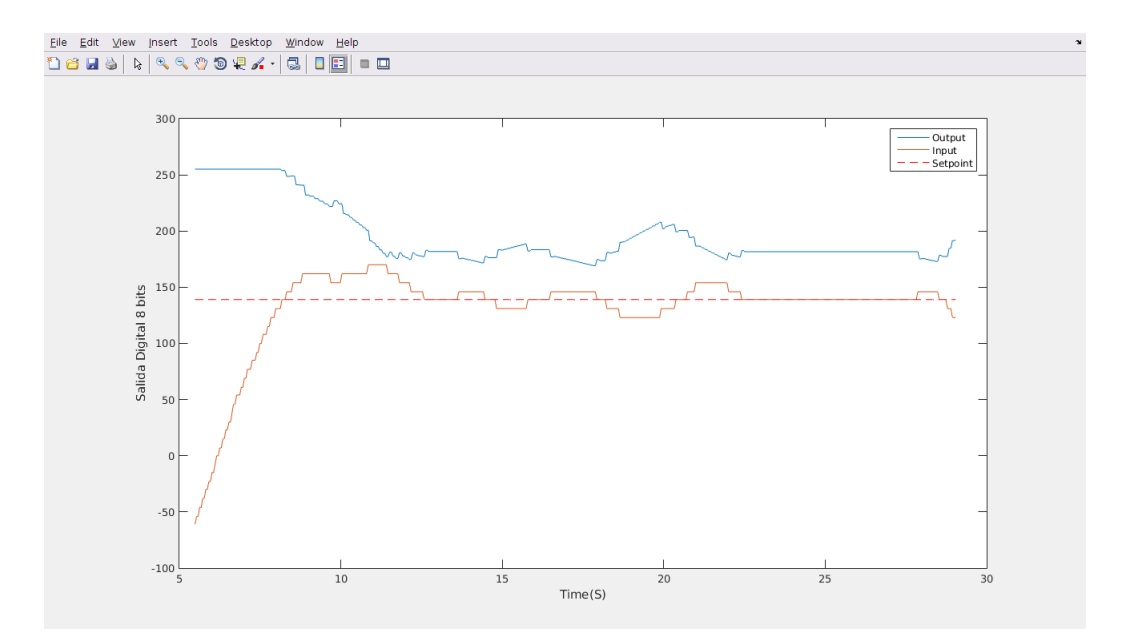

Figura 37: Consigna  $30m^3/h$  (Va1or Digital(0-255) = 139)

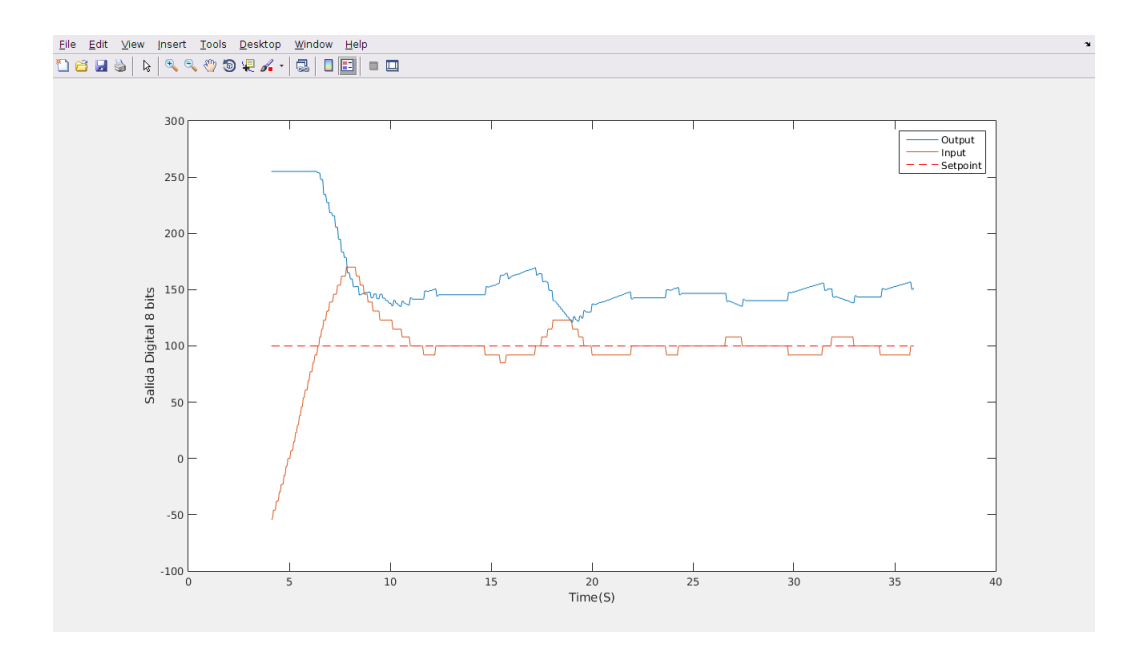

Figura 38: Consigna  $25m^3/h$  (Va1or Digital(0-255) = 100)

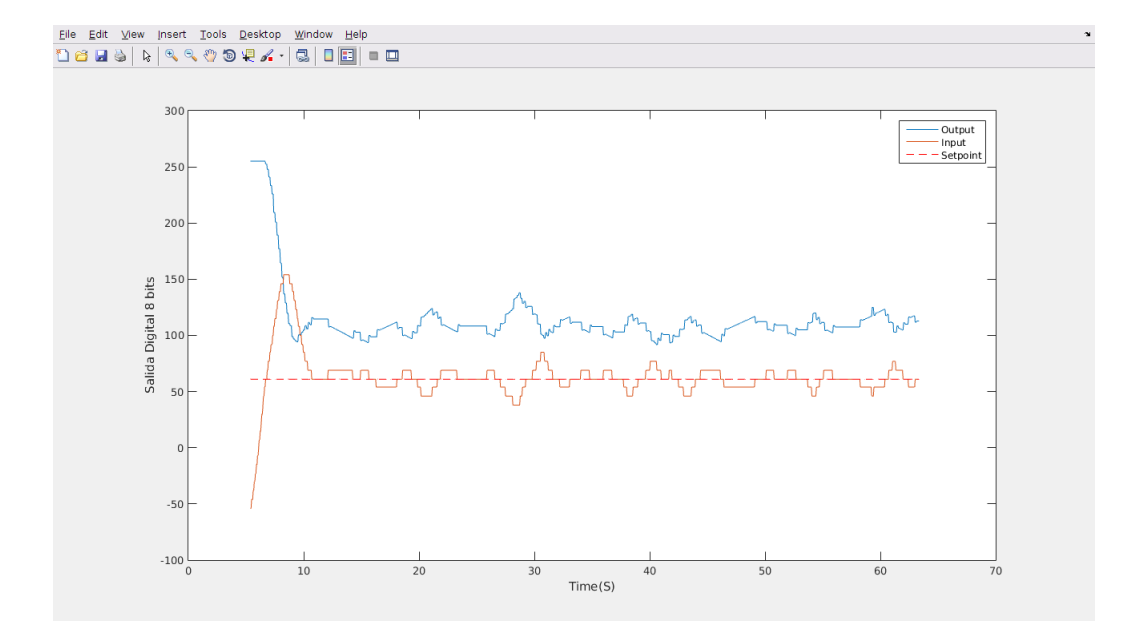

Figura 39: Consigna  $20m^3/h$  (Va1or Digital(0-255) = 61)

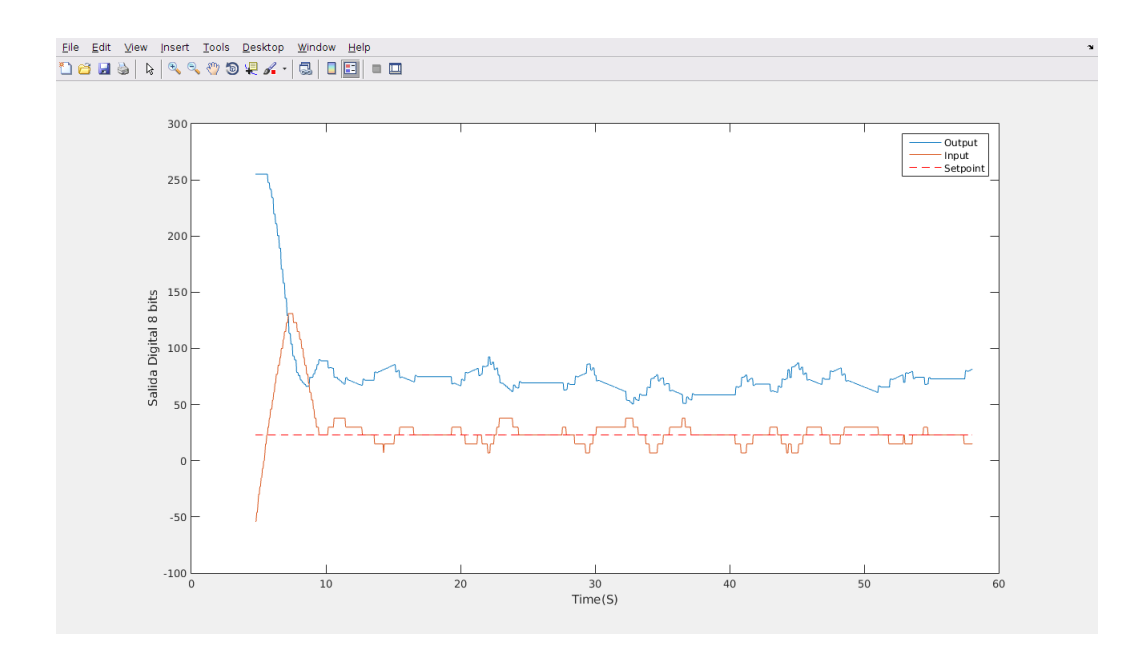

Figura 40: Consigna  $15m^3/h$  (Va1or Digital(0-255) = 23)

# **4. Conclusions**

In order to achieve the goal of this project, several points have been accomplished and solved. First of them was the choice, installation and configuration of a frequency inverter to actuate over the motor. It was not a trivial work because we had to connect a triphasic frequency inverter to single-phase motor. It was necessary to change the typical configuration of the inverter to an special one, using other features inside inverter.

Second point to be solved was the design of the electronic board. Some electronics components were implemented on the board in order to create a interaction between the controller and the frequency inverter. This point is critical for the optimal performance of the project.

Last point was the design of the controller for the proposed system. It is based on the Arduino Nano microcontroller board, so the programming of this device was addressed. Once the PID controller was implemented in this control scheme, it was necessary the tuning of its parameters. To do this, the modeling of the system, including all of its components, was made. A register of the inputs and outputs of the whole system (inverter, sampler, sensor and filter) was obtained and, after a lot of proofs with different models, a final one was achieved. This obtained model was proved to have a satisfactory response compared with the system. Finally, a tuning process of the PID parameters was made using this model. These parameters offer a good performance of the closed-loop system, as much in simulation trials as in real experiments with the system. Both the modeling and tuning of the controller was made by using the MATLAB software package and its toolboxes.

As a final conclusion, we can say that a closed-loop control based on a microcontroller was implemented for the system, and the designed control scheme, with obtained tuned PID parameters, has proved to be a satisfactory performance in the real set of experiments with the sampler.

# **5. Presupuesto**

## **5.1. Montaje Principal**

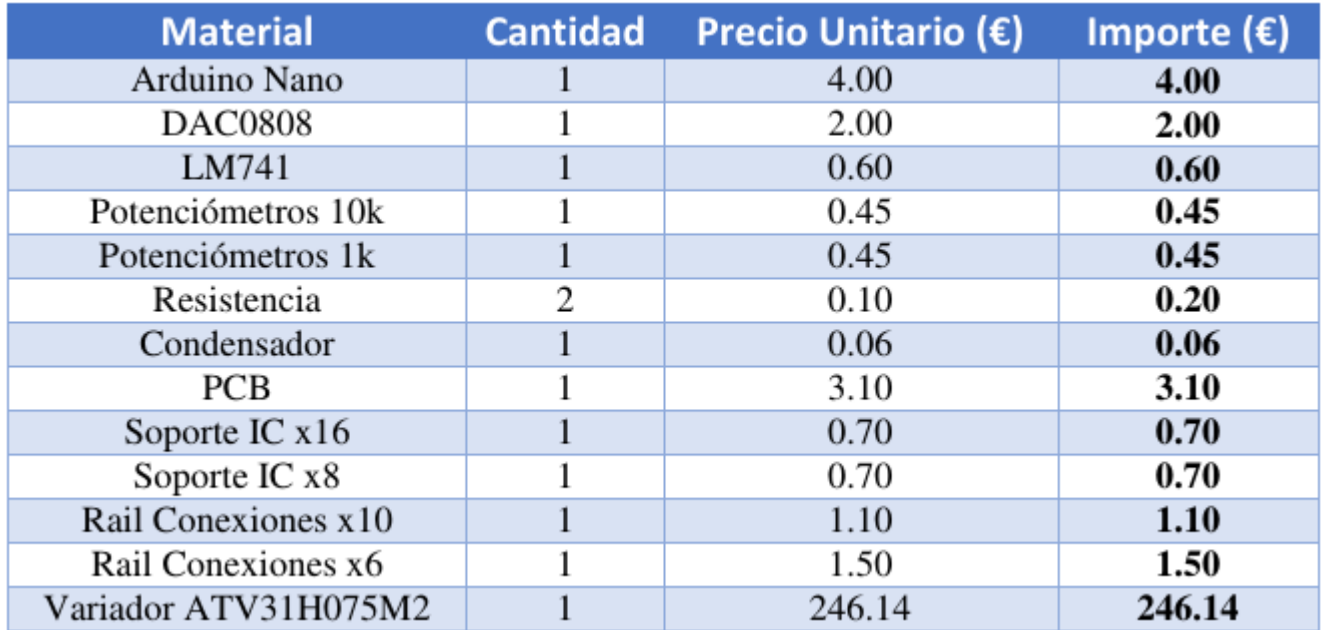

### **5.2. Honorarios**

Para el cálculo de los honorarios profesionales se han seguido las directrices del Colegio de Ingenieros Técnicos Industriales (COITITF) para "trabajos por tiempo empleado". Este se paga  $a\ 45,10 \in \text{la}$  hora. Se ha supuesto que el proyecto se ha desarrollado en el tiempo correspondiente a los créditos que posee el Trabajo de Fin de Grado, que es de 12. Contemplando que cada crédito representa 10 horas, la cantidad final es de 120 horas.

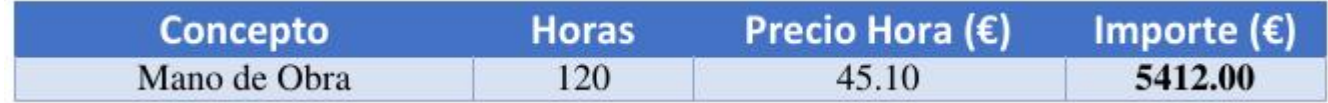

# **5.3. Presupuesto Total**

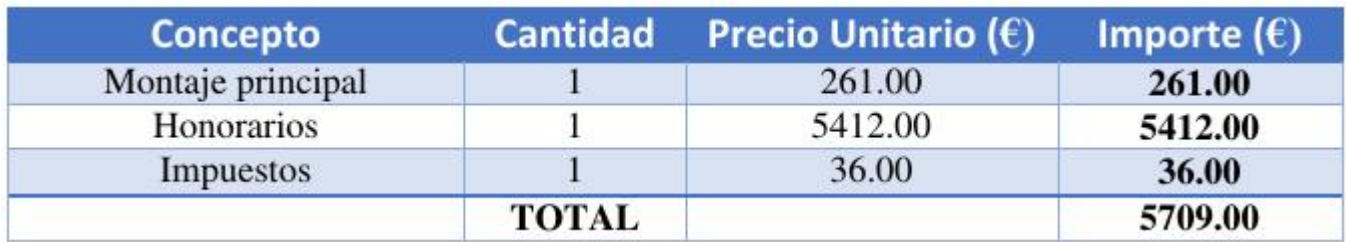

# **6. Bibliografía**

# **Referencias**

- [1] Schneider Electric, Guía de Instalación, [http://static.schneiderelectric.us/docs/Motor %20Control/AC %20Drives/Altivar %20 31/ATV31 %20Drives/VVDED303041NA.pdf]
- [2] Schneider Electric, Guía de Configuración, [http://static.schneiderelectric.us/docs/Motor %20Control/AC %20Drives/Altivar %20 31/ATV31 %20Drives/VVDED303043US\_Spa.pdf]
- [3] The MathWorks, System Ident Toolbox, 2015, [http://es.mathworks.com/help/ident/]
- [4] The MathWorks, Control System Toolbox, 2015,[http://es.mathworks.com/help/control/index.html]
- [5] Purdum, Jack, 2015 ,*Beginning C for Arduino: Learn C Programming for the Arduino( 2nd Ed.)*-Springer Science & Business Media. DOI: 10.1007/978-1-4842-0940-0
- [6] *Foros de la Comunidad Arduino*,[https://forum.arduino.cc/]
- [7] *Foros de Electrónica*, [http://www.forosdeelectronica.com/]

# **7. Anexo**

**7.1. Código**

```
/* Librerias */
 # include < PID_v1 .h >
# include < DHT .h >
# include < TimerOne .h >
/* Pines Conexion */
 int EntPresion = 1;
int EntTemperatura = 2;
int EntHumedad = 17;
/* VARIABLES */
float TemperaturaInterna ;
 int TemperaturaExterna ;
int Humedad ;
 float voltaje;<br>float voltajeReal_km3 = 0.0,voltajeReal_km2 = 0.0, voltajeReal_km1 = 0.0;<br>float voltajeReal;<br>float voltajeReal;
 unsigned long lastTime = 0;<br>unsigned long SampleTime = 50;<br>unsigned long TiempoAnterior =0;<br>unsigned long TiempoOn = 30000;
float CaudalReal ;
/* Variables para c onf ig ur ac io n PID */
 double Setpoint, Input, Output;<br>double consKp=0.651478625652791, consKi=0.99091868527622, consKd = 0.0156676414630222;<br>PID myPID(&Input, &Output, &Setpoint, consKp, consKi, consKd, DIRECT);
/* FUNCIONES */
/* Funcion para lectura y conversion del Sensor de Temperatura */
void TempInt ()
{
    TemperaturaInterna = analogRead ( EntTemperatura );
TemperaturaInterna = (5.0 * TemperaturaInterna * 100.0) /1024.0;
}
/* Funcion para Sensor de Humedad */
void HumedadTemperaturaExt ()
 {
    TemperaturaExterna = dht . readTemperature () ;
Humedad = dht . readHumidity () ;
\overline{1}/* Funcion para la conversion Binario a Decimal */
void ConversorDecimalBinario ( int caudal )
 {
    int binario ;
for ( int i = 2; i <=8; i ++)
          {
              binario = caudal % 2;
caudal /= 2;
digitalWrite (i , binario );
           }
digitalWrite (9 , caudal );
}
```

```
/* Aplicacion del Filtro Butterworth */
void ConversorVoltajeCaudalReal ()
{
  int lectura = analogRead ( EntPresion );
   float b0 = 0.0015;
float b1 = 0.0029;
   float b2 = 0.0015;
float a1 = -1.889;
float a2 = 0.8949;
  voltageReal = lectura*(5.0/1023.0);voltaje = -(a1*voltaje_km1) - (a2*voltaje_km2) + (b0*voltajeReal) + (b1*voltajeReal_km1) + (b2*voltajeReal_km2);
   voltaje_km2 = voltaje_km1 ;
voltaje_km1 = voltaje ;
   voltajeReal_km2 = voltajeReal_km1 ;
voltajeReal_km1 = voltajeReal ;
  CaudalReal = -23.364* voltaje * voltaje + 115.86* voltaje - 85.126;
}
/* Asignar Caudal Deseado en ( Metros Cubicos / Hora ) */
void CambioReferencia ()
{
     referencia = 15;
}
void setup ()
{
   Serial . begin (9600) ;
   for ( int k =2; k <=9; k ++)
  {
   pinMode (k , OUTPUT );
digitalWrite (k ,0) ;
}
   int umbral = map ( referencia ,12 ,45 ,0 ,255) ;
   Setpoint = umbral;
      float real = CaudalReal ;
int entrada = map ( real ,12.0 ,45.0 ,0 ,255) ;
    Input = entrada;
    myPID . SetMode ( AUTOMATIC );
}
void loop ()
{
   unsigned long Tiempo = millis () ;
unsigned long Diferencia = Tiempo - TiempoAnterior ;
  if( Diferencia > TiempoOn )
   {
    TiempoAnterior = Tiempo ;
    CambioReferencia () ;
  \overline{1}int umbral = map ( referencia ,12 ,45 ,0 ,255) ;
Setpoint = umbral ;
 float real = CaudalReal ;
```

```
int entrada = map ( real ,12.0 ,45.0 ,0 ,255) ;
Input = entrada ;
   myPID . SetTunings ( consKp , consKi , consKd );
   myPID . Compute () ;
     ConversorVoltajeCaudalReal () ;
ConversorDecimalBinario ( Output ) ;
HumedadTemperaturaExt () ;
   TempInt () ;
Serial .print ("Caudal:\sqcup");<br>Serial .print ("Luput);<br>Serial .print ("\sqcupTemperatura :\sqcup");<br>Serial .print ("\sqcupHumedad :\sqcup");<br>Serial .print (Humedad);<br>Serial .println ("");<br>Berial .println ("");
```
**7.2. Instalación y Configuración del Variador**

ESPAÑOL

# Guía de inicio rápido - ATV312

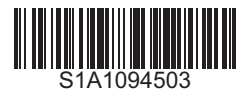

#### **A A PELIGRO**

PELIGRO DE DESCARGA ELÉCTRICA, EXPLOSIÓN O ARCO ELÉCTRICO

- Solo estará autorizado a trabajar con este sistema de variador el personal debidamente formado que esté familiarizado con el contenido de este<br>manual y el resto de documentación pertinente de este producto, lo entienda
- 
- reglamentos aplicables relacionados con la correcta conexión a masa de todo el equipo.<br>• Muchos componentes del producto, incluidas las placas de circuito impreso, funcionan con tensión de red. No los toque. Utilice solo h aislante eléctrico
- No toque los componentes no apantallados ni las bornas cuando haya tensión
- Los motores pueden generar tensión cuando se gira el eje. Antes de realizar cualquier tipo de trabajo en el sistema de variador, bloquee el eje del motor<br>Para impedir que gire<br>• La tensión CA puede asociar la tensión a
- del cable del motor.
- No cortocircuite entre las bornas de bus CC, los condensadores de bus CC o las bornas de resistencia de frenado
- Antes de trabajar en el sistema de variador: Desconecte toda la potencia, incluida la alimentación de control externa que pueda haber.
	- Coloque la etiqueta de "No conectar" en todos los interruptores de alimentación
		- Bloquee todos los interruptores de alimentación en la posición abierta
	- Espere 15 minutos para que los condensadores de bus CC se descarguen. El LED de bus CC no es un indicador de la ausencia de tensión de bus CC que puede exceder 800 V CC.
	- Mida la tensión de bus CC entre las bornas de bus CC usando un voltímetro con la capacidad adecuada para comprobar que la tensión es <42 V CC.
	- Si los condensadores de bus CC no se descargan correctamente, póngase en contacto con su representante local de Schneider Electric. No repare ni haga funcionar el producto
- Instale y cierre todas las cubiertas antes de aplicar tensión.
- No seguir estas instrucciones puede provocar daños serior o incluso la muerte.

Sólo personal cualificado deberá llevar a cabo la instalación, manejo, reparación y mantenimiento de los equipos eléctricos. Schneider Electric no asume las responsabilidades que pudieran surgir como consecuencia de la utilización de este producto.

La siguiente información está diseñada para utilizar un único variador conectado a un solo motor con una longitud de cable de motor inferior a 50 metros (164 ft). En cualquier otro caso, consulte la guía de instalación (BBV46393) y programación (BBV46387) del ATV312 en www.schneider-electric.com.

## **O** Comprobación de la entrega del variadorr

• Retire el ATV312 del embalaje y compruebe que no presenta daños.

#### **A** ADVERTENCIA

EQUIPO DAÑADO

No maneje ni instale ningún variador o accesorio del variador que parezca estar dañado.<br>**Si no se respetan estas instrucciones pueden producirse graves lesiones, daños materiales o incluso la muerte**.

• Asegúrese de que la referencia del variador impresa en la etiqueta coincide con la del albarán de envío correspondiente a la orden de pedido.

Escriba la referencia del modelo de variador: \_\_\_\_\_\_\_\_\_\_\_\_\_\_\_\_\_\_\_\_\_\_ y el número de serie: \_\_\_\_\_\_\_\_\_\_\_\_\_\_\_\_\_\_\_\_\_\_

#### 2 Comprobación de la compatibilidad de la tensión de red

• Verifique que la tensión de red sea compatible con el rango de alimentación del variador.

Tensión de red \_\_\_\_\_\_\_ voltios / Rango de tensiones del variador \_\_\_\_\_\_\_ voltios.

Rango del variador: ATV312eeeeM2 = 200/240 V monofásico / ATV312eeeeM3=200/240 V trifásico ATV312<br>**escript** = 380/500 V trifásico / ATV312<br>**escriptor** = 525/600 V trifásico.

## **3** Instalación del variador verticalmente

Para una temperatura del aire circundante de hasta 50 °C (122 °F).

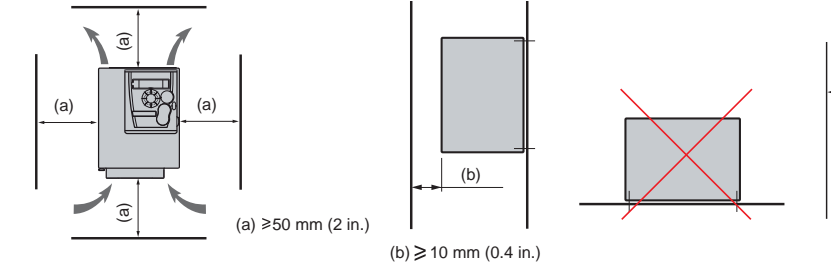

Para otras condiciones térmicas, consulte el manual de instalación (BBV46393) en www.schneider-electric.com.

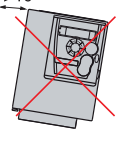

8B0917121134

ATV312H037M3 0.37kW - 0.5HP - 220 / 240V

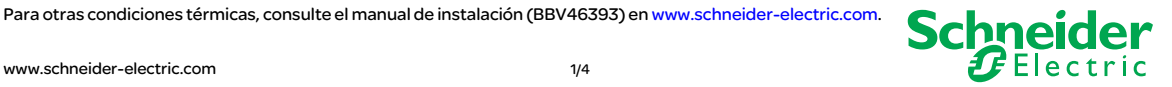

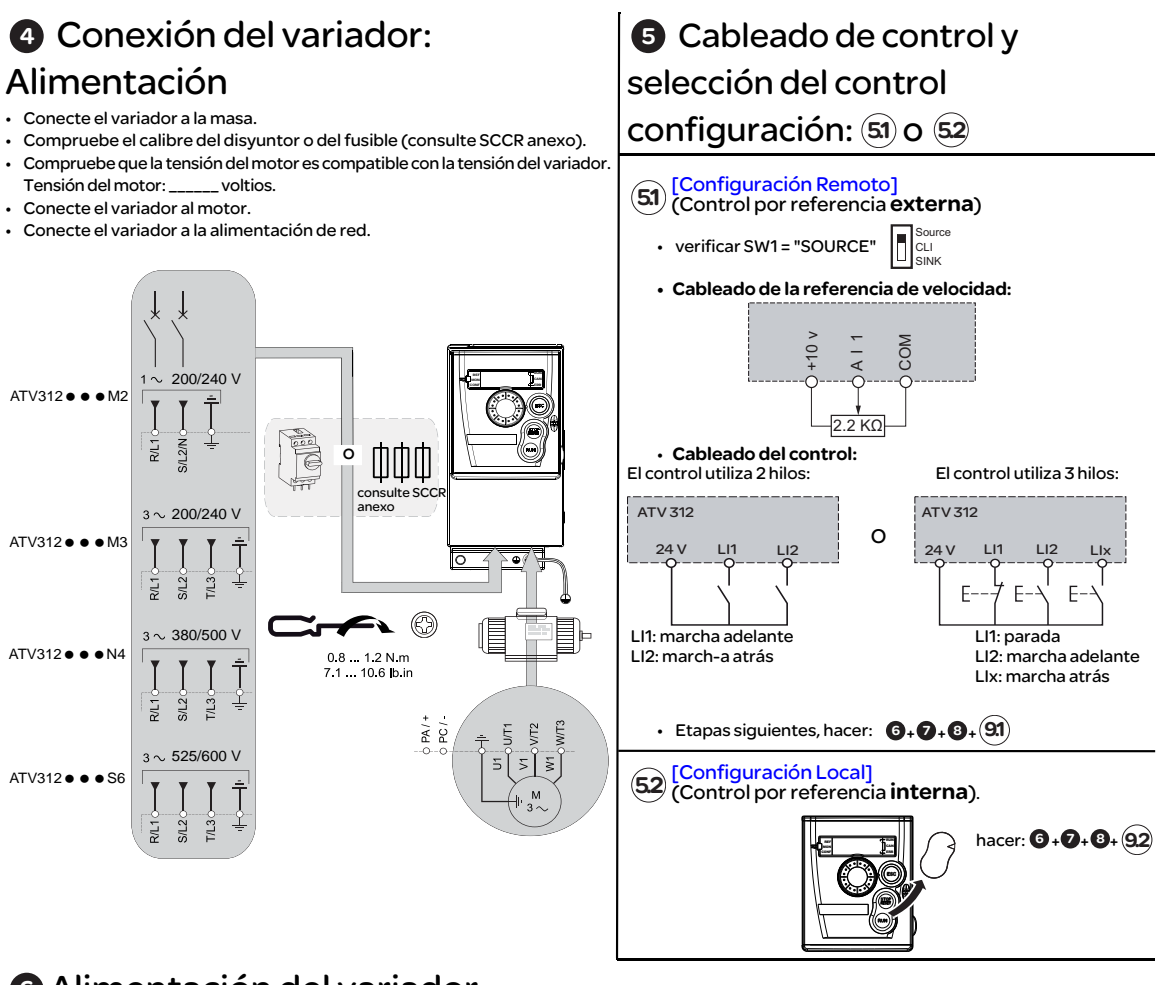

## Alimentación del variador 6

- Compruebe que las entradas lógicas utilizadas no están activas (Consultar Li1, Li2, Lix).
- Alimente el variador.

• Allmente el variador.<br>• La primera vez que se enciende, el variador muestra <mark>n 5 Ł</mark> (control de 3 hilos) o **r d Y** (control de 2 hilos); después de pulsar (Nix) el variador mostrará  $\frac{1}{2}$ Fr.

• En los siguientes arranques, el variador mostrará **n 5 k o r d y**.

## Ajuste de los parámetros del motor 7

• Consulte la placa de características del motor para ajustar los parámetros siguientes.

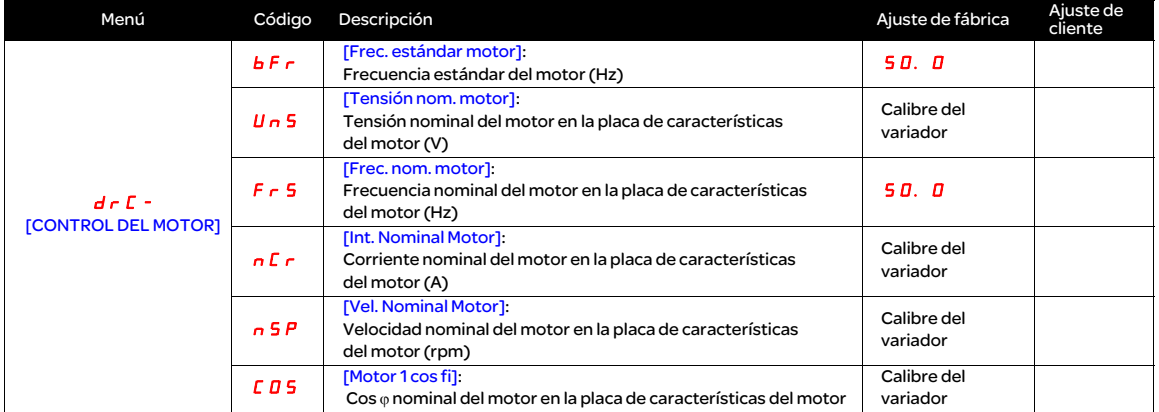

*ENT*

## Ajuste de los parámetros del motor (continuación) 7

#### • Ajuste el parámetro  $E U n a y E 5$ .

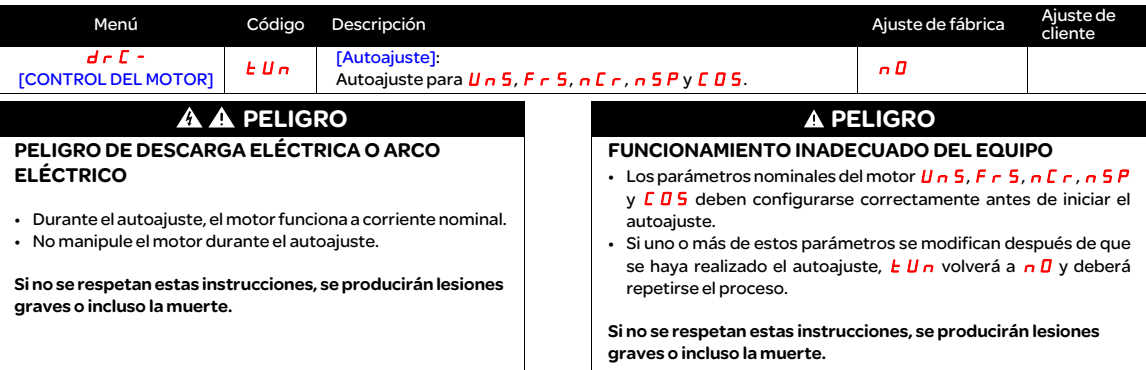

## **8** Ajuste de los parámetros básicos

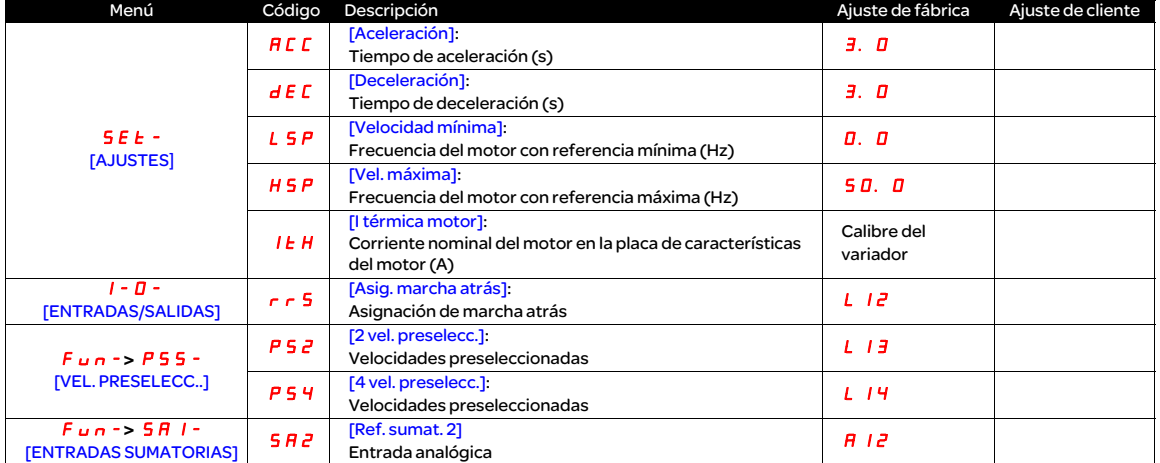

## Ajuste de los parámetros de control 9

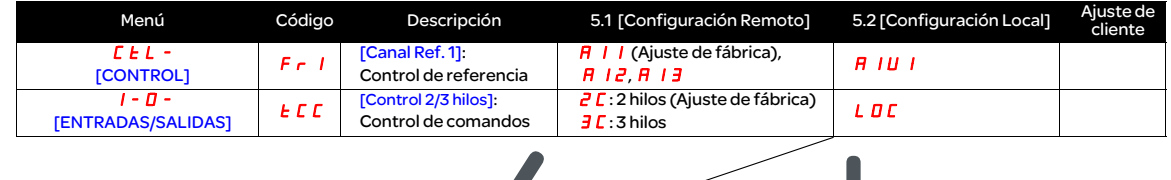

K **(a)** [Configuración Local]  $\widehat{S}$  [Configuración Remoto]  $\qquad \qquad \widehat{S}$  (Ajuste de fábrica) **MODE**  $\frac{3s}{2}$  $\sqrt{2\sqrt{d}}$  $L\Pi\Gamma$ . Parámetros predeterminados de fábrica:  $F - I = H + I$ <br> $E L = Z L$ Parámetros predeterminados de fábrica : Fr1 = AIU1 tCC = LOC  $\frac{2}{5}$  =  $\frac{1}{L}$ 35.1 PS2= LI3 PS4= LI4 (۞)+ la] (Hz) **<sup>10</sup>** Arranque del motor

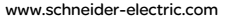

www.schneider-electric.com 3/4 S1A10945 - 04/2014

#### Estructura de menús

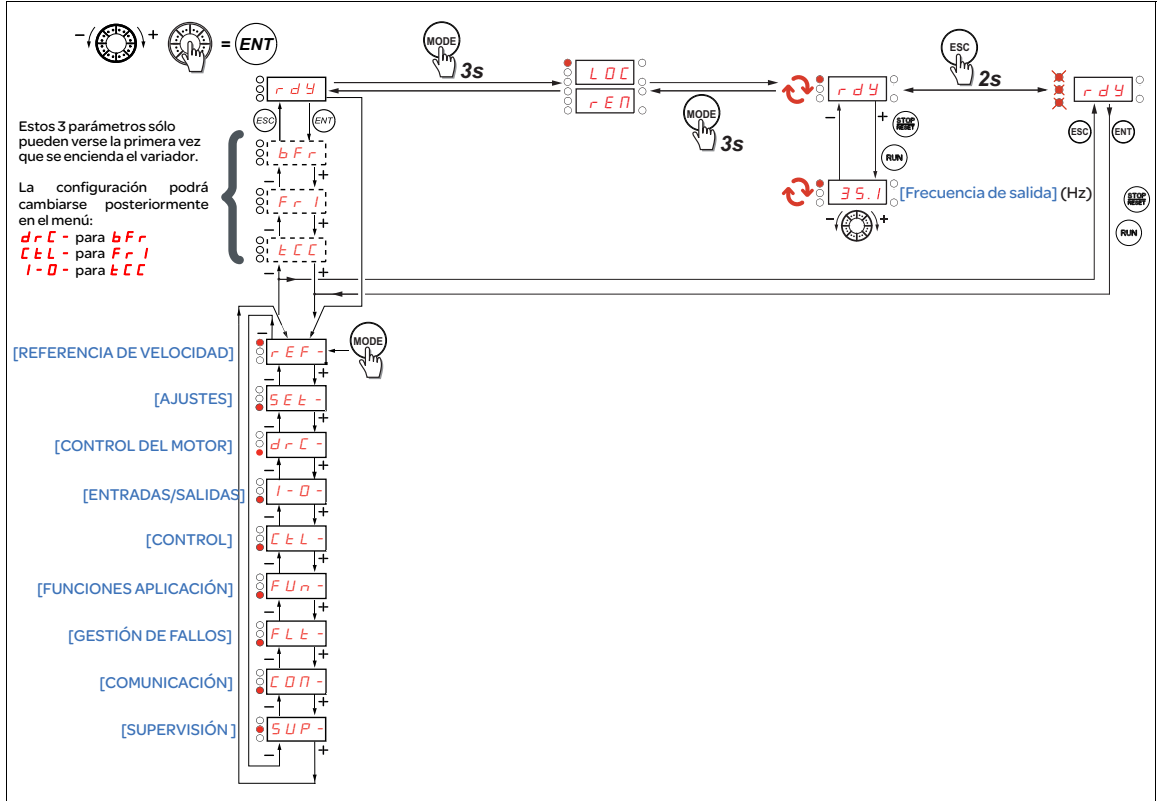

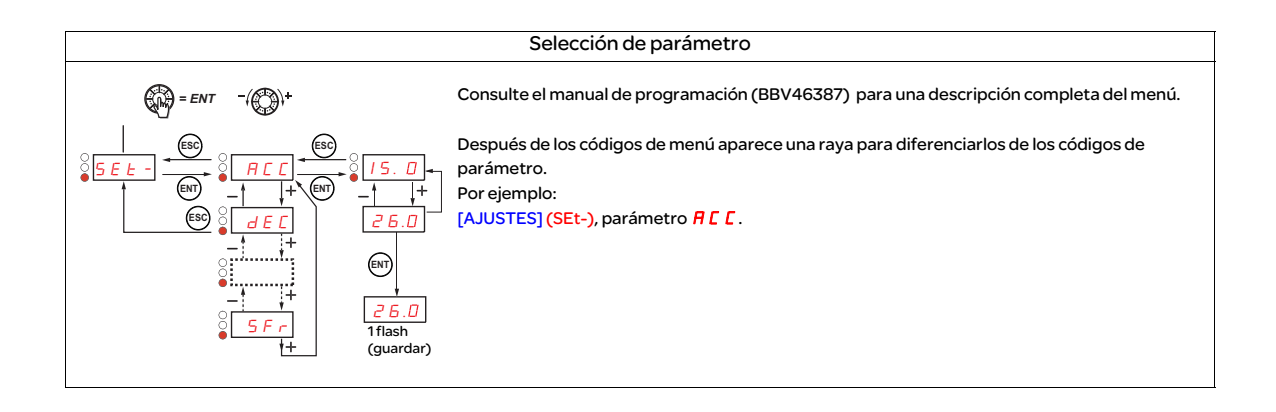

www.schneider-electric.com **1992** - 04/2014 - 4/4 S1A10945 - 04/2014

**7.3. Datasheet DAC0808**

# **DAC0808**

**DAC0808 8-Bit D/A Converter**

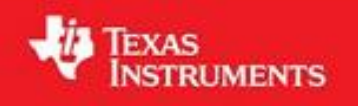

Literature Number: SNAS539A

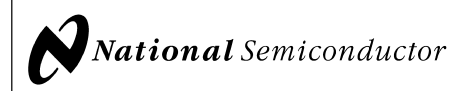

# **DAC0808 8-Bit D/A Converter**

#### **General Description**

The DAC0808 is an 8-bit monolithic digital-to-analog con-verter (DAC) featuring a full scale output current settling time of 150 ns while dissipating only 33 mW with ±5V supplies. No reference current  $(I_{REF})$  trimming is required for most applications since the full scale output current is typically  $\pm 1$ LSB of 255  $I_{REF}/256$ . Relative accuracies of better than ±0.19% assure 8-bit monotonicity and linearity while zero level output current of less than 4 µA provides 8-bit zero accuracy for IREF≥2 mA. The power supply currents of the DAC0808 is independent of bit codes, and exhibits essentially constant device characteristics over the entire supply voltage range.

The DAC0808 will interface directly with popular TTL, DTL or CMOS logic levels, and is a direct replacement for the MC1508/MC1408. For higher speed applications, see DAC0800 data sheet.

May 1999

# **DAC0808 8-Bit D/A Converter**

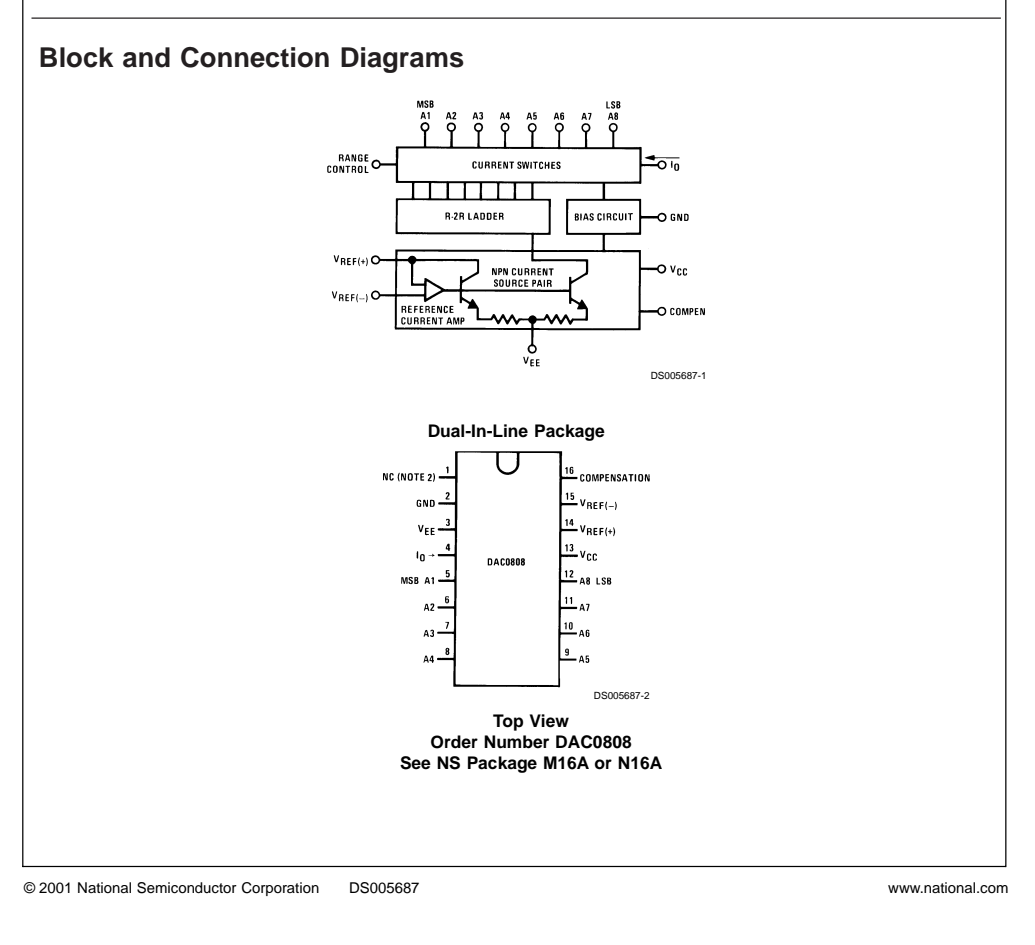

**Features**

compatible

Relative accuracy: ±0.19% error maximum ■ Full scale current match: ±1 LSB typ ■ Fast settling time: 150 ns typ

■ Noninverting digital inputs are TTL and CMOS

 $\blacksquare$  High speed multiplying input slew rate: 8 mA/µs ■ Power supply voltage range: ±4.5V to ±18V **n** Low power consumption: 33 mW  $@$   $±5V$ 

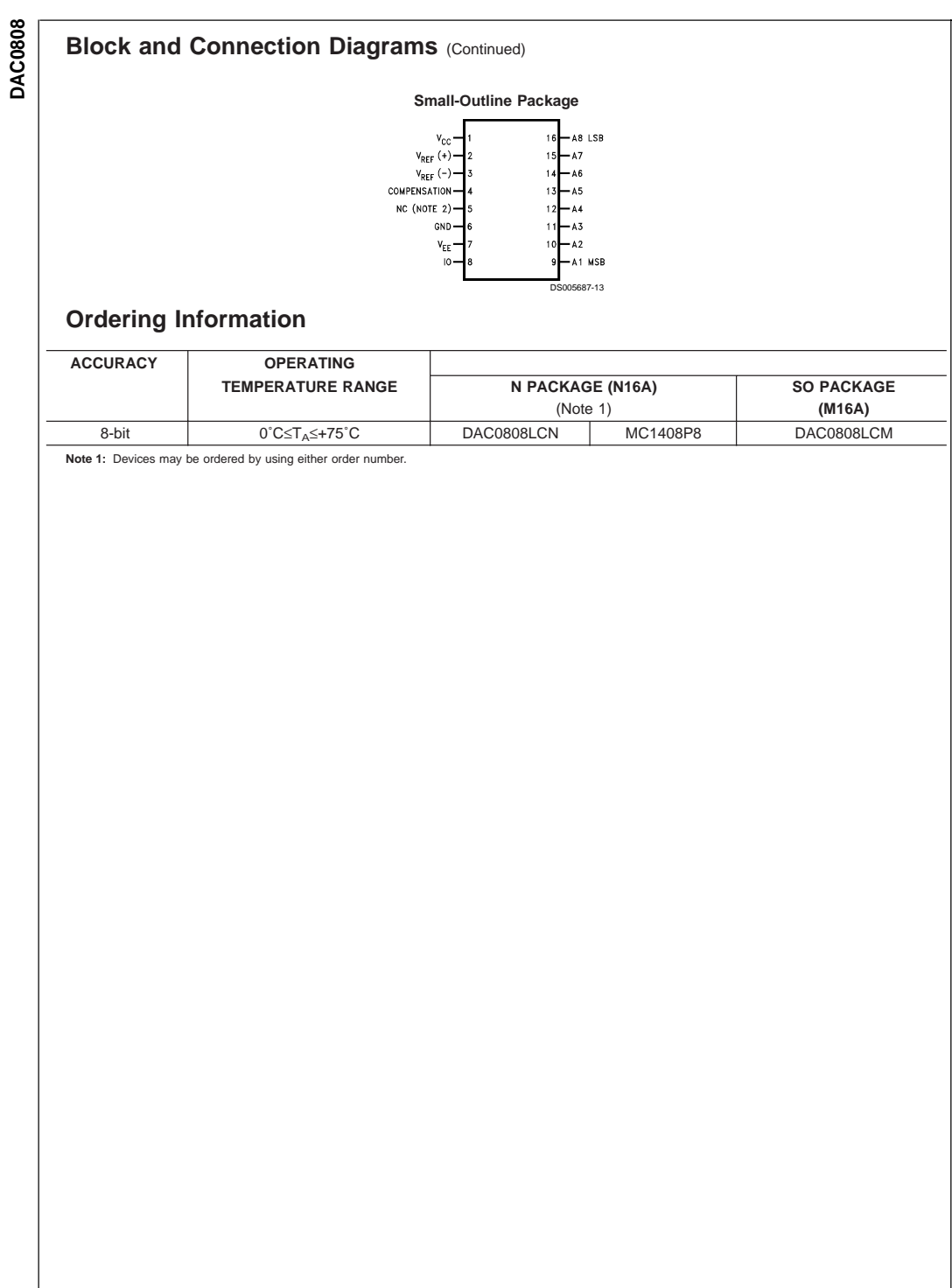

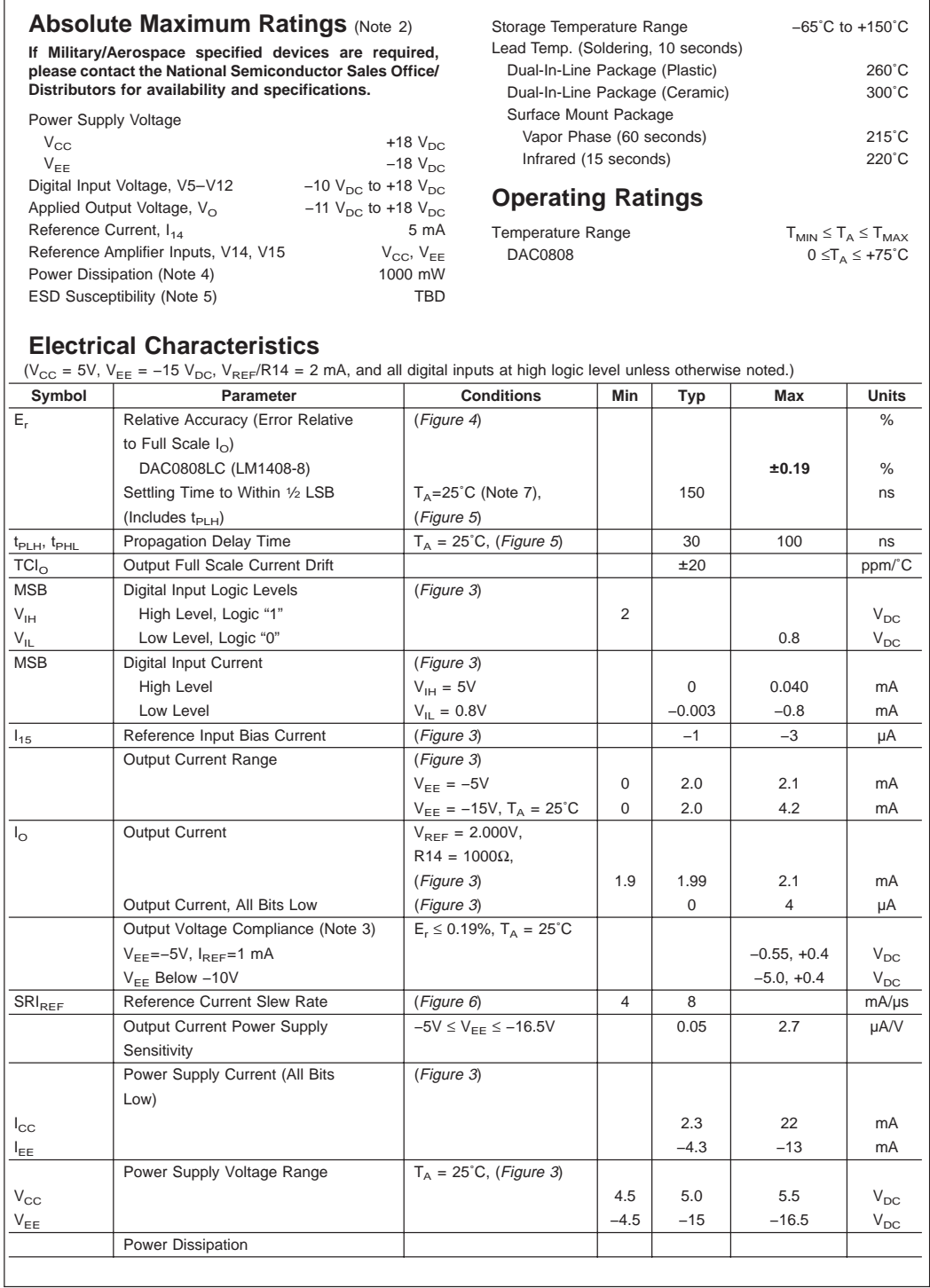

# **DAC0808 DAC0808**

**DAC0808 DAC0808**

#### **Electrical Characteristics** (Continued)

( $V_{CC}$  = 5V,  $V_{EE}$  = -15  $V_{DC}$ ,  $V_{REF}/R$ 14 = 2 mA, and all digital inputs at high logic level unless otherwise noted.)

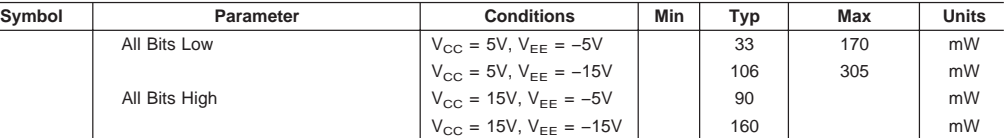

**Note 2:** Absolute Maximum Ratings indicate limits beyond which damage to the device may occur. DC and AC electrical specifications do not apply when operating the device beyond its specified operating conditions.

**Note 3:** Range control is not required.

<code>Note 4: The</code> maximum power dissipation must be derated at elevated temperatures and is dictated by T<sub>JMAX</sub>,  $\theta_{\rm JM}$ , and the ambient temperature, T<sub>A</sub>. The maximum<br>allowable power dissipation at any temperature is P<sub>D</sub> T<sub>JMAX</sub> = 125°C, and the typical junction-to-ambient thermal resistance of the dual-in-line J package when the board mounted is 100°C/W. For the dual-in-line N<br>package, this number increases to 175°C/W and for the small ou

DS005687-23

 $V_O = 10V \left( \frac{A1}{2} + \frac{A2}{4} + \ldots \frac{A8}{256} \right)$ 

**Note 5:** Human body model, 100 pF discharged through a 1.5 kΩ resistor.

**Note 6:** All current switches are tested to guarantee at least 50% of rated current.

**Note 7:** All bits switched.

**Note 8:** Pin-out numbers for the DAL080X represent the dual-in-line package. The small outline package pinout differs from the dual-in-line package.

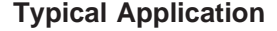

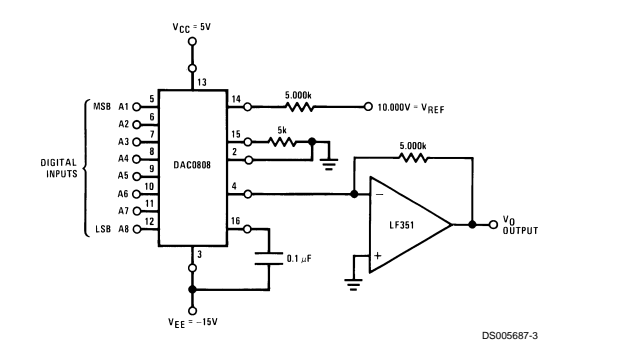

**FIGURE 1. +10V Output Digital to Analog Converter** (Note 8)

**Typical Performance Characteristics** V<sub>CC</sub> = 5V, V<sub>EE</sub> = −15V, T<sub>A</sub> = 25°C, unless otherwise noted

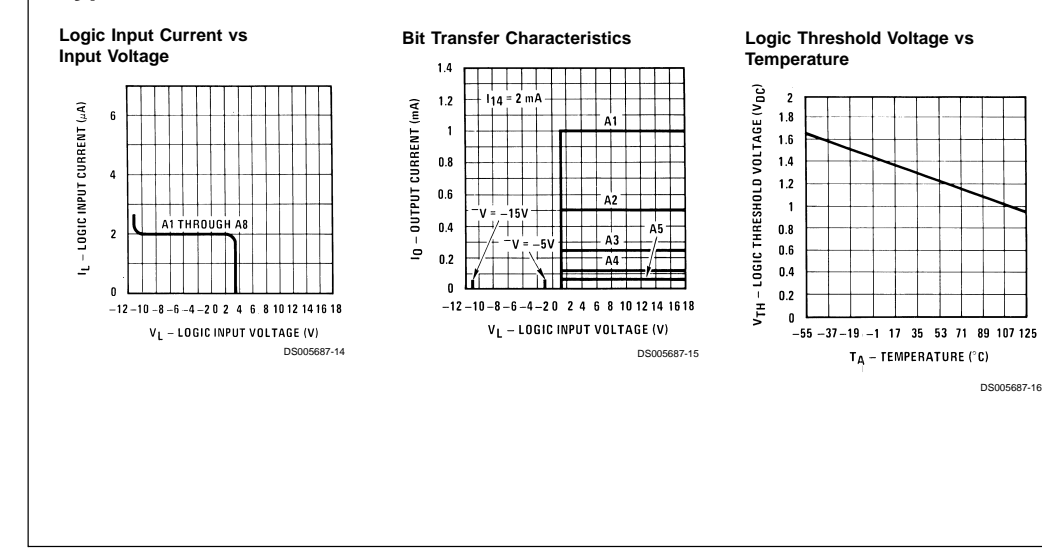

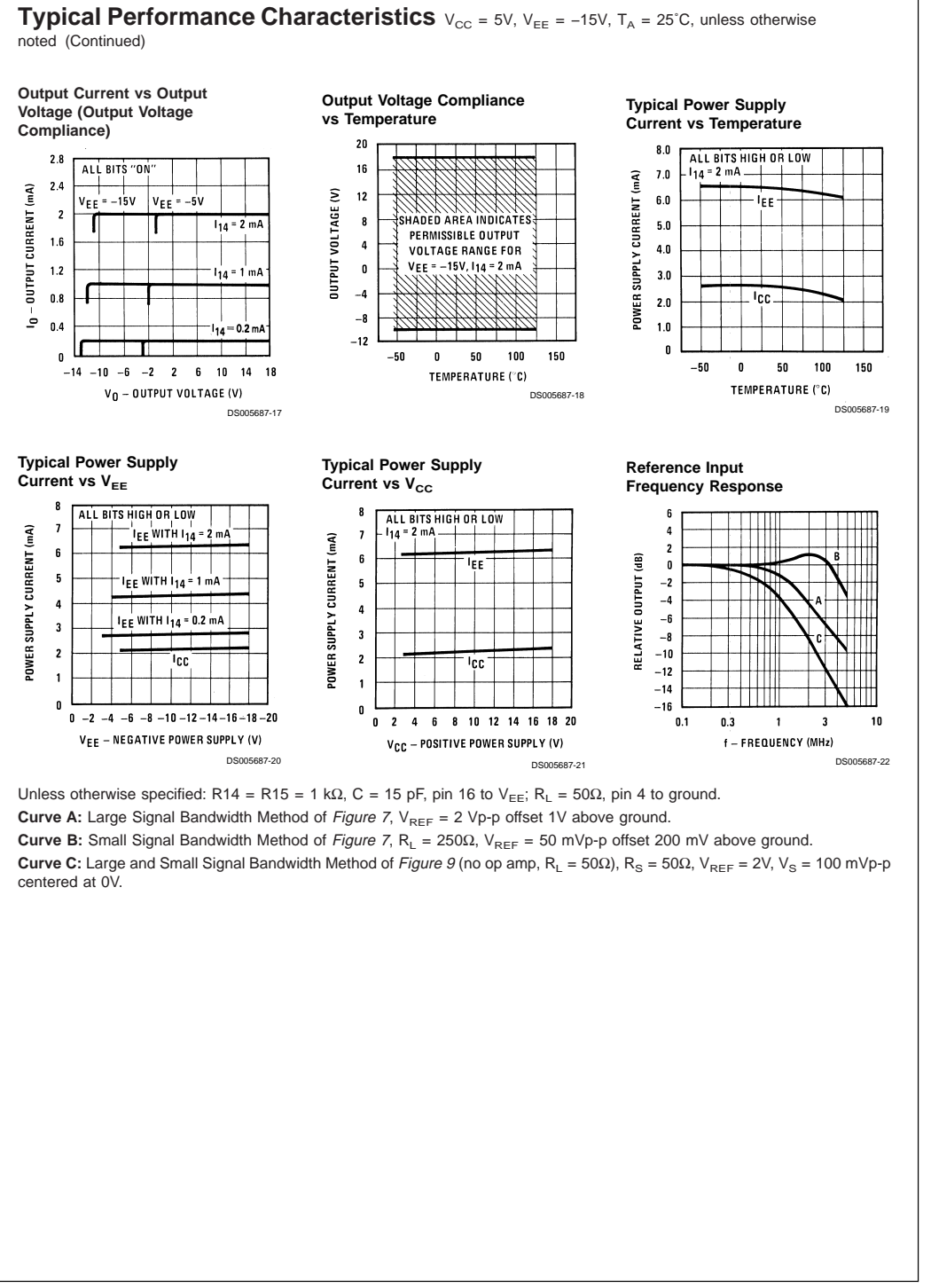

**DAC0808 DAC0808**

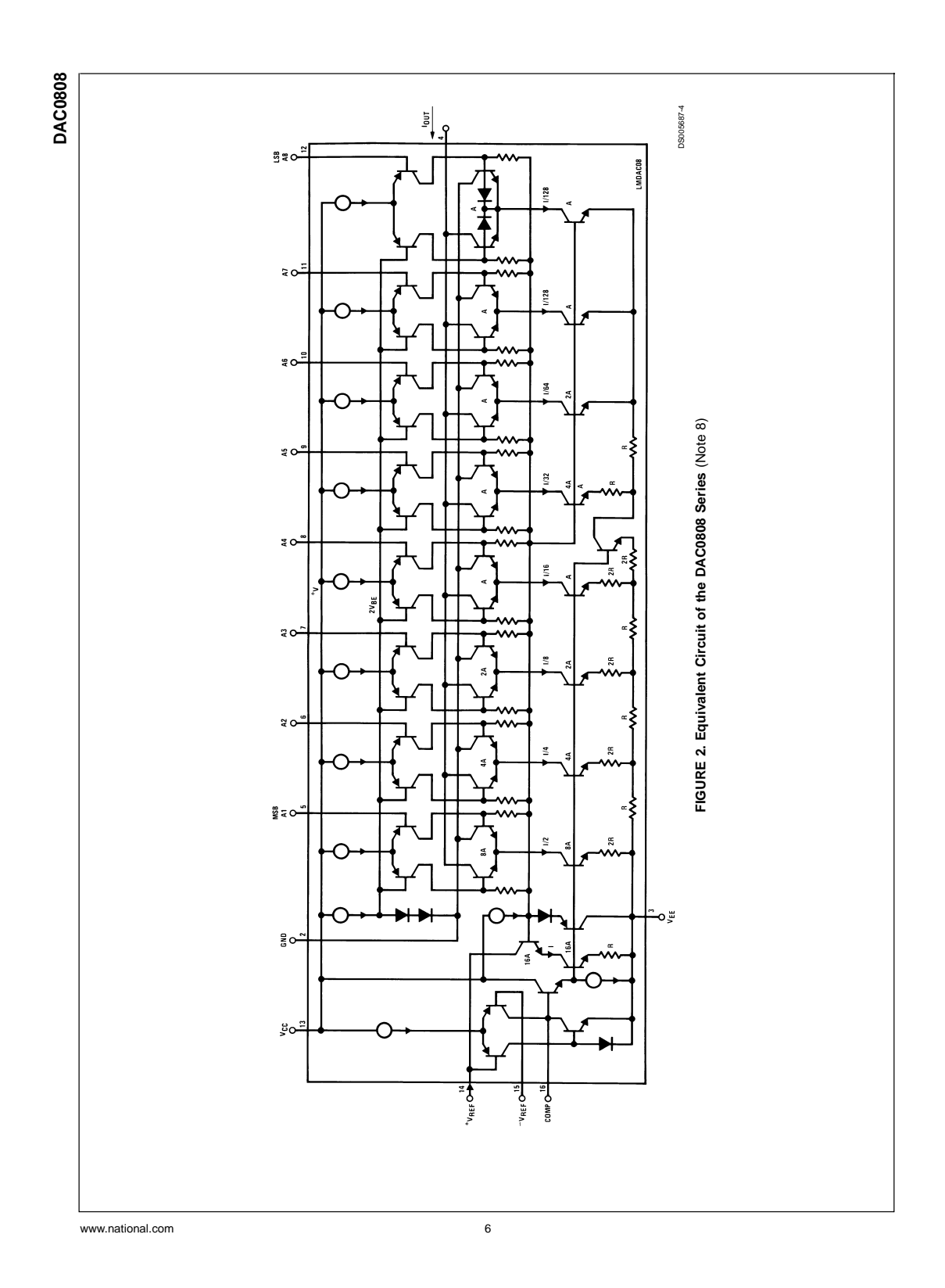

63

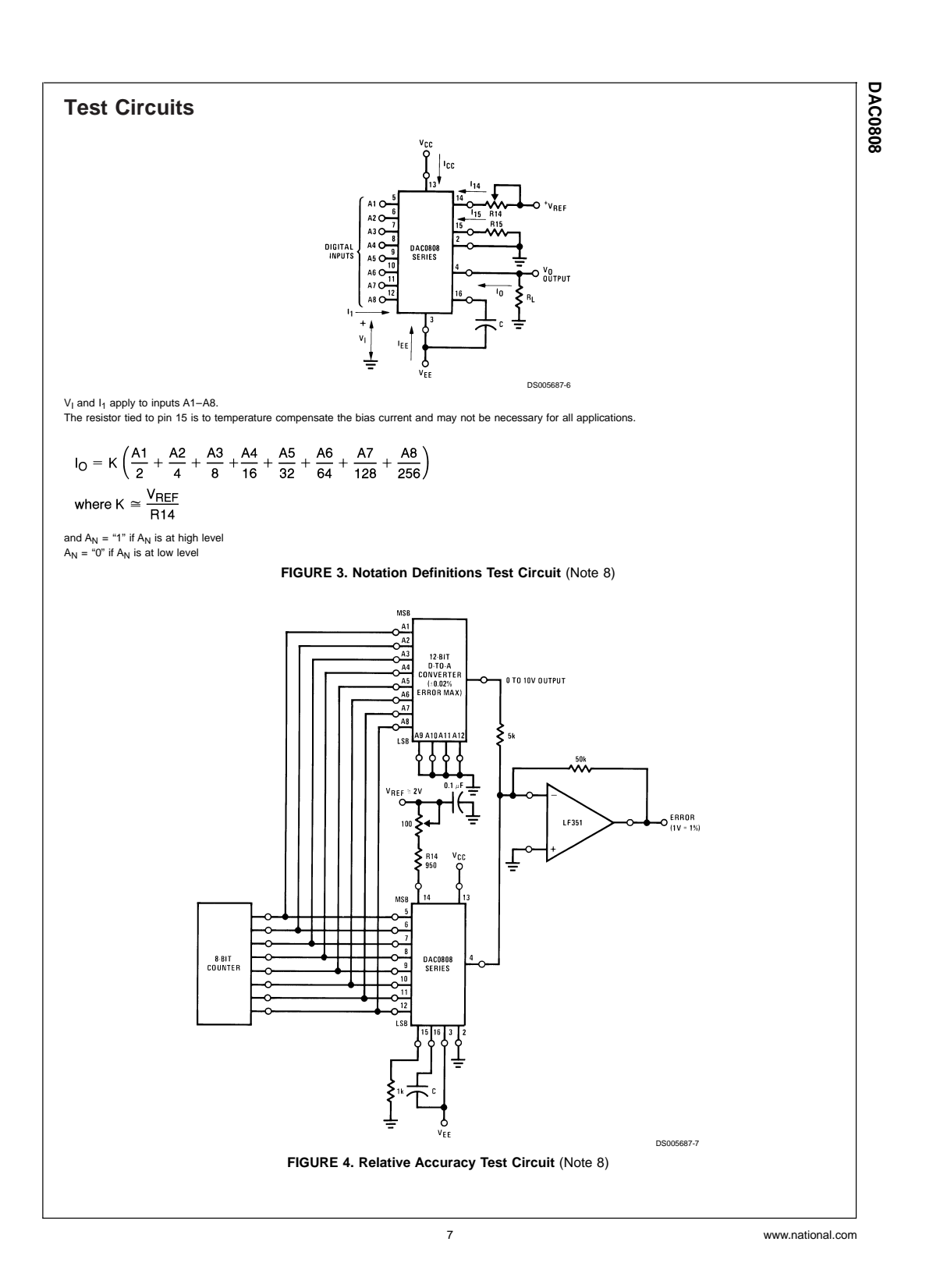

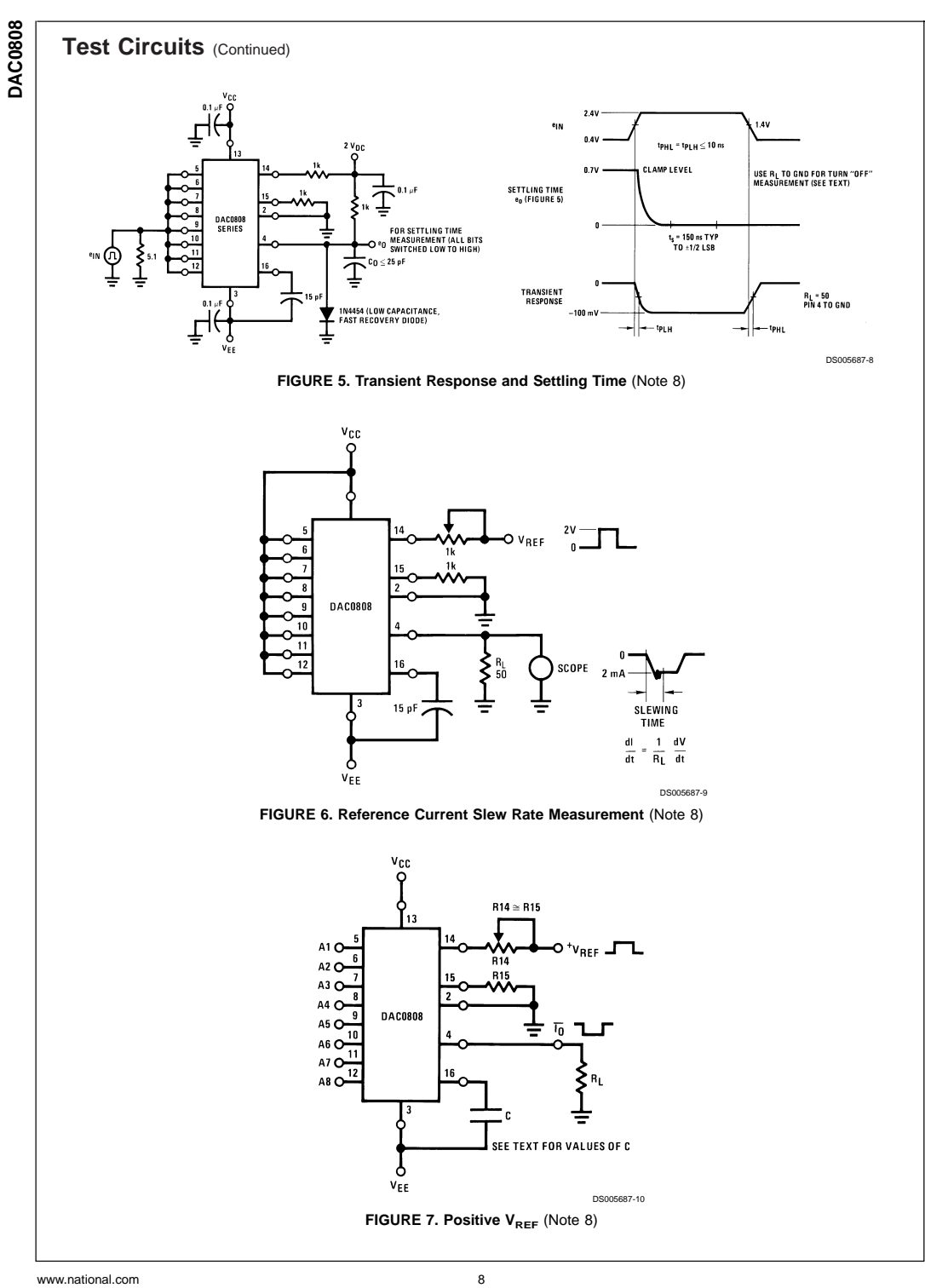

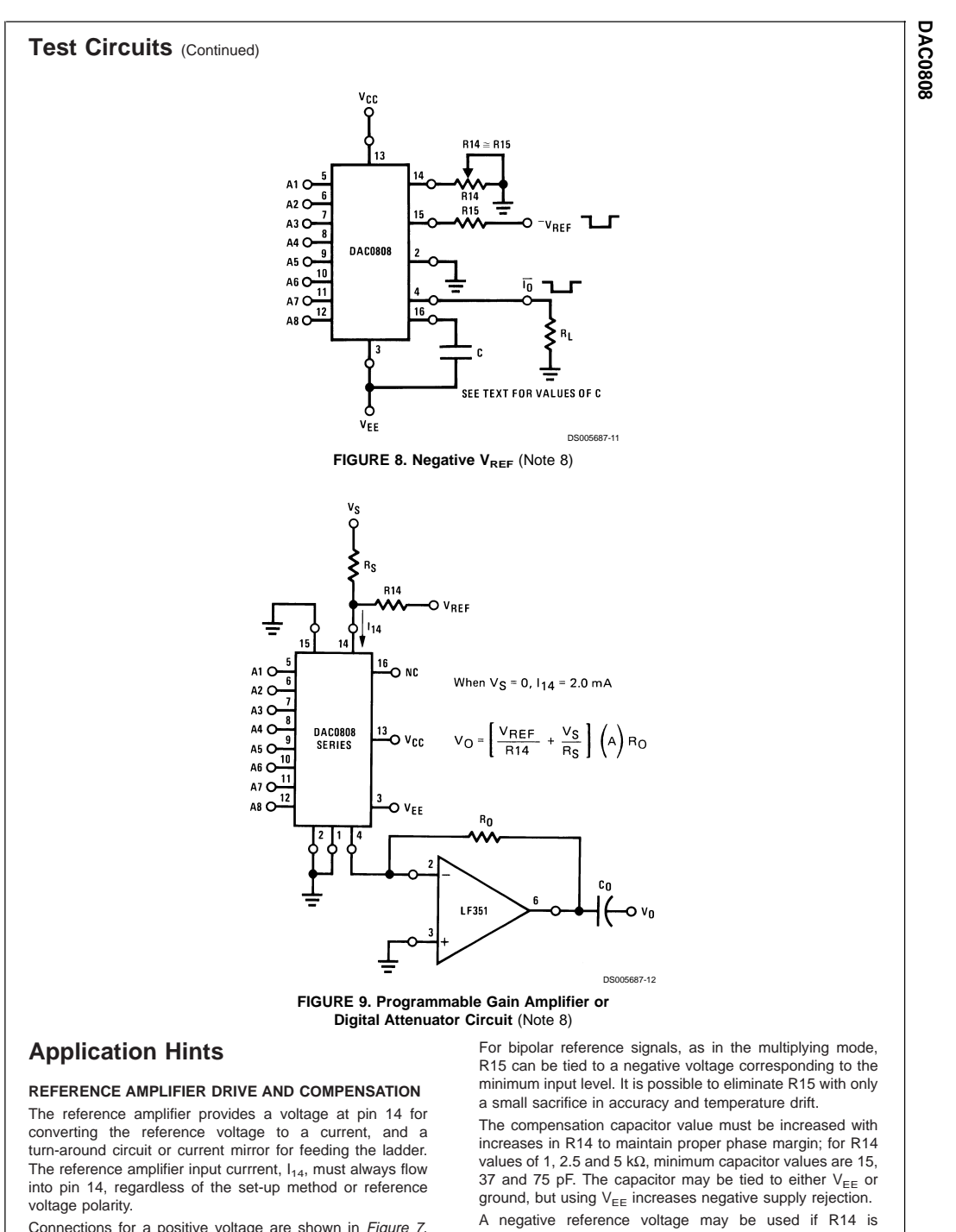

Connections for a positive voltage are shown in Figure <sup>7</sup>. The reference voltage source supplies the full current  $I_{14}$ .

grounded and the reference voltage is applied to R15 as<br>shown in *Figure 8*. A high input impedance is the main
# **Application Hints (Continued)**

advantage of this method. Compensation involves a capacitor to  $V_{ee}$  on pin 16, using the values of the previous paragraph. The negative reference voltage must be at least  $4V$  above the  $V_{EE}$  supply. Bipolar input signals may be handled by connecting R14 to a positive reference voltage equal to the peak positive input level at pin 15.

When a DC reference voltage is used, capacitive bypass to ground is recommended. The 5V logic supply is not recommended as a reference voltage. If a well regulated 5V supply which drives logic is to be used as the reference, R14 should be decoupled by connecting it to 5V through another resistor and bypassing the junction of the 2 resistors with 0.1  $\mu$ F to ground. For reference voltages greater than 5V, a clamp diode is recommended between pin 14 and ground.

If pin 14 is driven by a high impedance such as a transistor current source, none of the above compensation methods apply and the amplifier must be heavily compensated, decreasing the overall bandwidth.

#### **OUTPUT VOLTAGE RANGE**

The voltage on pin 4 is restricted to a range of −0.55 to 0.4V when  $V_{EE} = -5V$  due to the current switching methods employed in the DAC0808.

The negative output voltage compliance of the DAC0808 is extended to −5V where the negative supply voltage is more negative than −10V. Using a full-scale current of 1.992 mA and load resistor of 2.5 kΩ between pin 4 and ground will yield a voltage output of 256 levels between 0 and −4.980V. Floating pin 1 does not affect the converter speed or power dissipation. However, the value of the load resistor determines the switching time due to increased voltage swing. Values of R<sub>L</sub> up to 500Ω do not significantly affect performance, but a 2.5 kΩ load increases worst-case settling time to 1.2 µs (when all bits are switched ON). Refer to the subsequent text section on Settling Time for more details on output loading.

#### **OUTPUT CURRENT RANGE**

The output current maximum rating of 4.2 mA may be used only for negative supply voltages more negative than −8V, due to the increased voltage drop across the resistors in the reference current amplifier.

#### **ACCURACY**

Absolute accuracy is the measure of each output current level with respect to its intended value, and is dependent upon relative accuracy and full-scale current drift. Relative accuracy is the measure of each output current level as a fraction of the full-scale current. The relative accuracy of the DAC0808 is essentially constant with temperature due to the excellent temperature tracking of the monolithic resistor ladder. The reference current may drift with temperature, causing a change in the absolute accuracy of output current. However, the DAC0808 has a very low full-scale current drift with temperature.

The DAC0808 series is guaranteed accurate to within  $\pm\frac{1}{2}$ LSB at a full-scale output current of 1.992 mA. This corresponds to a reference amplifier output current drive to the ladder network of 2 mA, with the loss of 1 LSB (8 µA) which is the ladder remainder shunted to ground. The input current to pin 14 has a guaranteed value of between 1.9 and 2.1 mA, allowing some mismatch in the NPN current source pair. The accuracy test circuit is shown in Figure <sup>4</sup>. The 12-bit converter is calibrated for a full-scale output current of 1.992 mA. This is an optional step since the DAC0808 accuracy is essentially the same between 1.5 and 2.5 mA. Then the DAC0808 circuits' full-scale current is trimmed to the same value with R14 so that a zero value appears at the error amplifier output. The counter is activated and the error band may be displayed on an oscilloscope, detected by comparators, or stored in a peak detector.

Two 8-bit D-to-A converters may not be used to construct a 16-bit accuracy D-to-A converter. 16-bit accuracy implies a total error of  $\pm\frac{1}{2}$  of one part in 65,536 or  $\pm 0.00076$ %, which is much more accurate than the ±0.019% specification provided by the DAC0808.

#### **MULTIPLYING ACCURACY**

The DAC0808 may be used in the multiplying mode with 8-bit accuracy when the reference current is varied over a range of 256:1. If the reference current in the multiplying mode ranges from 16 µA to 4 mA, the additional error contributions are less than 1.6 µA. This is well within 8-bit accuracy when referred to full-scale.

A monotonic converter is one which supplies an increase in current for each increment in the binary word. Typically, the DAC0808 is monotonic for all values of reference current above 0.5 mA. The recommended range for operation with a DC reference current is 0.5 to 4 mA.

#### **SETTLING TIME**

The worst-case switching condition occurs when all bits are switched ON, which corresponds to a low-to-high transition for all bits. This time is typically 150 ns for settling to within ±1⁄2 LSB, for 8-bit accuracy, and 100 ns to 1⁄2 LSB for 7 and 6-bit accuracy. The turn OFF is typically under 100 ns. These times apply when  $R_L \le 500\Omega$  and  $C_O \le 25$  pF.

Extra care must be taken in board layout since this is usually the dominant factor in satisfactory test results when measur ing settling time. Short leads, 100 µF supply bypassing for low frequencies, and minimum scope lead length are all mandatory.

www.national.com 10

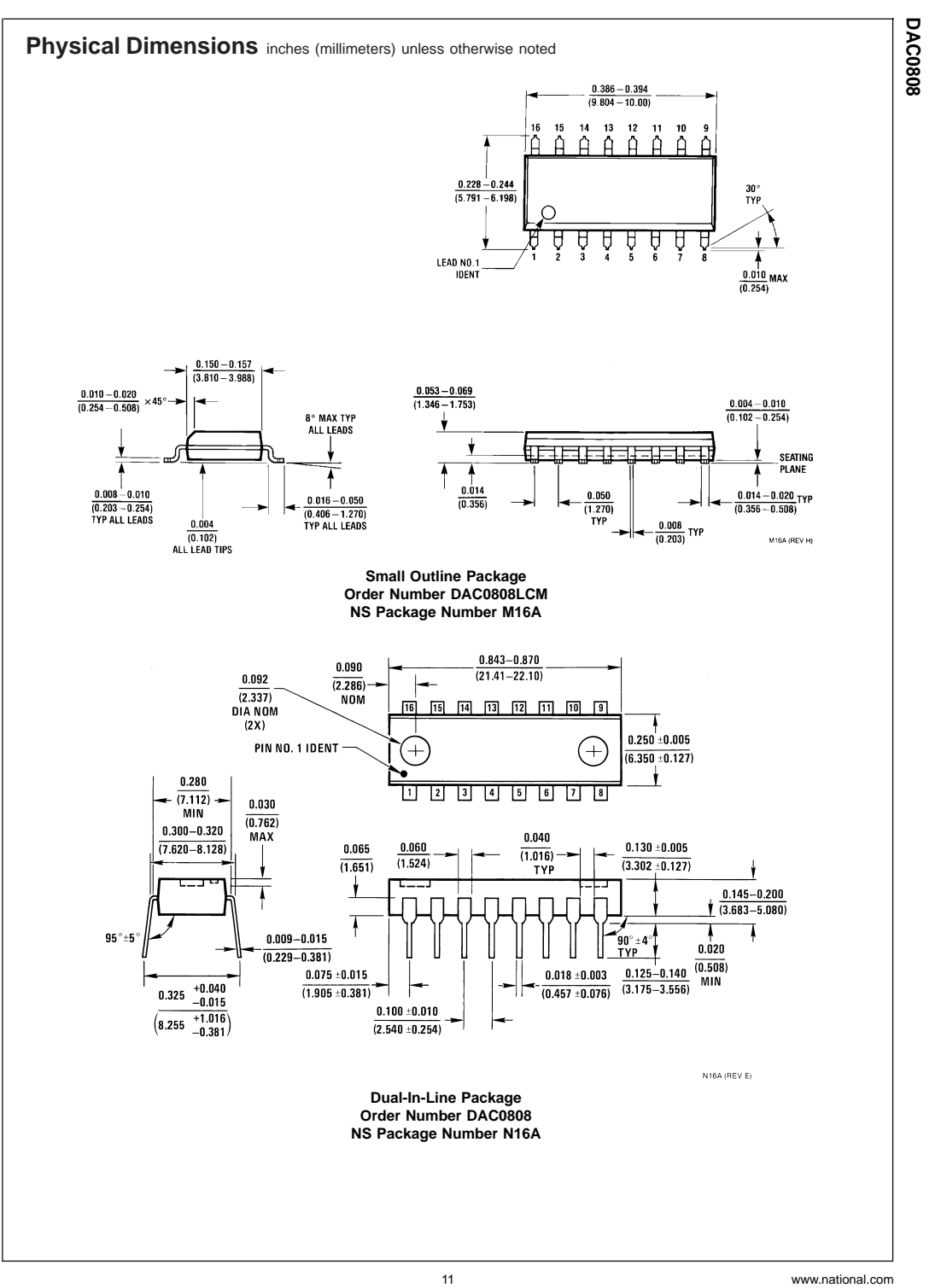

**DAC0808 8-Bit D/A Converter** DAC0808 8-Bit D/A Converter **Notes LIFE SUPPORT POLICY** NATIONAL'S PRODUCTS ARE NOT AUTHORIZED FOR USE AS CRITICAL COMPONENTS IN LIFE SUPPORT DEVICES OR SYSTEMS WITHOUT THE EXPRESS WRITTEN APPROVAL OF THE PRESIDENT AND GENERAL COUNSEL OF NATIONAL SEMICONDUCTOR CORPORATION. As used herein: 1. Life support devices or systems are devices or 2. A critical component is any component of a life systems which, (a) are intended for surgical implant support device or system whose failure to perform into the body, or (b) support or sustain life, and whose failure to perform when properly used in accordance with instructions for use provided in the can be reasonably expected to cause the failure of the life support device or system, or to affect its safety or effectiveness. labeling, can be reasonably expected to result in a significant injury to the user. **National Semiconductor Corporation** Americas Email: support@nsc.com **Rational Semiconductor**<br> **Europe**<br>
Fax: +49 (0) 180-530 85 86<br>
Email: europe.support@nsc.com<br>
Deutsch Tel: +49 (0) 69 9508 6208<br>
English Tel: +44 (0) 870 24 0 2171<br>
Français Tel: +43 (0) 87 4 0 8790 **National Semiconductor Asia Pacific Customer Response Group** Tel: 65-2544466 Fax: 65-2504466 **National Semiconductor Japan Ltd.** Tel: 81-3-5639-7560 Fax: 81-3-5639-7507 Ĉ Email: ap.support@nsc.com www.national.com

National does not assume any responsibility for use of any circuitry described, no circuit patent licenses are implied and National reserves the right at any time without notice to change said circuitry and specifications.

#### **IMPORTANT NOTICE**

Texas Instruments Incorporated and its subsidiaries (TI) reserve the right to make corrections, modifications, enhancements, improvements, and other changes to its products and services at any time and to discontinue any product or service without notice. Customers should<br>obtain the latest relevant information before placing orders and should verify that such sold subject to TI's terms and conditions of sale supplied at the time of order acknowledgment.

TI warrants performance of its hardware products to the specifications applicable at the time of sale in accordance with TI's standard warranty. Testing and other quality control techniques are used to the extent TI deems necessary to support this warranty. Except where<br>mandated by government requirements, testing of all parameters of each product is not

TI assumes no liability for applications assistance or customer product design. Customers are responsible for their products and<br>applications using TI components. To minimize the risks associated with customer products and adequate design and operating safeguards.

TI does not warrant or represent that any license, either express or implied, is granted under any TI patent right, copyright, mask work right, or other TI intellectual property right relating to any combination, machine, or process in which TI products or services are used. Information<br>published by TI regarding third-party products or services does not constitute warranty or endorsement thereof. Use of such information may require a license from a third party under the patents or other intellectual<br>property of the third party, or a license from TI under the patents or other intelle

Reproduction of TI information in TI data books or data sheets is permissible only if reproduction is without alteration and is accompanied by all associated warranties, conditions, limitations, and notices. Reproduction of this information with alteration is an unfair and deceptive business practice. TI is not responsible or liable for such altered documentation. Information of third parties may be subject to additional restrictions.

Resale of TI products or services with statements different from or beyond the parameters stated by TI for that product or service voids all express and any implied warranties for the associated TI product or service and is an unfair and deceptive business practice. TI is not responsible or liable for any such statements.

TI products are not authorized for use in safety-critical applications (such as life support) where a failure of the TI product would reasonably be expected to cause severe personal injury or death, unless officers of the parties have executed an agreement specifically governing<br>such use. Buyers represent that they have all necessary expertise in the safety and reg acknowledge and agree that they are solely responsible for all legal, regulatory and safety-related requirements concerning their products<br>and any use of TI products in such safety-critical applications, notwithstanding an provided by TI. Further, Buyers must fully indemnify TI and its representatives against any damages arising out of the use of TI products in such safety-critical applications.

TI products are neither designed nor intended for use in military/aerospace applications or environments unless the TI products are specifically designated by TI as military-grade or "enhanced plastic." Only products designated by TI as military-grade meet military<br>specifications. Buyers acknowledge and agree that any such use of TI products which TI h

TI products are neither designed nor intended for use in automotive applications or environments unless the specific TI products are designated by TI as compliant with ISO/TS 16949 requirements. Buyers acknowledge and agree that, if they use any non-designated products in automotive applications, TI will not be responsible for any failure to meet such requirements.

Following are URLs where you can obtain information on other Texas Instruments products and application solutions:

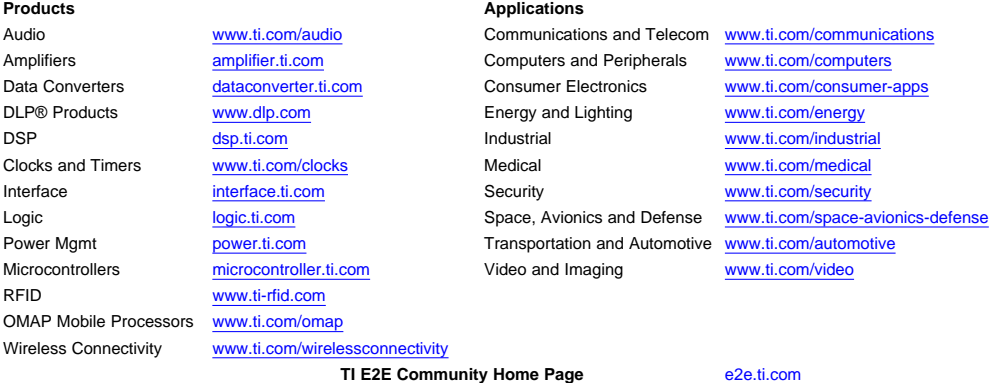

Mailing Address: Texas Instruments, Post Office Box 655303, Dallas, Texas 75265 Copyright © 2011, Texas Instruments Incorporated

**7.4. Datasheet LM741**

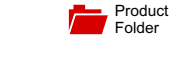

Sample & Buy Technical Documents

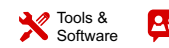

Support & Community

**LM741**

**TEXAS INSTRUMENTS** 

25D – MAY 1998 – REVISED OCTOBER 2015

# **LM741 Operational Amplifier**

- Overload Protection on the Input and Output
- 

# **2 Applications**

- 
- 
- 
- Summing Amplifiers
- 
- 

## **1 Features 3 Description**

The LM741 series are general-purpose operational amplifiers which feature improved performance over No Latch-Up When the Common-Mode Range is any different industry standards like the LM709. They are direct,<br>industry standards like the LM709. They are direct, plug-in replacements for the 709C, LM201, MC1439, and 748 in most applications.

The amplifiers offer many features which make their • Comparators application nearly foolproof: overload protection on<br>Multivibrators application nearly foolproof: overload protection on<br>Multivibrators the input and output, no latch-up when the commonthe input and output, no latch-up when the common-• DC Amplifiers mode range is exceeded, as well as freedom from oscillations.

The LM741C is identical to the LM741 and LM741A • Integrator or Differentiators except that the LM741C has their performance • Active Filters ensured over a 0°C to +70°C temperature range, instead of −55°C to +125°C.

# **Device Information(1)**

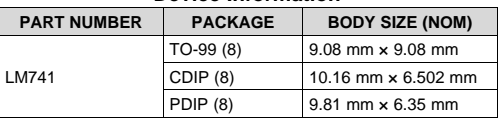

(1) For all available packages, see the orderable addendum at the end of the data sheet.

#### **Typical Application**

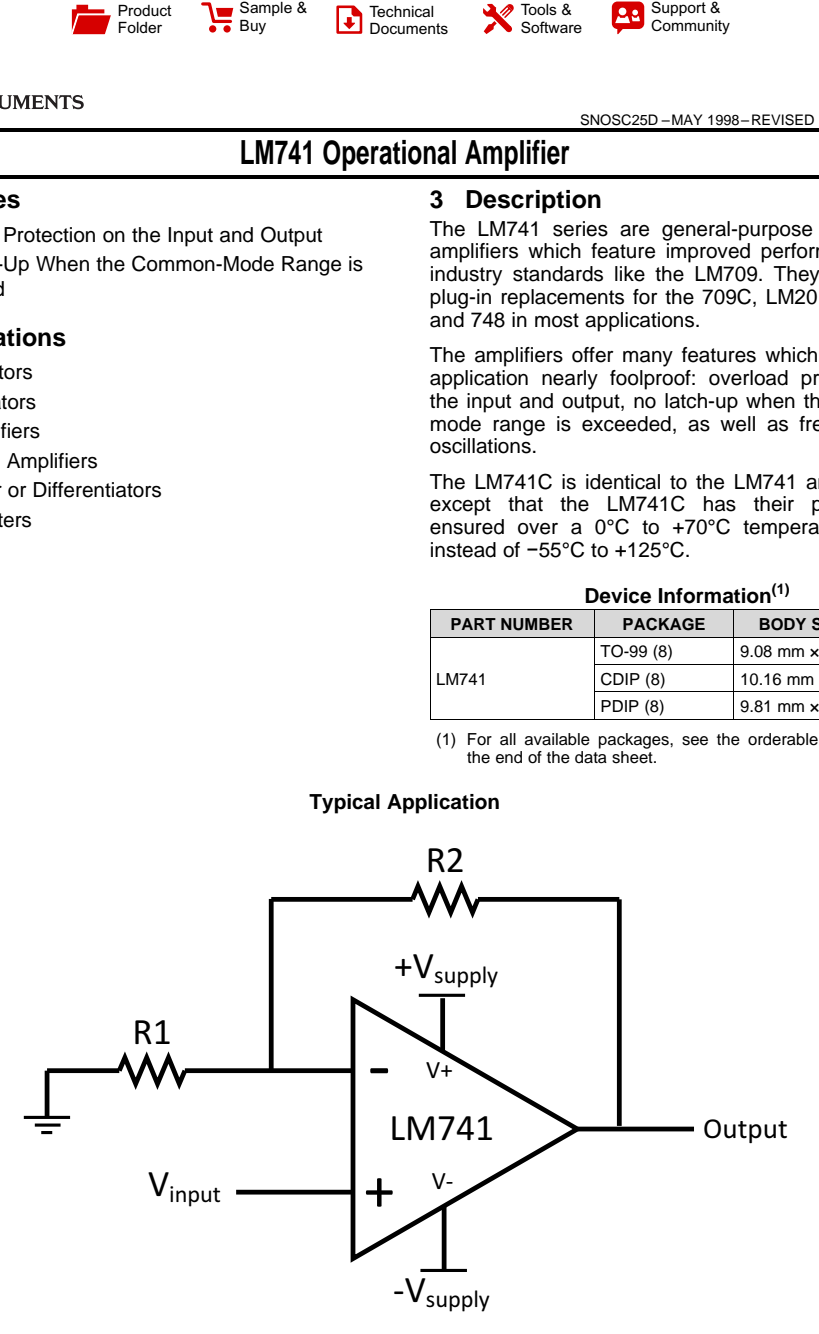

An IMPORTANT NOTICE at the end of this data sheet addresses availability, warranty, changes, use in safety-critical applications,<br>intellectual property matters and other important disclaimers. PRODUCTION DATA.

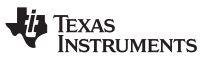

# **Table of Contents**

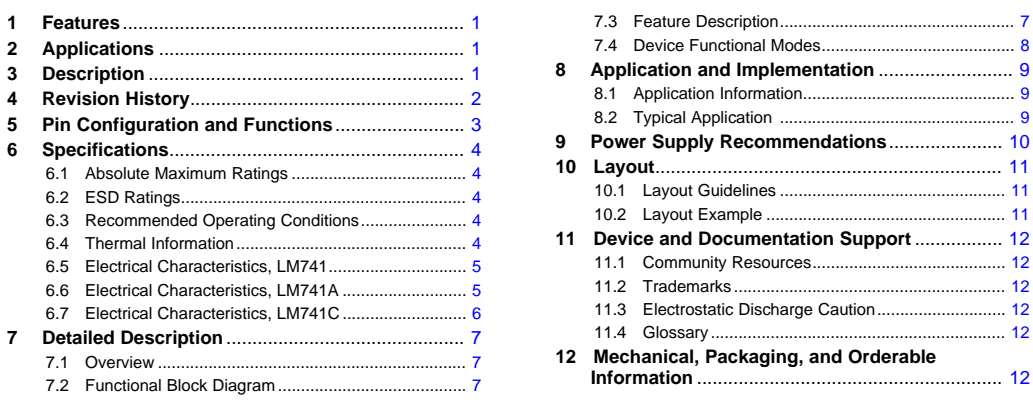

# **4 Revision History**

NOTE: Page numbers for previous revisions may differ from page numbers in the current version.

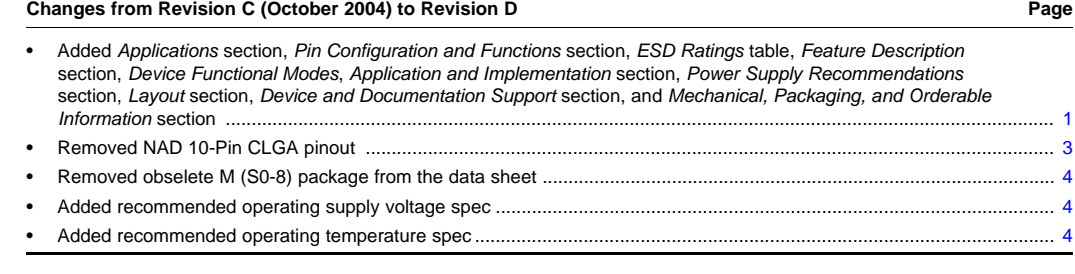

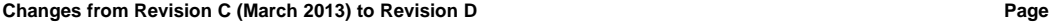

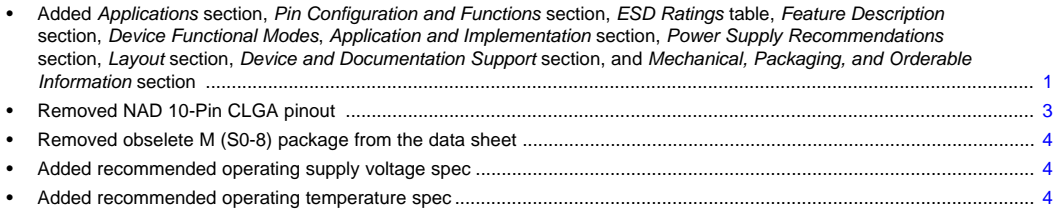

2 *Submit Documentation Feedback* Copyright © 1998–2015, Texas Instruments Incorporated

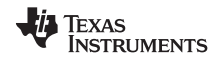

 $\Gamma$ 

# **LM741 www.ti.com** SNOSC25D –MAY 1998–REVISED OCTOBER 2015

# **5 Pin Configuration and Functions**

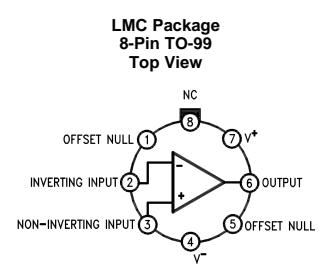

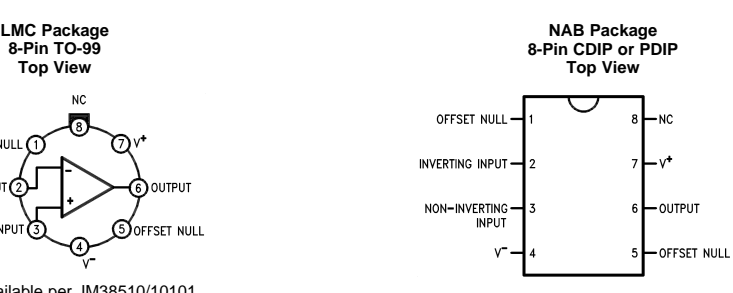

LM741H is available per JM38510/10101

# **Pin Functions**

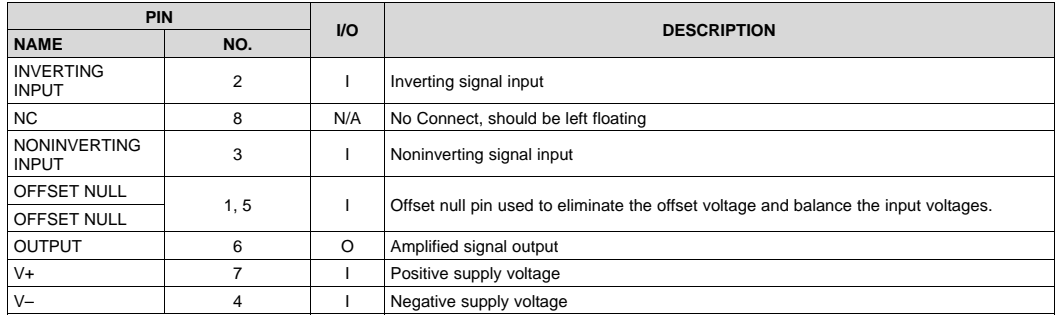

Copyright © 1998–2015, Texas Instruments Incorporated *Submit Documentation Feedback* 3

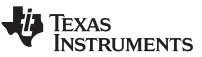

## **6 Specifications**

## **6.1 Absolute Maximum Ratings**

over operating free-air temperature range (unless otherwise noted) $(1)(2)(3)$ 

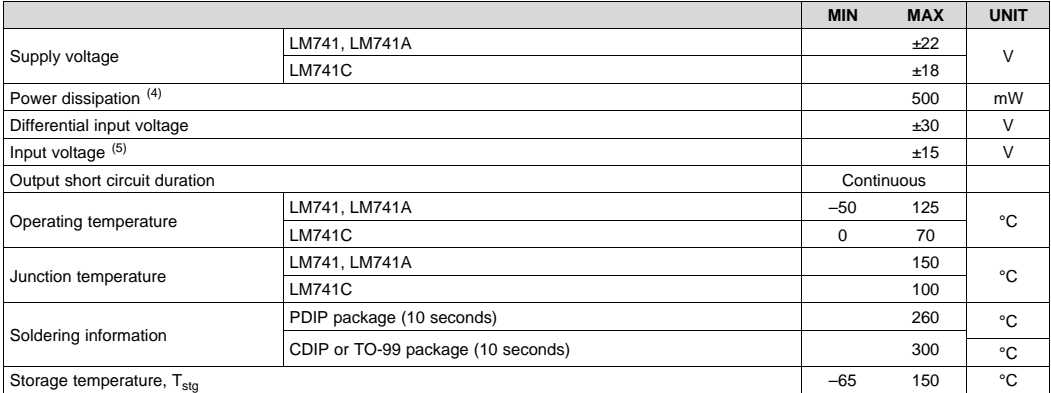

(1) Stresses beyond those listed under Absolute Maximum Ratings may cause permanent damage to the device. These are stress ratings<br>only, which do not imply functional operation of the device at these or any other condition

(4) For operation at elevated temperatures, these devices must be derated based on thermal resistance, and T<sub>j</sub> max. (listed under "Absolute<br>Maximum Ratings"). T<sub>j</sub> = T<sub>A</sub> + (θ<sub>jA</sub> P<sub>D</sub>).<br>(5) For supply voltages less than

# **6.2 ESD Ratings**

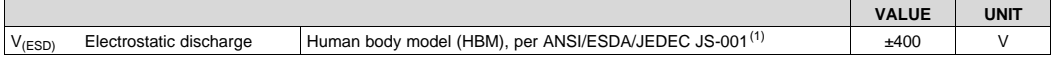

(1) Level listed above is the passing level per ANSI, ESDA, and JEDEC JS-001. JEDEC document JEP155 states that 500-V HBM allows safe manufacturing with a standard ESD control process.

#### **6.3 Recommended Operating Conditions**

over operating free-air temperature range (unless otherwise noted)

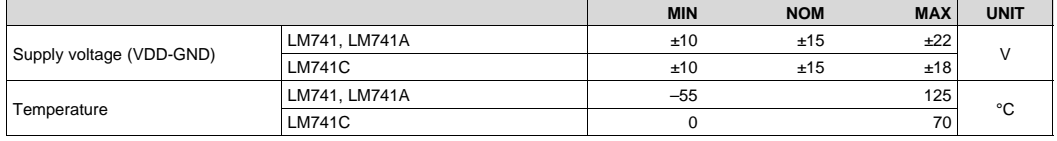

#### **6.4 Thermal Information**

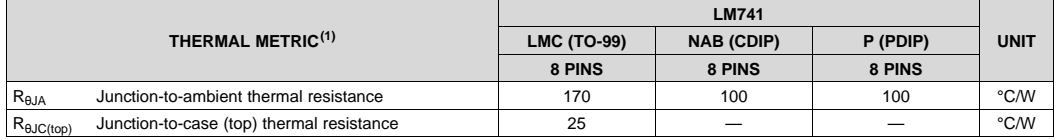

(1) For more information about traditional and new thermal metrics, see the *Semiconductor and IC Package Thermal Metrics* application report, SPRA953.

4 *Submit Documentation Feedback* Copyright © 1998–2015, Texas Instruments Incorporated

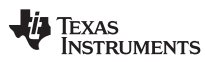

# **LM741 www.ti.com** SNOSC25D –MAY 1998–REVISED OCTOBER 2015

# **6.5 Electrical Characteristics, LM741(1)**

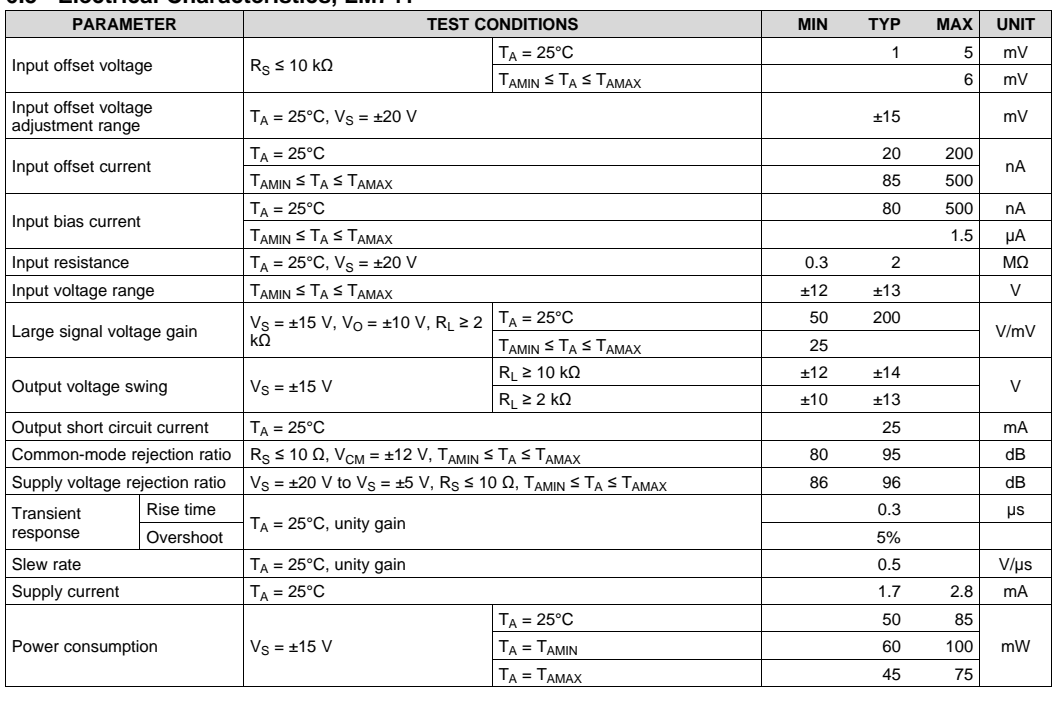

(1) Unless otherwise specified, these specifications apply for V<sub>S</sub> = ±15 V, −55°C ≤ T<sub>A</sub> ≤ +125°C (LM741/LM741A). For the LM741C/LM741E, these specifications are limited to 0°C ≤ T<sub>A</sub> ≤ +70°C.

# **6.6 Electrical Characteristics, LM741A(1)**

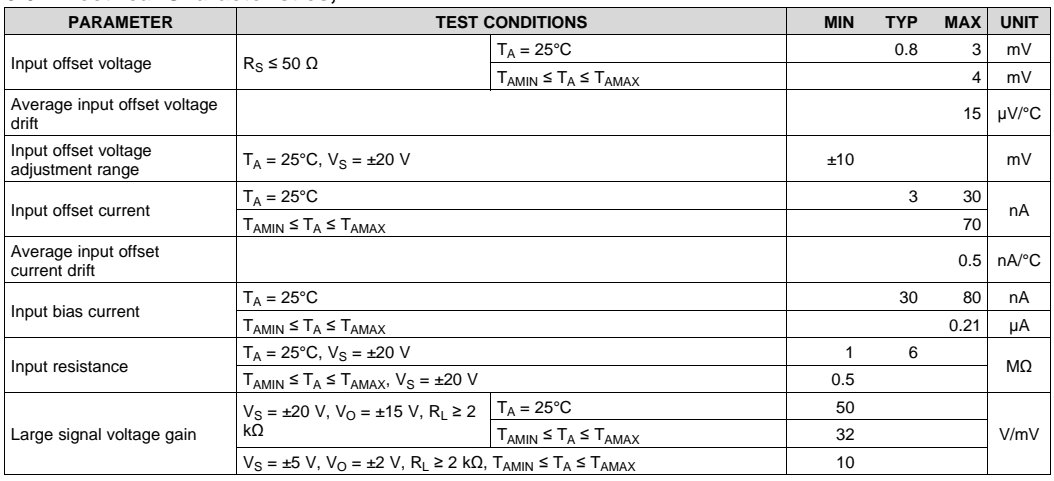

# (1) Unless otherwise specified, these specifications apply for V<sub>S</sub> = ±15 V, −55°C ≤ T<sub>A</sub> ≤ +125°C (LM741/LM741A). For the LM741C/LM741E, these specifications are limited to 0°C ≤ T<sub>A</sub> ≤ +70°C.

Copyright © 1998–2015, Texas Instruments Incorporated *Submit Documentation Feedback* 5

Product Folder Links: *LM741*

76

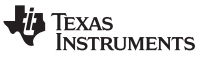

# **Electrical Characteristics, LM741A(1) (continued)**

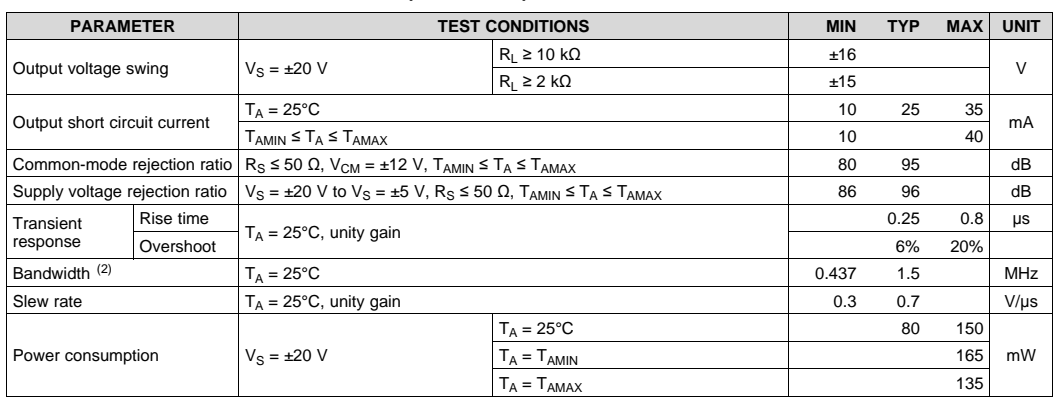

(2) Calculated value from: BW (MHz) =  $0.35/R$ ise Time ( $\mu$ s).

# **6.7 Electrical Characteristics, LM741C(1)**

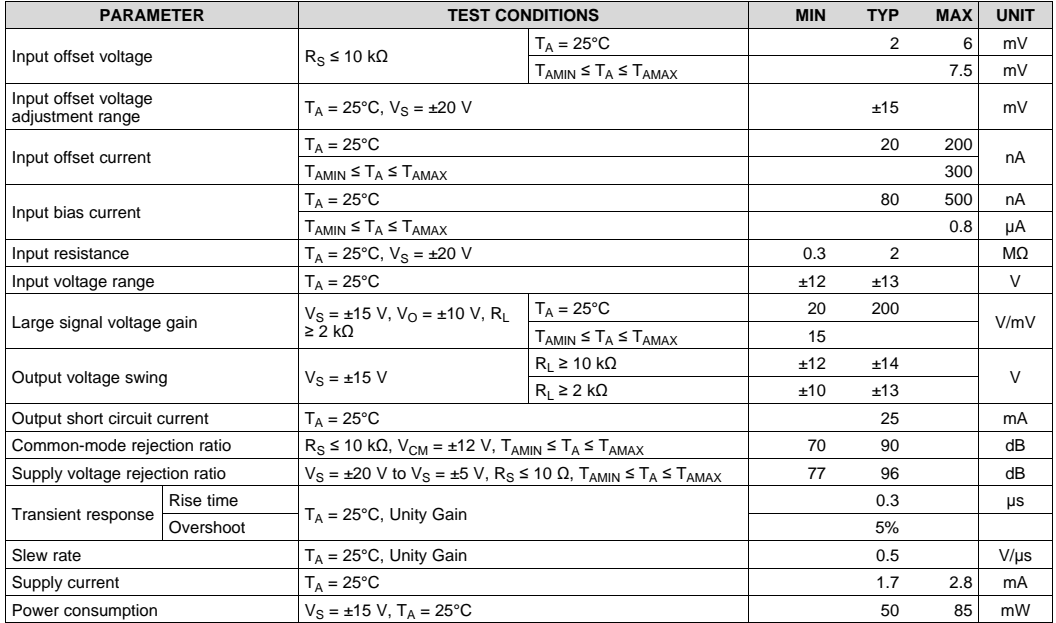

(1) Unless otherwise specified, these specifications apply for V<sub>S</sub> = ±15 V, −55°C ≤ T<sub>A</sub> ≤ +125°C (LM741/LM741A). For the LM741C/LM741E, these specifications are limited to 0°C ≤ T<sub>A</sub> ≤ +70°C.

6 *Submit Documentation Feedback* Copyright © 1998–2015, Texas Instruments Incorporated

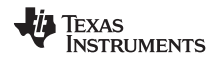

# **7 Detailed Description**

#### **7.1 Overview**

The LM74 devices are general-purpose operational amplifiers which feature improved performance over industry standards like the LM709. It is intended for a wide range of analog applications. The high gain and wide range of operating voltage provide superior performance in integrator, summing amplifier, and general feedback applications. The LM741 can operate with a single or dual power supply voltage. The LM741 devices are direct, plug-in replacements for the 709C, LM201, MC1439, and 748 in most applications.

## **7.2 Functional Block Diagram**

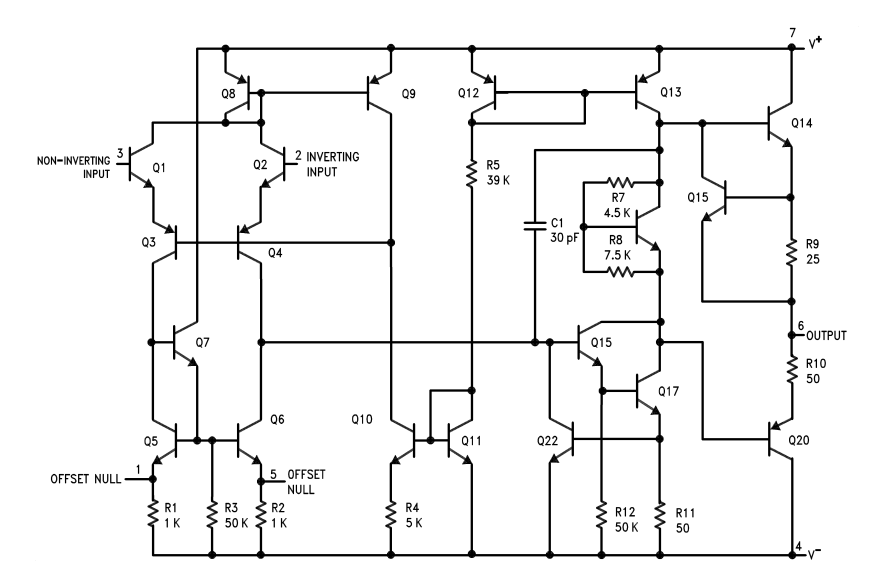

#### **7.3 Feature Description**

#### **7.3.1 Overload Protection**

The LM741 features overload protection circuitry on the input and output. This prevents possible circuit damage to the device.

#### **7.3.2 Latch-up Prevention**

The LM741 is designed so that there is no latch-up occurrence when the common-mode range is exceeded. This allows the device to function properly without having to power cycle the device.

# **7.3.3 Pin-to-Pin Capability**

The LM741 is pin-to-pin direct replacements for the LM709C, LM201, MC1439, and LM748 in most applications. Direct replacement capabilities allows flexibility in design for replacing obsolete parts.

Copyright © 1998–2015, Texas Instruments Incorporated *Submit Documentation Feedback* 7

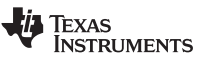

# **7.4 Device Functional Modes**

## **7.4.1 Open-Loop Amplifier**

The LM741 can be operated in an open-loop configuration. The magnitude of the open-loop gain is typically large thus for a small difference between the noninverting and inverting input terminals, the amplifier output will be driven near the supply voltage. Without negative feedback, the LM741 can act as a comparator. If the inverting input is held at 0 V, and the input voltage applied to the noninverting input is positive, the output will be positive. If the input voltage applied to the noninverting input is negative, the output will be negative.

### **7.4.2 Closed-Loop Amplifier**

In a closed-loop configuration, negative feedback is used by applying a portion of the output voltage to the inverting input. Unlike the open-loop configuration, closed loop feedback reduces the gain of the circuit. The overall gain and response of the circuit is determined by the feedback network rather than the operational amplifier characteristics. The response of the operational amplifier circuit is characterized by the transfer function.

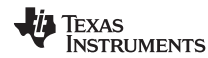

#### **LM741 www.ti.com** SNOSC25D –MAY 1998–REVISED OCTOBER 2015

### **8 Application and Implementation**

**NOTE**

Information in the following applications sections is not part of the TI component specification, and TI does not warrant its accuracy or completeness. TI's customers are responsible for determining suitability of components for their purposes. Customers should validate and test their design implementation to confirm system functionality.

#### **8.1 Application Information**

The LM741 is a general-purpose amplifier than can be used in a variety of applications and configurations. One common configuration is in a noninverting amplifier configuration. In this configuration, the output signal is in phase with the input (not inverted as in the inverting amplifier configuration), the input impedance of the amplifier is high, and the output impedance is low. The characteristics of the input and output impedance is beneficial for applications that require isolation between the input and output. No significant loading will occur from the previous stage before the amplifier. The gain of the system is set accordingly so the output signal is a factor larger than the input signal.

## **8.2 Typical Application**

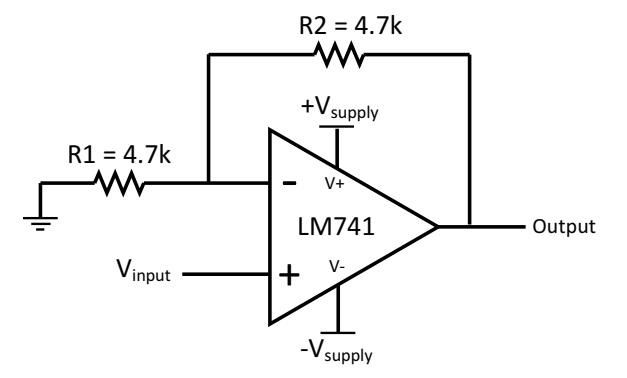

**Figure 1. LM741 Noninverting Amplifier Circuit**

#### **8.2.1 Design Requirements**

As shown in Figure 1, the signal is applied to the noninverting input of the LM741. The gain of the system is determined by the feedback resistor and input resistor connected to the inverting input. The gain can be calculated by Equation 1:

 $Gain = 1 + (R2/R1)$  (1)

The gain is set to 2 for this application. R1 and R2 are 4.7-k resistors with 5% tolerance.

#### **8.2.2 Detailed Design Procedure**

The LM741 can be operated in either single supply or dual supply. This application is configured for dual supply with the supply rails at ±15 V. The input signal is connected to a function generator. A 1-Vpp, 10-kHz sine wave was used as the signal input. 5% tolerance resistors were used, but if the application requires an accurate gain response, use 1% tolerance resistors.

Copyright © 1998–2015, Texas Instruments Incorporated *Submit Documentation Feedback* 9

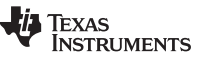

# **Typical Application (continued)**

# **8.2.3 Application Curve**

The waveforms in Figure 2 show the input and output signals of the LM741 non-inverting amplifier circuit. The blue waveform (top) shows the input signal, while the red waveform (bottom) shows the output signal. The input signal is 1.06 Vpp and the output signal is 1.94 Vpp. With the 4.7-kΩ resistors, the theoretical gain of the system is 2. Due to the 5% tolerance, the gain of the system including the tolerance is 1.992. The gain of the system when measured from the mean amplitude values on the oscilloscope was 1.83.

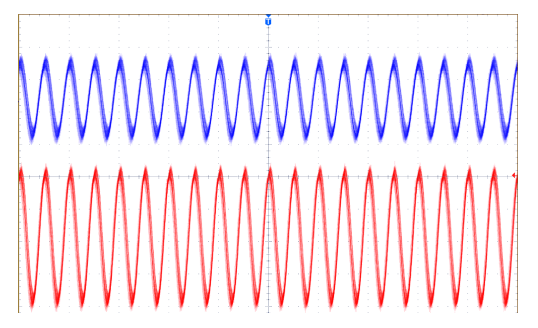

**Figure 2. Waveforms for LM741 Noninverting Amplifier Circuit**

# **9 Power Supply Recommendations**

For proper operation, the power supplies must be properly decoupled. For decoupling the supply lines, a 0.1-µF capacitor is recommended and should be placed as close as possible to the LM741 power supply pins.

10 *Submit Documentation Feedback* Copyright © 1998–2015, Texas Instruments Incorporated

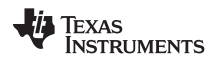

# **LM741 www.ti.com** SNOSC25D –MAY 1998–REVISED OCTOBER 2015

# **10 Layout**

### **10.1 Layout Guidelines**

As with most amplifiers, take care with lead dress, component placement, and supply decoupling in order to ensure stability. For example, resistors from the output to an input should be placed with the body close to the input to minimize pick-up and maximize the frequency of the feedback pole by minimizing the capacitance from the input to ground. As shown in Figure 3, the feedback resistors and the decoupling capacitors are located close to the device to ensure maximum stability and noise performance of the system.

#### **10.2 Layout Example**

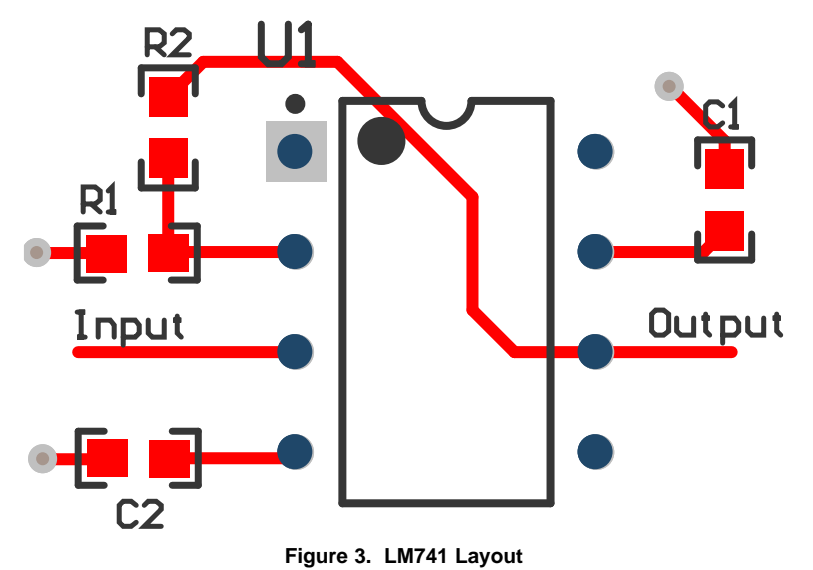

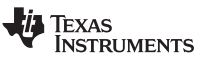

# **11 Device and Documentation Support**

#### **11.1 Community Resources**

The following links connect to TI community resources. Linked contents are provided "AS IS" by the respective contributors. They do not constitute TI specifications and do not necessarily reflect TI's views; see TI's Terms of Use.

**TI E2E™ Online Community** *TI's Engineer-to-Engineer (E2E) Community.* Created to foster collaboration among engineers. At e2e.ti.com, you can ask questions, share knowledge, explore ideas and help solve problems with fellow engineers.

**Design Support** *TI's Design Support* Quickly find helpful E2E forums along with design support tools and contact information for technical support.

### **11.2 Trademarks**

E2E is a trademark of Texas Instruments.

All other trademarks are the property of their respective owners.

# **11.3 Electrostatic Discharge Caution**

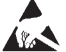

These devices have limited built-in ESD protection. The leads should be shorted together or the device placed in conductive foam during storage or handling to prevent electrostatic damage to the MOS gates.

## **11.4 Glossary**

SLYZ022 — *TI Glossary*.

This glossary lists and explains terms, acronyms, and definitions.

#### **12 Mechanical, Packaging, and Orderable Information**

The following pages include mechanical, packaging, and orderable information. This information is the most current data available for the designated devices. This data is subject to change without notice and revision of this document. For browser-based versions of this data sheet, refer to the left-hand navigation.

12 *Submit Documentation Feedback* Copyright © 1998–2015, Texas Instruments Incorporated

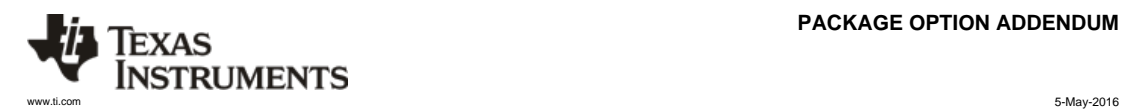

#### **PACKAGE OPTION ADDENDUM**

#### **PACKAGING INFORMATION**

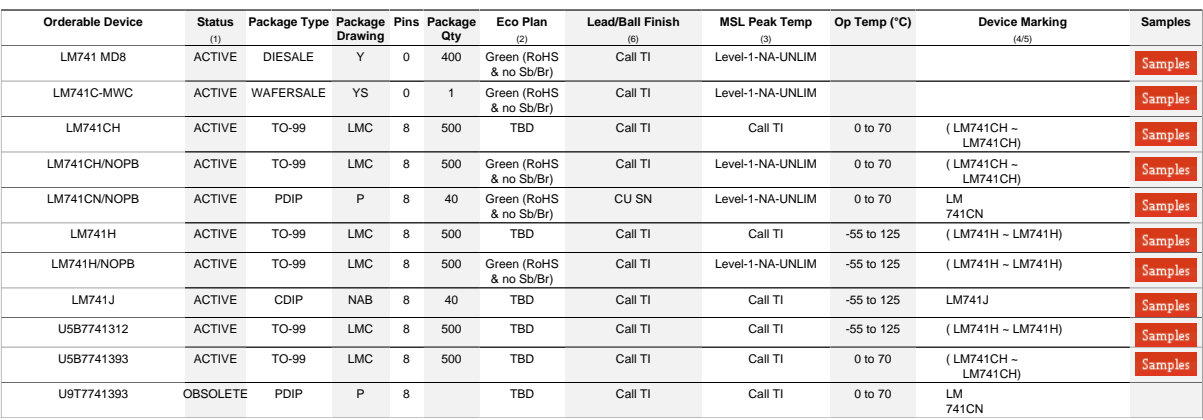

<sup>(1)</sup> The marketing status values are defined as follows:<br>**ACTIVE:** Product device recommended for new designs.<br>**LIFEBUY:** TI has announced that the device will be discontinued, and a lifetime-buy period is in effect.<br>**NER** 

<sup>(2)</sup> Eco Plan - The planned eco-friendly classification: Pb-Free (RoHS), Pb-Free (RoHS Exempt), or Green (RoHS & no Sb/Br) - please check http://www.ti.com/productcontent for the latest availability<br>information and additi

Addendum-Page 1

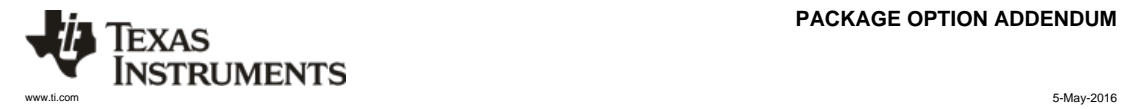

#### **PACKAGE OPTION ADDENDUM**

**Green (RoHS & no Sb/Br):** TI defines "Green" to mean Pb-Free (RoHS compatible), and free of Bromine (Br) and Antimony (Sb) based flame retardants (Br or Sb do not exceed 0.1% by weight<br>in homogeneous material)

**(3)** MSL, Peak Temp. - The Moisture Sensitivity Level rating according to the JEDEC industry standard classifications, and peak solder temperature.

**(4)** There may be additional marking, which relates to the logo, the lot trace code information, or the environmental category on the device.

<sup>(5)</sup> Multiple Device Markings will be inside parentheses. Only one Device Marking contained in parentheses and separated by a "~" will appear on a device. If a line is indented then it is a continuation<br>of the previous li

<sup>(6)</sup> Lead/Ball Finish - Orderable Devices may have multiple material finish options. Finish options are separated by a vertical ruled line. Lead/Ball Finish values may wrap to two lines if the finish<br>value exceeds the max

I**mportant information and Disclaimer.**The information provided on this page represents T1's knowledge and belief as of the date that it is provided. T1 bases its knowledge and belief on information formation form third pa

In no event shall TI's liability arising out of such information exceed the total purchase price of the TI part(s) at issue in this document sold by TI to Customer on an annual basis.

Addendum-Page 2

# **MECHANICAL DATA**

# NAB0008A

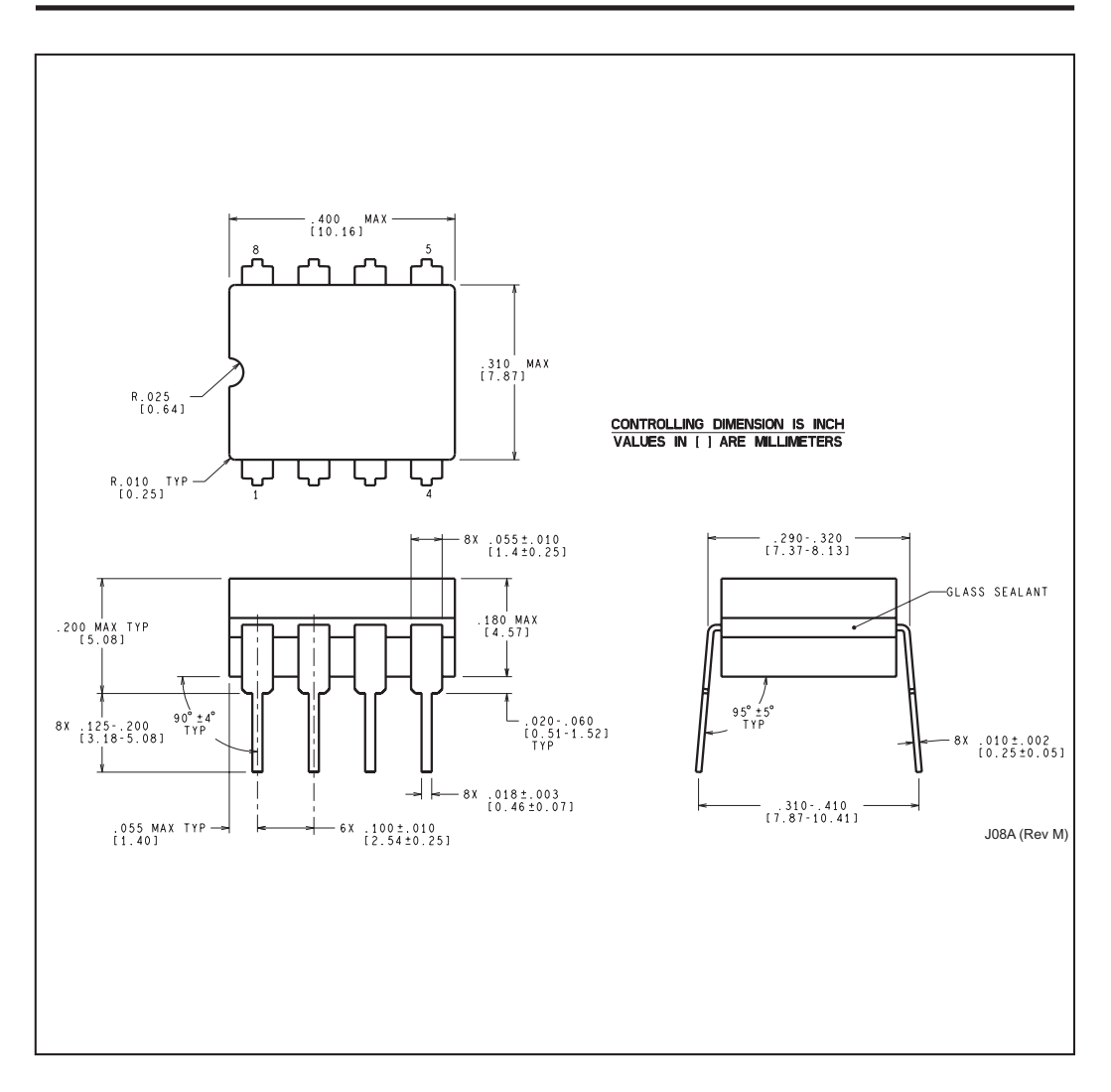

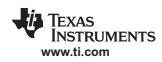

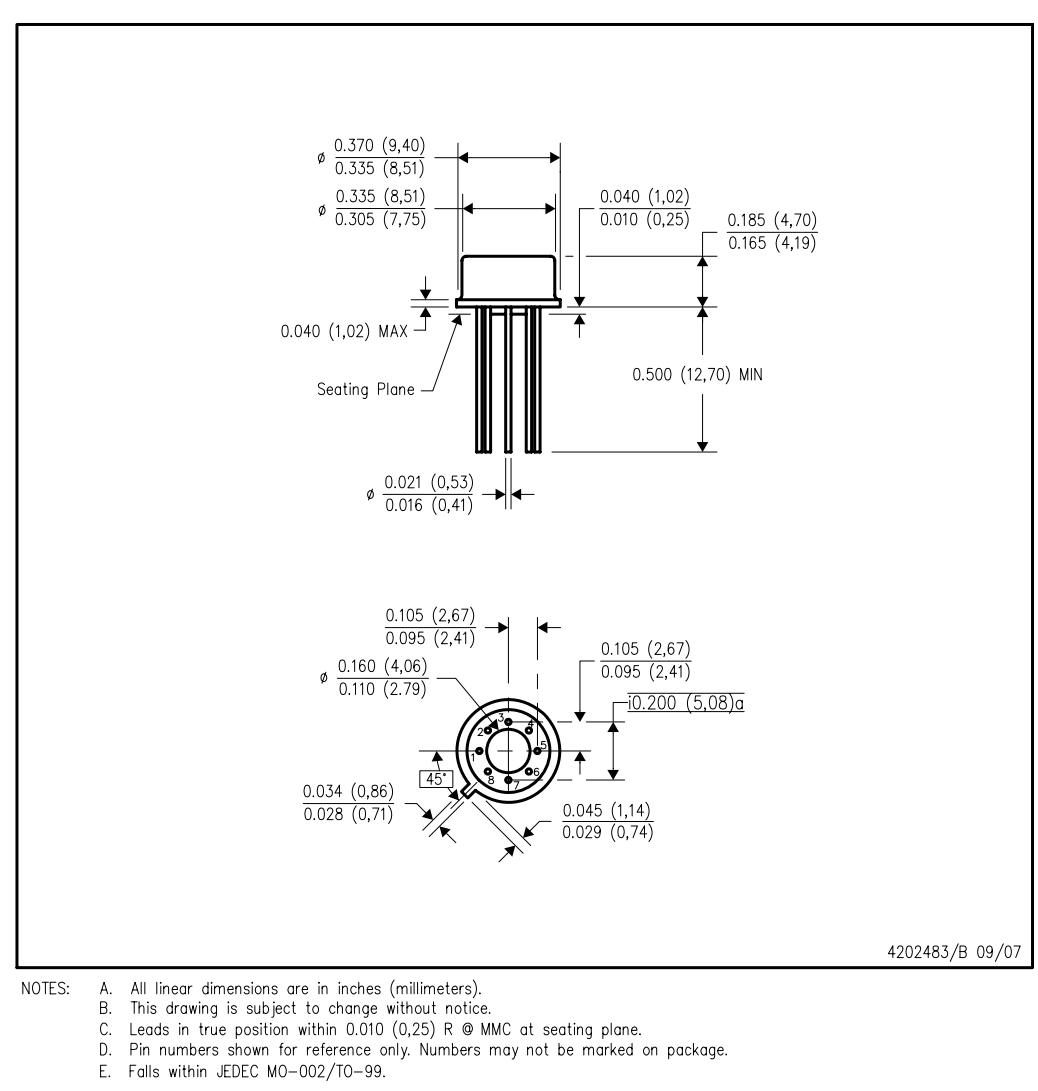

LMC (O-MBCY-W8)

# METAL CYLINDRICAL PACKAGE

- -
	-
	-

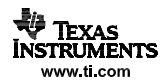

# **MECHANICAL DATA**

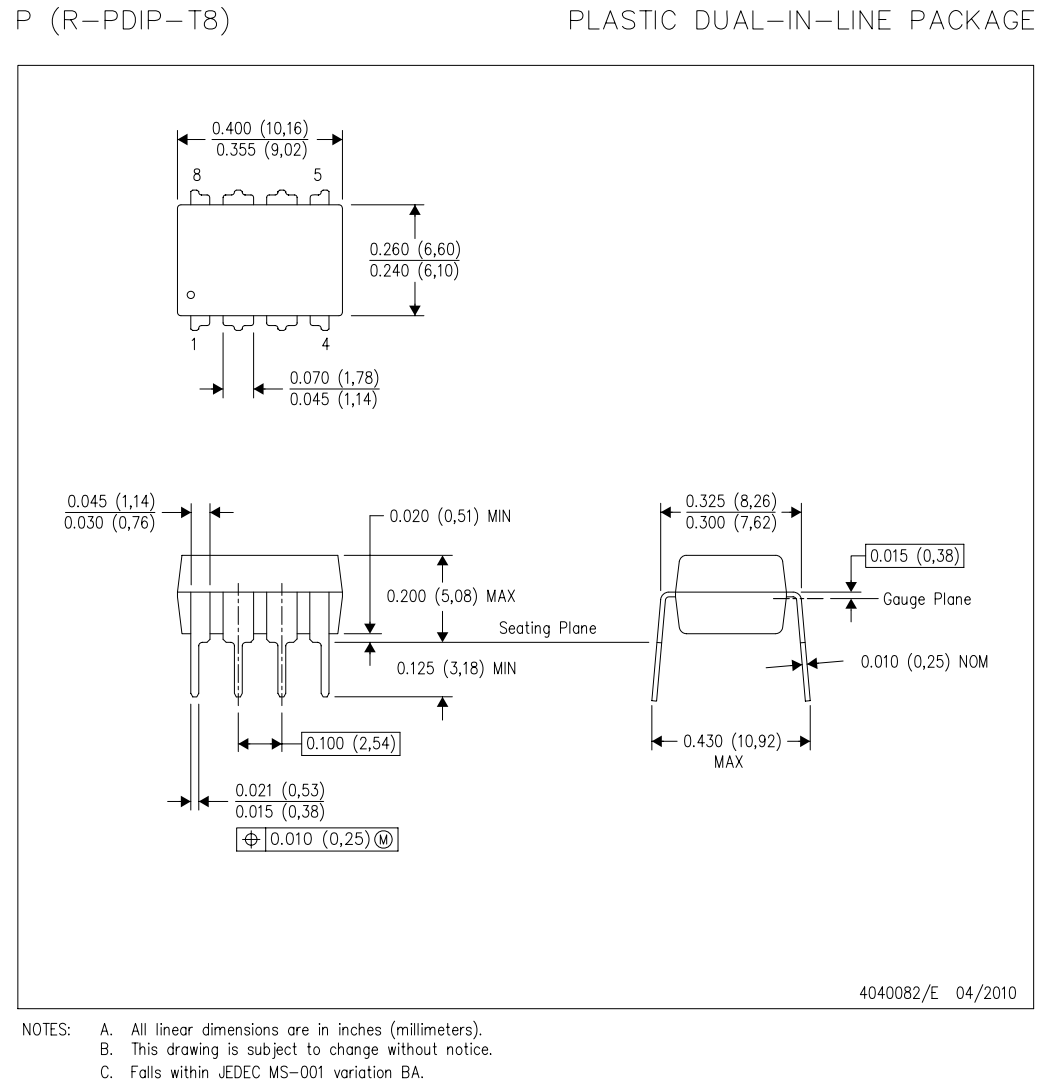

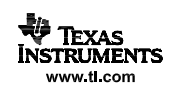

#### **IMPORTANT NOTICE**

Texas Instruments Incorporated and its subsidiaries (TI) reserve the right to make corrections, enhancements, improvements and other changes to its semiconductor products and services per JESD46, latest issue, and to discontinue any product or service per JESD48, latest issue, and to discontinue any product or service per JESD48, latest issue, and to di Buyers should obtain the latest relevant information before placing orders and should verify that such information is current and complete. All semiconductor products (also referred to herein as "components") are sold subject to TI's terms and conditions of sale supplied at the time of order acknowledgment.

TI warrants performance of its components to the specifications applicable at the time of sale, in accordance with the warranty in TI's terms<br>and conditions of sale of semiconductor products. Testing and other quality cont performed.

TI assumes no liability for applications assistance or the design of Buyers' products. Buyers are responsible for their products and applications using TI components. To minimize the risks associated with Buyers' products and applications, Buyers should provide adequate design and operating safeguards.

TI does not warrant or represent that any license, either express or implied, is granted under any patent right, copyright, mask work right, or<br>other intellectual property right relating to any combination, machine, or pro published by TI regarding third-party products or services does not constitute a license to use such products or services or a warranty or<br>endorsement thereof. Use of such information may require a license from a third par third party, or a license from TI under the patents or other intellectual property of TI.

Reproduction of significant portions of TI information in TI data books or data sheets is permissible only if reproduction is without alteration and is accompanied by all associated warranties, conditions, limitations, and notices. TI is not responsible or liable for such altered documentation. Information of third parties may be subject to additional restrictions.

Resale of TI components or services with statements different from or beyond the parameters stated by TI for that component or service<br>voids all express and any implied warranties for the associated TI component or service TI is not responsible or liable for any such statements.

Buyer acknowledges and agrees that it is solely responsible for compliance with all legal, regulatory and safety-related requirements concerning its products, and any use of TI components in its applications, notwithstanding any applications-related information or support<br>that may be provided by TI. Buyer represents and agrees that it has all the necessa anticipate dangerous consequences of failures, monitor failures and their consequences, lessen the likelihood of failures that might cause<br>harm and take appropriate remedial actions. Buyer will fully indemnify TI and its r of any TI components in safety-critical applications.

In some cases, TI components may be promoted specifically to facilitate safety-related applications. With such components, TI's goal is to help enable customers to design and create their own end-product solutions that meet applicable functional safety standards and requirements. Nonetheless, such components are subject to these terms.

No TI components are authorized for use in FDA Class III (or similar life-critical medical equipment) unless authorized officers of the parties have executed a special agreement specifically governing such use.

Only those TI components which TI has specifically designated as military grade or "enhanced plastic" are designed and intended for use in<br>military/aerospace applications or environments. Buyer acknowledges and agrees that regulatory requirements in connection with such use.

TI has specifically designated certain components as meeting ISO/TS16949 requirements, mainly for automotive use. In any case of use of non-designated products, TI will not be responsible for any failure to meet ISO/TS16949.

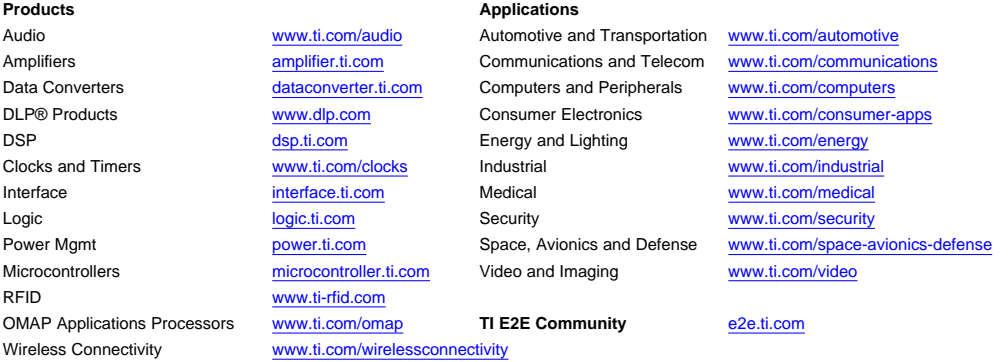

Mailing Address: Texas Instruments, Post Office Box 655303, Dallas, Texas 75265 Copyright © 2016, Texas Instruments Incorporated Copyright © 2016, Texas Instruments Incorporated